# **[MS-OXWSFOLD]: Folders and Folder Permissions Web Service Protocol Specification**

#### **Intellectual Property Rights Notice for Open Specifications Documentation**

- **Technical Documentation.** Microsoft publishes Open Specifications documentation for protocols, file formats, languages, standards as well as overviews of the interaction among each of these technologies.
- **Copyrights.** This documentation is covered by Microsoft copyrights. Regardless of any other terms that are contained in the terms of use for the Microsoft website that hosts this documentation, you may make copies of it in order to develop implementations of the technologies described in the Open Specifications and may distribute portions of it in your implementations using these technologies or your documentation as necessary to properly document the implementation. You may also distribute in your implementation, with or without modification, any schema, IDL's, or code samples that are included in the documentation. This permission also applies to any documents that are referenced in the Open Specifications.
- **No Trade Secrets.** Microsoft does not claim any trade secret rights in this documentation.
- **Patents.** Microsoft has patents that may cover your implementations of the technologies described in the Open Specifications. Neither this notice nor Microsoft's delivery of the documentation grants any licenses under those or any other Microsoft patents. However, a given Open Specification may be covered by Microsoft's Open Specification Promise (available here: http://www.microsoft.com/interop/osp) or the Community Promise (available here: http://www.microsoft.com/interop/cp/default.mspx). If you would prefer a written license, or if the technologies described in the Open Specifications are not covered by the Open Specifications Promise or Community Promise, as applicable, patent licenses are available by contacting [iplg@microsoft.com.](mailto:iplg@microsoft.com)
- **Trademarks.** The names of companies and products contained in this documentation may be covered by trademarks or similar intellectual property rights. This notice does not grant any licenses under those rights.
- **Fictitious Names.** The example companies, organizations, products, domain names, e-mail addresses, logos, people, places, and events depicted in this documentation are fictitious. No association with any real company, organization, product, domain name, email address, logo, person, place, or event is intended or should be inferred.

**Reservation of Rights.** All other rights are reserved, and this notice does not grant any rights other than specifically described above, whether by implication, estoppel, or otherwise.

**Tools.** The Open Specifications do not require the use of Microsoft programming tools or programming environments in order for you to develop an implementation. If you have access to Microsoft programming tools and environments you are free to take advantage of them. Certain Open Specifications are intended for use in conjunction with publicly available standard specifications and network programming art, and assumes that the reader either is familiar with the aforementioned material or has immediate access to it.

*[MS-OXWSFOLD] — v20100205 Folders and Folder Permissions Web Service Protocol Specification* 

*Copyright © 2010 Microsoft Corporation.* 

## **Revision Summary**

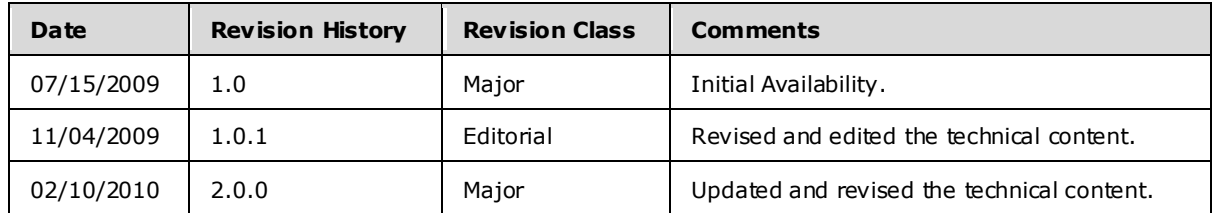

*[MS-OXWSFOLD] — v20100205 Folders and Folder Permissions Web Service Protocol Specification* 

*Copyright © 2010 Microsoft Corporation.* 

# **Table of Contents**

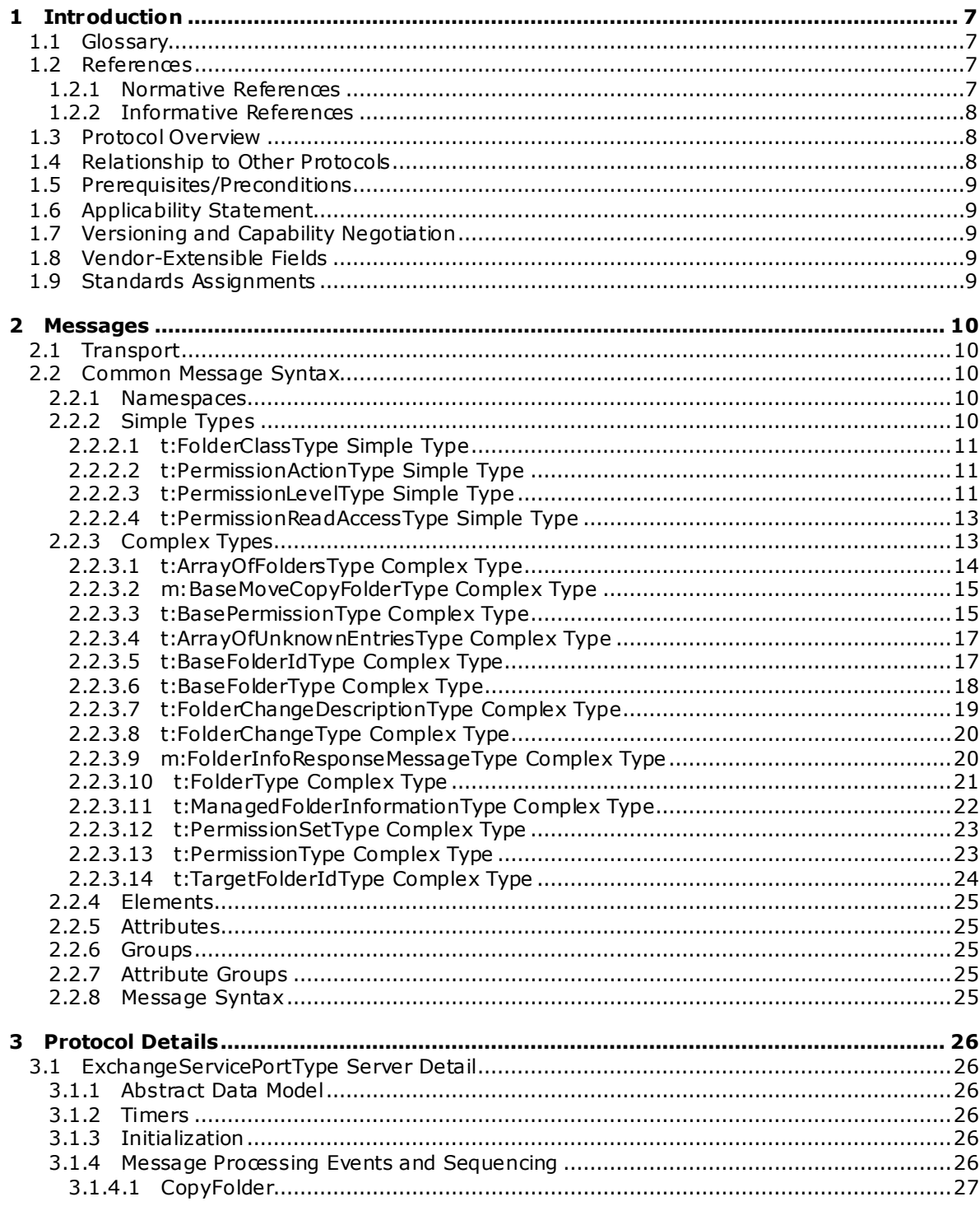

[MS-OXWSFOLD] — v20100205<br>Folders and Folder Permissions Web Service Protocol Specification

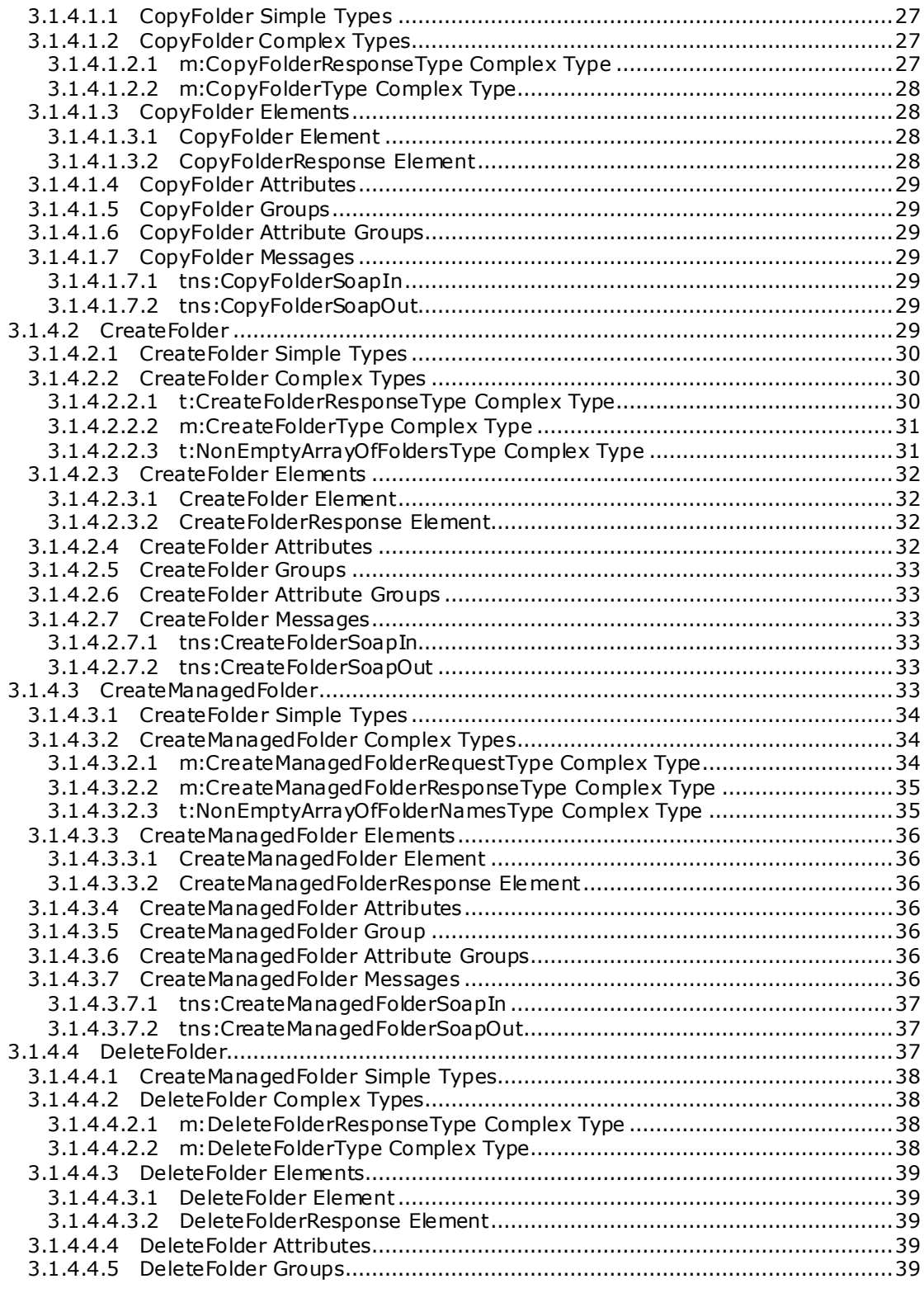

*[MS-OXWSFOLD] — v20100205 Folders and Folder Permissions Web Service Protocol Specification* 

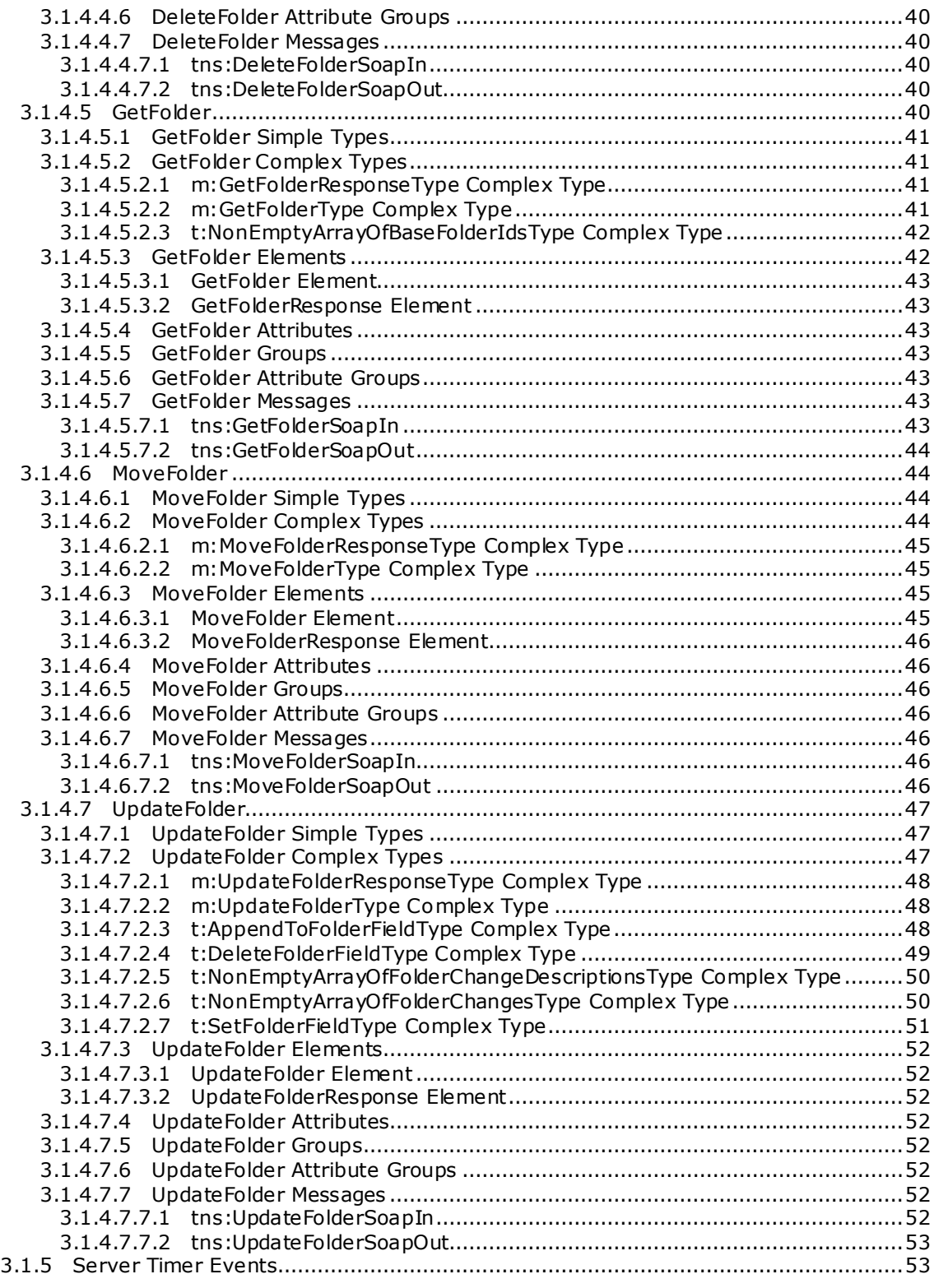

*[MS-OXWSFOLD] — v20100205 Folders and Folder Permissions Web Service Protocol Specification* 

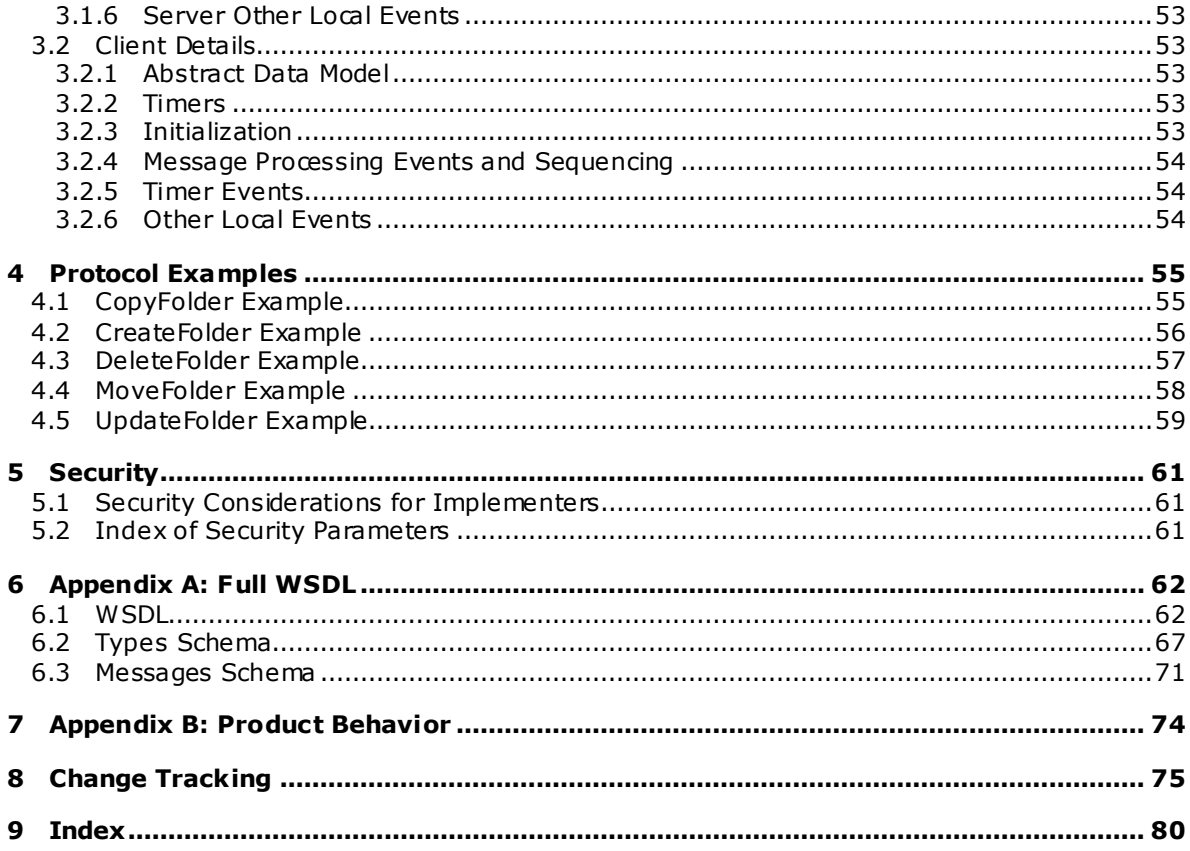

Copyright © 2010 Microsoft Corporation.

## <span id="page-6-0"></span>**1 Introduction**

This document specifies the Folders and Folder Permissions Web Service Protocol Specification, which is used by clients to manipulate and organize **[folders](%5bMS-OXGLOS%5d.pdf)**, and retrieve and set permissions on a **[Folder object](%5bMS-OXGLOS%5d.pdf)**. Folder operations provide a way to manipulate folder and messages inside the folder.

## <span id="page-6-1"></span>**1.1 Glossary**

The following terms are defined in [\[MS-OXGLOS\]:](%5bMS-OXGLOS%5d.pdf)

```
Active Directory
contact
folder
Folder object
Hypertext Transport Protocol (HTTP)
Hypertext Transfer Protocol over Secure Sockets Layer (HTTPS)
mailbox
message
search folder
SOAP message
special folder
store
task
Web Services Description Language (WSDL)
WSDL message
WSDL port type
XML
XML namespace
XML schema
```
The following terms are specific to this document:

**MAY , SHOULD, MUST, SHOULD NOT, MUST NOT:** These terms (in all caps) are used as described i[n \[RFC2119\].](http://www.ietf.org/rfc/rfc2119.txt) All statements of optional behavior use either MAY, SHOULD, or SHOULD NOT.

#### <span id="page-6-2"></span>**1.2 References**

#### <span id="page-6-3"></span>**1.2.1 Normative References**

We conduct frequent surveys of the normative references to assure their continued availability. If you have any issue with finding a normative reference, please contact [dochelp@microsoft.com.](mailto:dochelp@microsoft.com) We will assist you in finding the relevant information. Please check the archive site, [http://msdn2.microsoft.com/en-us/library/E4BD6494-06AD-4aed-9823-445E921C9624,](http://msdn2.microsoft.com/en-us/library/E4BD6494-06AD-4aed-9823-445E921C9624) as an additional source.

[MS-OXGLOS] Microsoft Corporation, ["Exchange Server Protocols Master Glossary"](%5bMS-OXGLOS%5d.pdf), June 2008.

[MS-OXWSCDATA] Microsoft Corporation, ["Common Web Service Data Types"](%5bMS-OXWSCDATA%5d.pdf), July 2009.

[MS-OXWSXPROP] Microsoft Corporation, ["Extended Properties Web Service Schema"](%5bMS-OXWSXPROP%5d.pdf), July 2009.

[RFC2119] Bradner, S., "Key words for use in RFCs to Indicate Requirement Levels", BCP 14, RFC 2119, March 1997, [http://www .ietf.org/rfc/rfc2119.txt.](http://www.ietf.org/rfc/rfc2119.txt)

*[MS-OXWSFOLD] — v20100205 Folders and Folder Permissions Web Service Protocol Specification* 

*Copyright © 2010 Microsoft Corporation.* 

[RFC3066] Alvestrand, H., "Tags for the Identification of Languages", RFC 3066, January 2001, [http://www .ietf.org/rfc/rfc3066.txt.](http://www.ietf.org/rfc/rfc3066.txt)

[SOAP1.1] Box, D., et al., "Simple Object Access Protocol (SOAP) 1.1", May 2000, [http://www .w3.org/TR/2000/NOTE-SOAP-20000508/.](http://www.w3.org/TR/2000/NOTE-SOAP-20000508/)

[WSDL] Christensen, E., Curbera, F., Meredith, G., and Weerawarana, S., "Web Services Description Language (WSDL) 1.1", W3C Note, March 2001, [http://www .w3.org/TR/2001/NOTE-wsdl-20010315.](http://www.w3.org/TR/2001/NOTE-wsdl-20010315)

[XMLNS] World Wide Web Consortium, "Namespaces in XML 1.0 (Second Edition)", August 2006, [http://www .w3.org/TR/REC-xml-names/.](http://www.w3.org/TR/REC-xml-names/)

[XMLSCHEMA1] Thompson, H.S., Ed., Beech, D., Ed., Maloney, M., Ed., and Mendelsohn, N., Ed., "XML Schema Part 1: Structures", W3C Recommendation, May 2001, [http://www .w3.org/TR/2001/REC-xmlschema-1-20010502/.](http://www.w3.org/TR/2001/REC-xmlschema-1-20010502/)

[XMLSCHEMA2] Biron, P.V., Ed., and Malhotra, A., Ed., "XML Schema Part 2: Datatypes", W3C Recommendation, May 2001, [http://www .w3.org/TR/2001/REC-xmlschema-2-20010502/.](http://www.w3.org/TR/2001/REC-xmlschema-2-20010502/)

#### <span id="page-7-0"></span>**1.2.2 Informative References**

None.

#### <span id="page-7-1"></span>**1.3 Protocol Overview**

The Folders and Folder Permissions Web Service Protocol provides clients with the folder operations for retrieving folder permission lists that are stored on the server. The protocol specifies the elements and operations for creating and locating the **[special folders](%5bMS-OXGLOS%5d.pdf)** in a **[mailbox](%5bMS-OXGLOS%5d.pdf)**.

#### <span id="page-7-2"></span>**1.4 Relationship to Other Protocols**

The Folders and Folder Permissions Web Service protocol uses SOAP over **[HTTP](%5bMS-OXGLOS%5d.pdf)** and SOAP over **[HTTPS](%5bMS-OXGLOS%5d.pdf)**, as shown in the following figures.

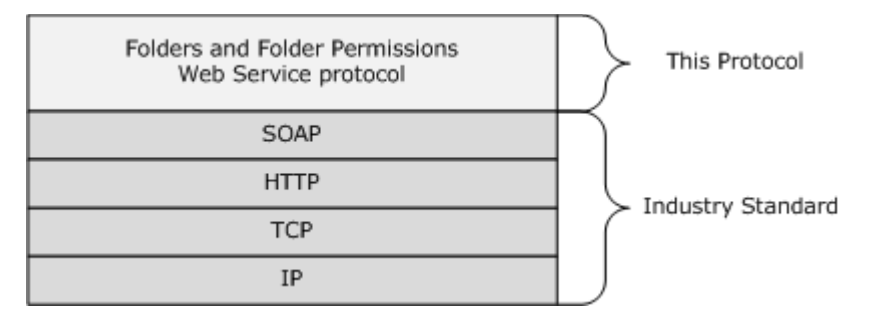

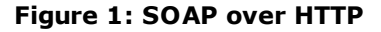

*Copyright © 2010 Microsoft Corporation.* 

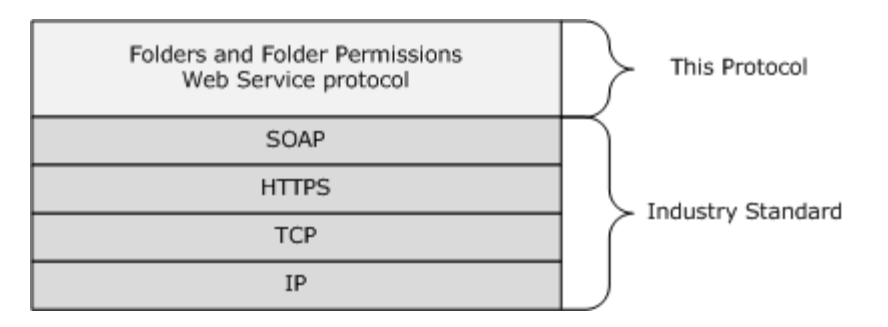

#### **Figure 2: SOAP over HTTPS**

#### <span id="page-8-0"></span>**1.5 Prerequisites/Preconditions**

None.

#### <span id="page-8-1"></span>**1.6 Applicability Statement**

The specification is applicable to environments that copy, create, delete, get, move, or update folders, using Exchange Web Services.

#### <span id="page-8-2"></span>**1.7 Vers ioning and Capability Negotiation**

This document covers versioning issues in the following areas:

**Supported Transports:** This protocol uses SOAP 1.1, as specified in section [2.1.](%5bMS-OXWSATT%5d.pdf)

**Protocol Versions:** This protocol specifies only one **[WSDL port type](%5bMS-OXGLOS%5d.pdf)** version.

**Security and Authentication Methods:** This protocol relies on the Web server that is hosting it to perform authentication.

**Localization:** This protocol includes text strings in various **[messages](%5bMS-OXGLOS%5d.pdf)**. Localization considerations for such strings are specified in section  $3.1.4$ .

**Capability Negotiation:** None.

#### <span id="page-8-3"></span>**1.8 Vendor-Extensible Fields**

None.

#### <span id="page-8-4"></span>**1.9 Standards Ass ignments**

None.

*[MS-OXWSFOLD] — v20100205 Folders and Folder Permissions Web Service Protocol Specification* 

## <span id="page-9-0"></span>**2 Messages**

### <span id="page-9-1"></span>**2.1 Transport**

The SOAP version supported is SOAP 1.1. For details, see [\[SOAP1.1\].](http://www.w3.org/TR/2000/NOTE-SOAP-20000508/)

#### <span id="page-9-2"></span>**2.2 Common Message Syntax**

This section contains common definitions that are used by this protocol. The syntax of the definitions uses **[XML schema](%5bMS-OXGLOS%5d.pdf)**, as defined in [\[XMLSCHEMA1\]](http://www.w3.org/TR/2001/REC-xmlschema-1-20010502/) and [\[XMLSCHEMA2\],](http://www.w3.org/TR/2001/REC-xmlschema-2-20010502/) and **[Web Services](%5bMS-OXGLOS%5d.pdf)  [Description Language \(WSDL\)](%5bMS-OXGLOS%5d.pdf)**, as defined in [\[WSDL\].](http://www.w3.org/TR/2001/NOTE-wsdl-20010315)

#### <span id="page-9-3"></span>**2.2.1 Namespaces**

This specification defines and references various **[XML namespaces](%5bMS-OXGLOS%5d.pdf)** using the mechanisms specified in [\[XMLNS\].](http://www.w3.org/TR/REC-xml-names/) Although this specification associates a specific XML namespace prefix for each XML namespace that is used, the choice of any particular XML namespace prefix is implementationspecific and not significant for interoperability.

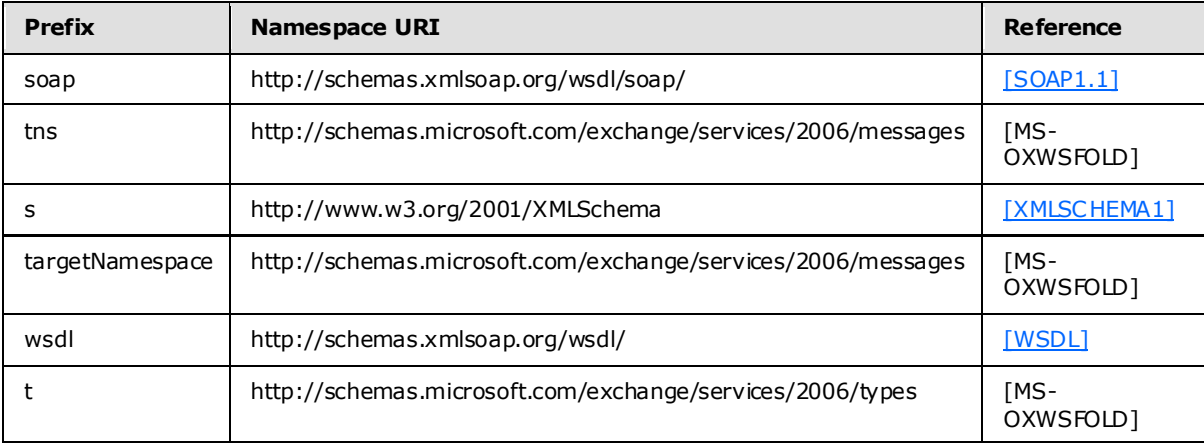

#### <span id="page-9-4"></span>**2.2.2 Simple Types**

The following table summarizes the set of common XML schema simple type definitions defined by this specification. XML schema simple type definitions that are specific to a particular operation are described with the operation.

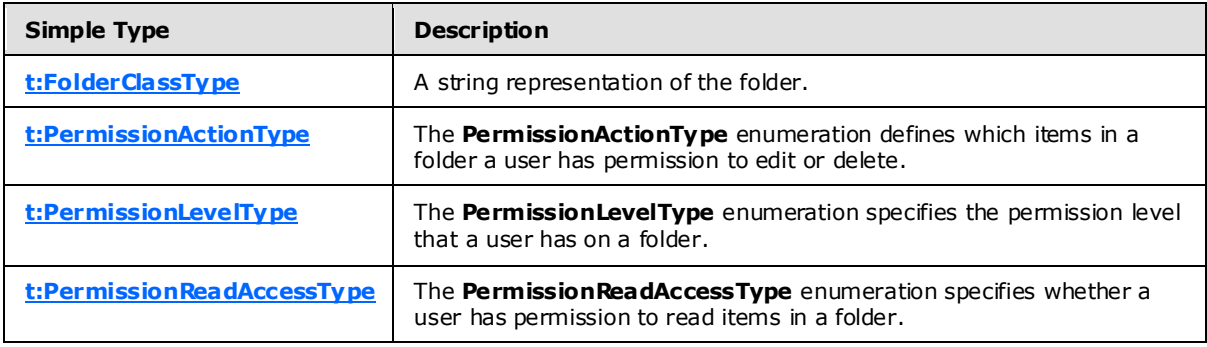

*[MS-OXWSFOLD] — v20100205 Folders and Folder Permissions Web Service Protocol Specification* 

*Copyright © 2010 Microsoft Corporation.* 

## <span id="page-10-0"></span>**2.2.2.1 t:FolderClassType Simple Type**

The **FolderClassType** simple type represents the folder.

```
<xs:simpleType name="FolderClassType">
  <xs:restriction
    base="xs:string"
   /</xs:simpleType>
```
## <span id="page-10-1"></span>**2.2.2.2 t:Permiss ionActionType Simple Type**

The **PermissionActionType** simple type enumeration defines which items in a folder a user has permission to edit or delete.

```
<xs:simpleType name="PermissionActionType">
  <xs:restriction
    base="xs:string"
 \rightarrow <xs:enumeration
       value="None"
     / <xs:enumeration
      value="Owned"
     / <xs:enumeration
      value="All"
     / </xs:restriction>
</xs:simpleType>
```
#### Enumeration

The following values are defined by the **PermissionActionType** simple type:

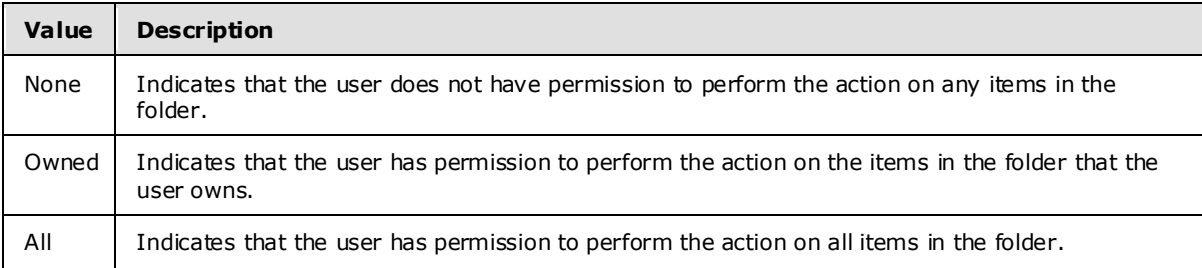

#### <span id="page-10-2"></span>**2.2.2.3 t:Permiss ionLevelType Simple Type**

The **PermissionLevelType** simple type enumeration specifies the permission level that a user has on a folder.

```
<xs:simpleType name="PermissionLevelType">
   <xs:restriction
```
*Copyright © 2010 Microsoft Corporation.* 

```
 base="xs:string"
  >
    <xs:enumeration
      value="None"
     />
    <xs:enumeration
      value="Owner"
    / <xs:enumeration
      value="PublishingEditor"
     />
    <xs:enumeration
      value="Editor"
    / <xs:enumeration
      value="PublishingAuthor"
    / <xs:enumeration
      value="Author"
    / <xs:enumeration
      value="NoneditingAuthor"
    / <xs:enumeration
      value="Reviewer"
    / <xs:enumeration
      value="Contributor"
    / <xs:enumeration
      value="Custom"
    / </xs:restriction>
</xs:simpleType>
```
#### Enumeration

The following values are defined by the **PermissionLevelType** simple type:

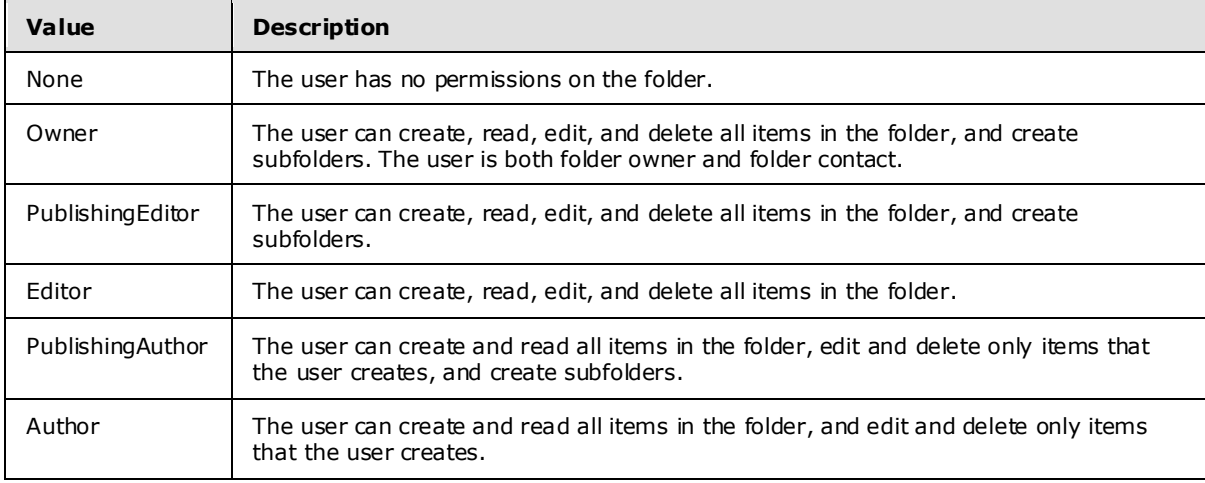

*[MS-OXWSFOLD] — v20100205 Folders and Folder Permissions Web Service Protocol Specification* 

*Copyright © 2010 Microsoft Corporation.* 

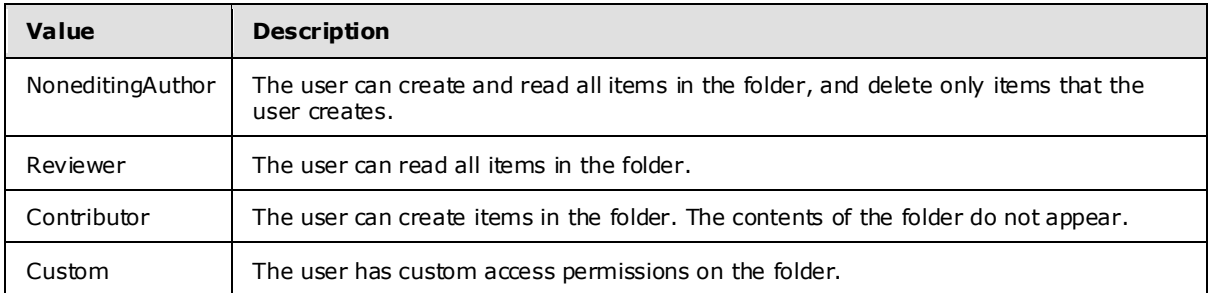

## <span id="page-12-0"></span>**2.2.2.4 t:Permiss ionReadAccessType Simple Type**

The **PermissionReadAccessType** simple type enumeration specifies whether a user has permission to read items in a folder.

```
<xs:simpleType name="PermissionReadAccessType">
  <xs:restriction
    base="xs:string"
 \rightarrow <xs:enumeration
       value="None"
    / <xs:enumeration
      value="FullDetails"
    / </xs:restriction>
</xs:simpleType>
```
#### Enumeration

The following values are defined by the **PermissionReadAccessType** simple type:

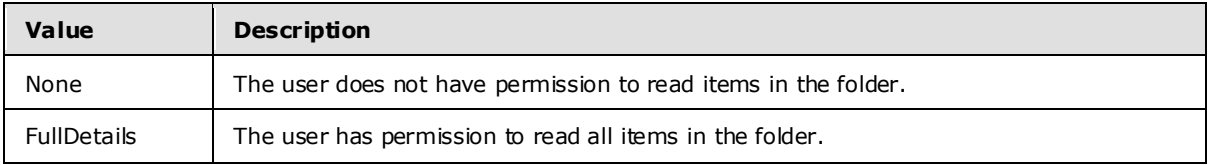

#### <span id="page-12-1"></span>**2.2.3 Complex Types**

The following XML schema complex types are specific to this operation.

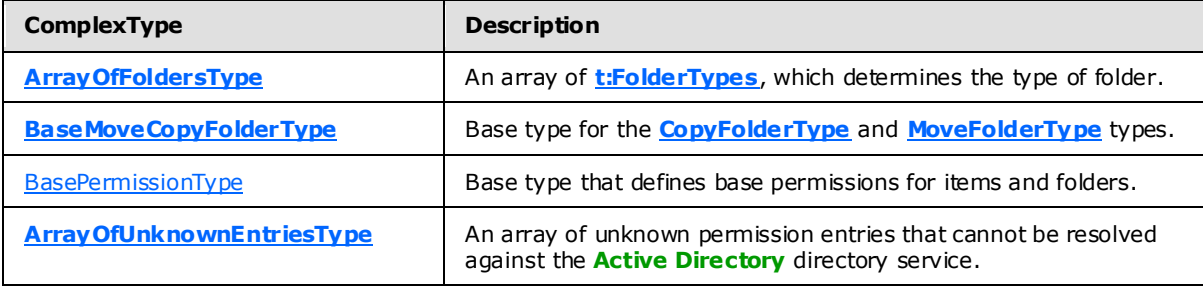

*[MS-OXWSFOLD] — v20100205 Folders and Folder Permissions Web Service Protocol Specification* 

*Copyright © 2010 Microsoft Corporation.* 

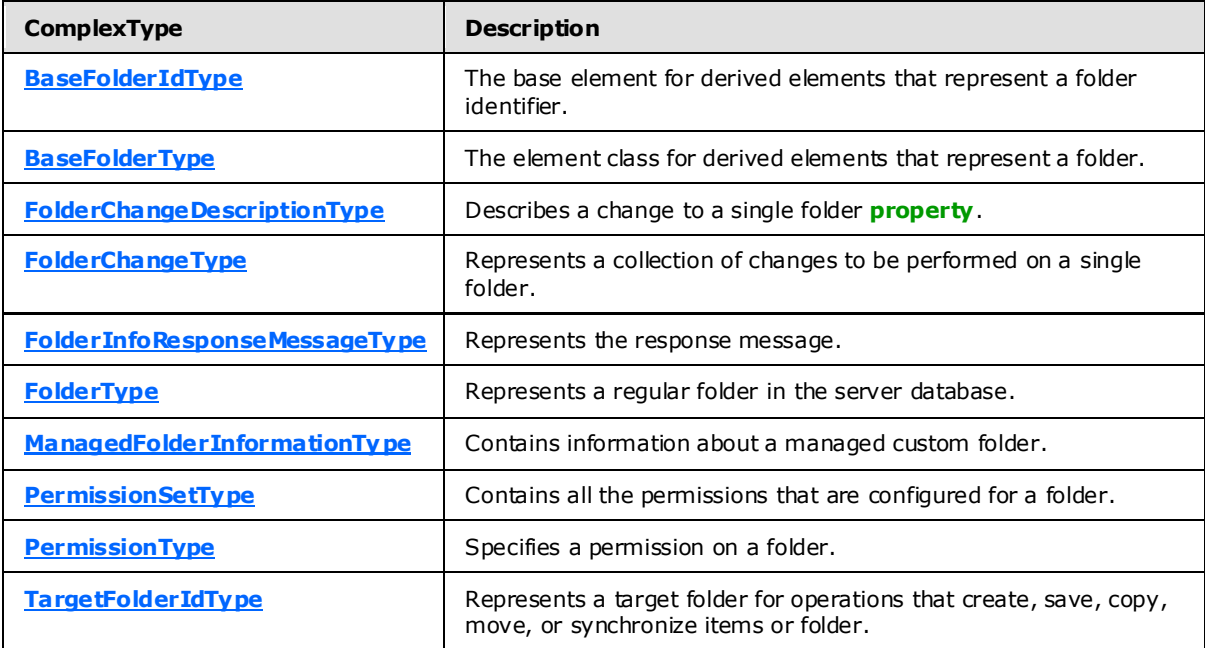

## <span id="page-13-0"></span>**2.2.3.1 t:ArrayOfFoldersType Complex Type**

The **ArrayOfFoldersType** complex type specifies an array of **FolderTypes** complex types (section [2.2.3.10\)](#page-20-1), which determines the type of folder.

```
<xs:complexType name="ArrayOfFoldersType">
  <xs:choice
    minOccurs="0"
    maxOccurs="unbounded"
 \, > \, <xs:element name="Folder"
      type="t:FolderType"
     />
     <xs:element name="CalendarFolder"
      type="t:CalendarFolderType"
     />
     <xs:element name="ContactsFolder"
      type="t:ContactsFolderType"
     />
     <xs:element name="SearchFolder"
      type="t:SearchFolderType"
     />
     <xs:element name="TasksFolder"
      type="t:TasksFolderType"
     / </xs:choice>
</xs:complexType>
```
#### Child Elements

*14 / 80*

*[MS-OXWSFOLD] — v20100205 Folders and Folder Permissions Web Service Protocol Specification* 

*Copyright © 2010 Microsoft Corporation.* 

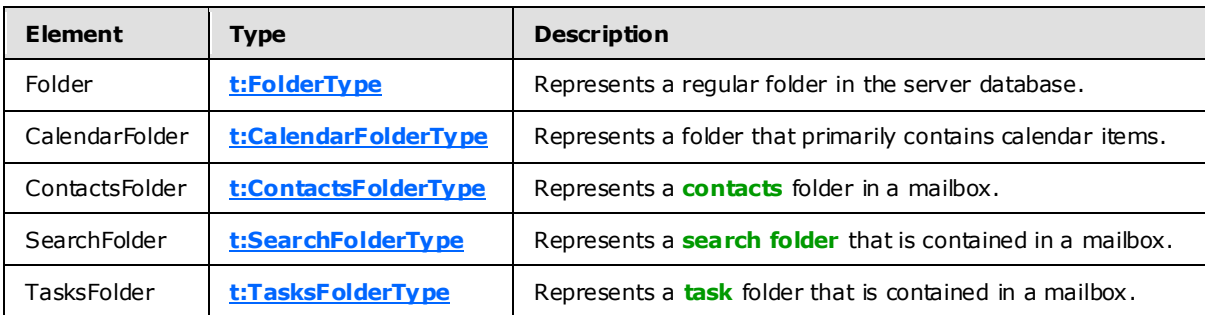

## <span id="page-14-0"></span>**2.2.3.2 m:BaseMoveCopyFolderType Complex Type**

The **BaseMoveCopyFolderType** complex type is the base type for the **CopyFolderType** and **MoveFolderType** complex types.

```
<xs:complexType name="BaseMoveCopyFolderType">
   <xs:complexContent>
     <xs:extension
      base="m:BaseRequestType"
    \rightarrow <xs:sequence>
         <xs:element name="ToFolderId"
           type="t:TargetFolderIdType"
          />
         <xs:element name="FolderIds"
           type="t:NonEmptyArrayOfBaseFolderIdsType"
         / </xs:sequence>
     </xs:extension>
   </xs:complexContent>
</xs:complexType>
```
#### Child Elements

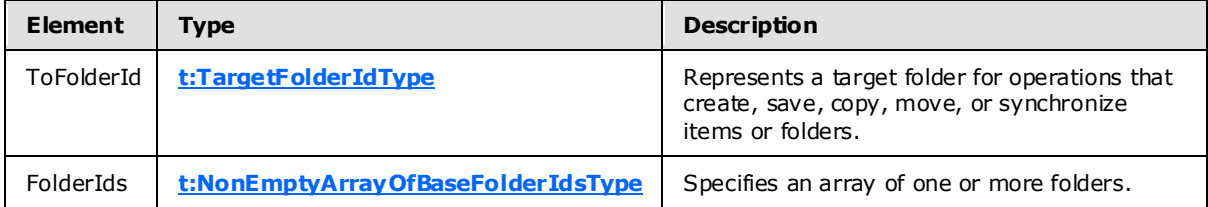

The **MoveFolderType** and the **CopyFolderType** extend the **BaseMoveCopyFolderType**.

### <span id="page-14-1"></span>**2.2.3.3 t:BasePermiss ionType Complex Type**

The **BasePermissionType** complex type is an abstract type that defines base permissions for items and folders.

```
<xs:complexType name="BasePermissionType"
  abstract="true"
>
```
*[MS-OXWSFOLD] — v20100205 Folders and Folder Permissions Web Service Protocol Specification* 

*Copyright © 2010 Microsoft Corporation.* 

```
 <xs:sequence>
     <xs:element name="UserId"
      type="t:UserIdType"
    / <xs:element name="CanCreateItems"
      type="xs:boolean"
      minOccurs="0"
    / <xs:element name="CanCreateSubFolders"
      type="xs:boolean"
      minOccurs="0"
     />
     <xs:element name="IsFolderOwner"
      type="xs:boolean"
      minOccurs="0"
    / <xs:element name="IsFolderVisible"
      type="xs:boolean"
      minOccurs="0"
    / <xs:element name="IsFolderContact"
      type="xs:boolean"
      minOccurs="0"
    / <xs:element name="EditItems"
      type="t:PermissionActionType"
      minOccurs="0"
     / <xs:element name="DeleteItems"
      type="PermissionActionType"
      minOccurs="0"
     />
   </xs:sequence>
</xs:complexType>
```
#### Child Elements

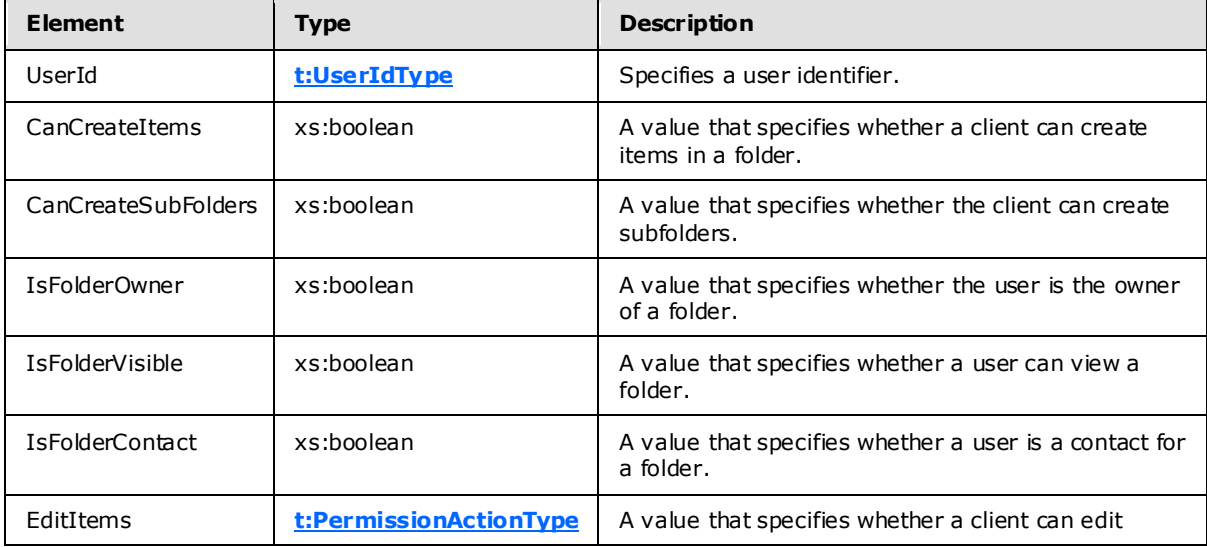

*[MS-OXWSFOLD] — v20100205 Folders and Folder Permissions Web Service Protocol Specification* 

*Copyright © 2010 Microsoft Corporation.* 

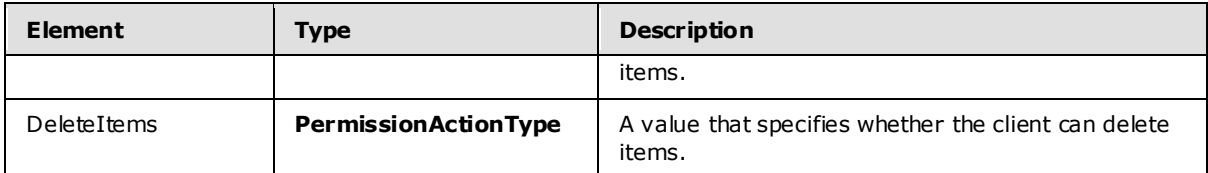

The **PermissionType** complex type [\(\[MS-OXWSMTGS\]](%5bMS-OXWSMTGS%5d.pdf) section 2.2.3.13) and the **CalendarPermissionType** complex type [\(\[MS-OXWSMTGS\]](%5bMS-OXWSMTGS%5d.pdf) section 2.2.3.6) extend the **BasePermissionType** complex type.

#### <span id="page-16-0"></span>**2.2.3.4 t:ArrayOfUnknownEntriesType Complex Type**

The **ArrayOfUnknownEntriesType** complex type represents an array of unknown permission entries that cannot be resolved against the directory service. The text value represents a security identifier (SID).

```
<xs:complexType name="ArrayOfUnknownEntriesType">
  <xs:choice
    minOccurs="0"
    maxOccurs="unbounded"
 \rightarrow <xs:element name="UnknownEntry"
      type="xs:string"
    / </xs:choice>
</xs:complexType>
```
Child Elements

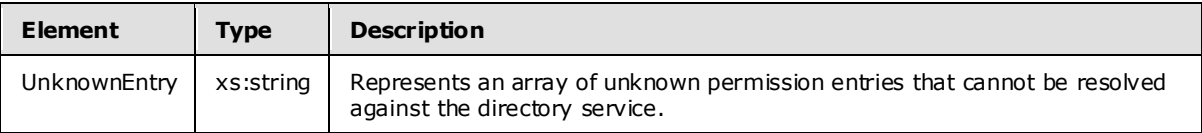

#### <span id="page-16-1"></span>**2.2.3.5 t:BaseFolderIdType Complex Type**

<span id="page-16-3"></span>The **BaseFolderIdType** complex type specifies the base element for derived elements that represent a folder identifier. The **BaseFolderIdType** complex type MUST NOT be sent in a SOAP message because it is an abstract type.

```
<xs:complexType name="BaseFolderIdType"
  abstract="true"
/>
```
The **DistinguishedFolderIdType** complex type [\(\[MS-OXWSCDATA\]](%5bMS-OXWSCDATA%5d.pdf) section 2.2.3.21) and the **FolderIdType** complex type [\(\[MS-OXWSCDATA\]](%5bMS-OXWSCDATA%5d.pdf) section 2.2.3.29) extend the **BaseFolderIdType** complex type.

*[MS-OXWSFOLD] — v20100205 Folders and Folder Permissions Web Service Protocol Specification* 

*Copyright © 2010 Microsoft Corporation.* 

## <span id="page-17-0"></span>**2.2.3.6 t:BaseFolderType Complex Type**

The **BaseFolderType** complex type specifies the base type for folders. The **BaseFolderType** complex type MUST NOT be sent in a **[SOAP message](%5bMS-OXGLOS%5d.pdf)** because it is an abstract type.

```
<xs:complexType name="BaseFolderType"
  abstract="true"
>
   <xs:sequence>
     <xs:element name="FolderId"
       type="FolderIdType"
      minOccurs="0"
     />
     <xs:element name="ParentFolderId"
       type="FolderIdType"
      minOccurs="0"
     / <xs:element name="FolderClass"
       type="xs:string"
       minOccurs="0"
     / <xs:element name="DisplayName"
       type="xs:string"
      minOccurs="0"
     / <xs:element name="TotalCount"
      type="xs:int"
      minOccurs="0"
      />
     <xs:element name="ChildFolderCount"
       type="xs:int"
       minOccurs="0"
     / <xs:element name="ExtendedProperty"
       type="t:ExtendedPropertyType"
       minOccurs="0"
      maxOccurs="unbounded"
      />
     <xs:element name="ManagedFolderInformation"
       type="ManagedFolderInformationType"
       minOccurs="0"
      />
     <xs:element name="EffectiveRights"
       type="EffectiveRightsType"
      minOccurs="0"
      />
   </xs:sequence>
</xs:complexType>
```
#### Child Elements

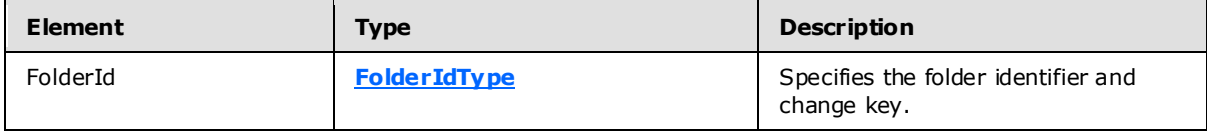

*[MS-OXWSFOLD] — v20100205 Folders and Folder Permissions Web Service Protocol Specification* 

*Copyright © 2010 Microsoft Corporation.* 

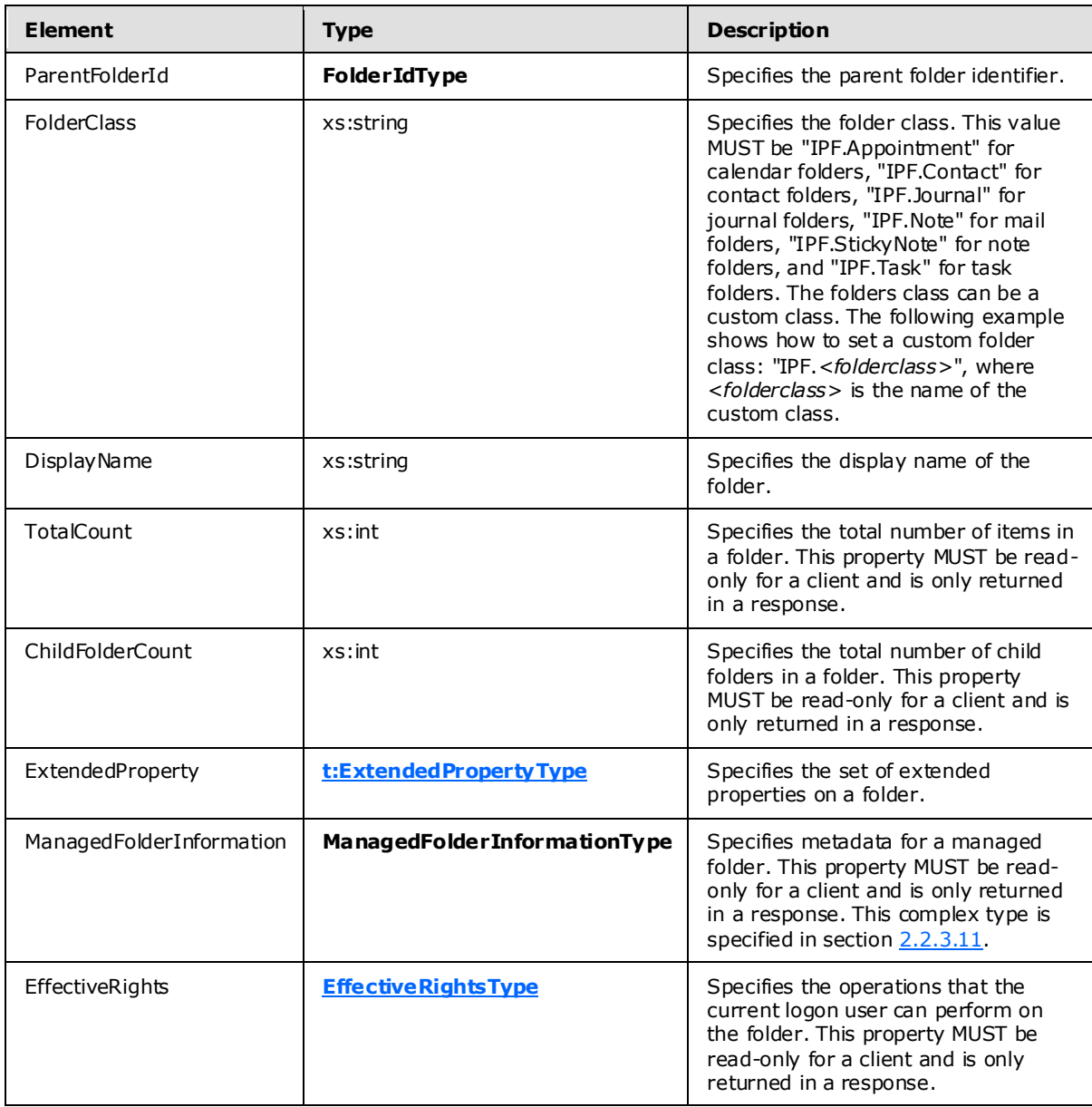

The FolderType complex type (section [2.2.3.10\)](#page-20-1), **CalendarFolderType** complex type [\(\[MS-](%5bMS-OXWSMTGS%5d.pdf)[OXWSMTGS\]](%5bMS-OXWSMTGS%5d.pdf) section 2.2.3.3), and **ContactsFolderType** complex type [\(\[MS-OXWSCONT\]](%5bMS-OXWSCONT%5d.pdf) section 3.1.4.1.2.2) extend the **BaseFolderType** complex type.

## <span id="page-18-0"></span>**2.2.3.7 t:FolderChangeDescriptionType Complex Type**

The **FolderChangeDescriptionType** complex type specifies a change to a single folder property.

```
<xs:complexType name="FolderChangeDescriptionType">
  <xs:complexContent>
    <xs:extension
      base="ChangeDescriptionType"
```
*[MS-OXWSFOLD] — v20100205 Folders and Folder Permissions Web Service Protocol Specification* 

*Copyright © 2010 Microsoft Corporation.* 

```
/ </xs:complexContent>
</xs:complexType>
```
The **SetFolderFieldType** complex type (section [3.1.4.7.2.7\)](#page-50-1), the **DeleteFolderFieldType** complex type (section [3.1.4.7.2.4\)](#page-48-1), and the **AppendToFolderFieldType** complex type (sectio[n 3.1.4.7.2.3\)](#page-47-3) extend the **FolderChangeDescriptionType** complex type.

## <span id="page-19-0"></span>**2.2.3.8 t:FolderChangeType Complex Type**

The **FolderChangeType** complex type specifies a collection of changes to be performed on a single folder.

```
<xs:complexType name="FolderChangeType">
  <xs:sequence>
    <xs:choice>
      <xs:element name="FolderId"
        type="t:FolderIdType"
      / <xs:element name="DistinguishedFolderId"
        type="t:DistinguishedFolderIdType"
      / </xs:choice>
    <xs:element name="Updates"
      type="t:NonEmptyArrayOfFolderChangeDescriptionsType"
    /</xs:sequence>
</xs:complexType>
```
#### Child Elements

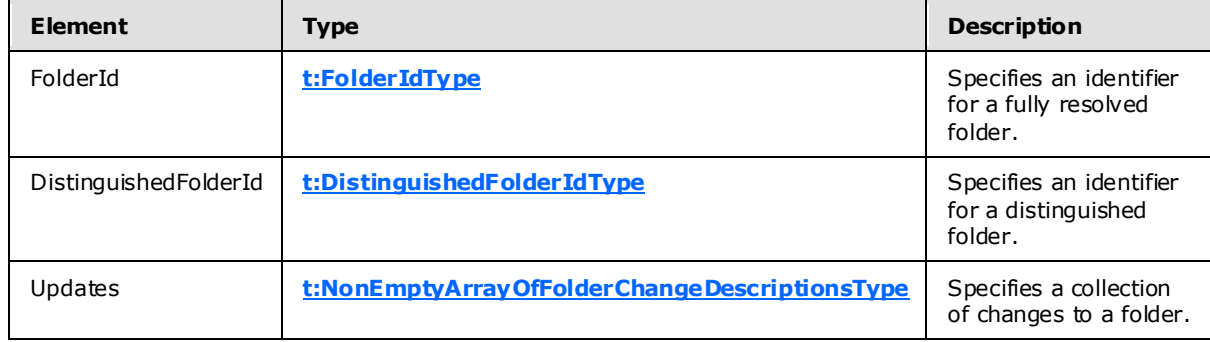

#### <span id="page-19-1"></span>**2.2.3.9 m:FolderInfoResponseMessageType Complex Type**

The **FolderInfoResponseMessageType** complex type represents the response message for the **[CreateFolder](#page-28-7)**, **[GetFolder](#page-39-5)**, **[UpdateFolder](#page-46-3)**, **[MoveFolder](#page-43-4)**, **[CopyFolder](#page-26-4)**, and **[CreateManagedFolder](#page-32-6)** operations.

```
<xs:complexType name="FolderInfoResponseMessageType">
  <xs:complexContent>
```
*[MS-OXWSFOLD] — v20100205 Folders and Folder Permissions Web Service Protocol Specification* 

*Copyright © 2010 Microsoft Corporation.* 

```
 <xs:extension
      base="m:ResponseMessageType"
    \rightarrow <xs:sequence>
         <xs:element name="Folders"
           type="t:ArrayOfFoldersType"
           minOccurs="0"
          />
       </xs:sequence>
     </xs:extension>
   </xs:complexContent>
</xs:complexType>
```
#### Child Elements

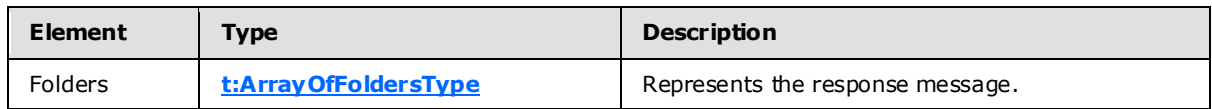

## <span id="page-20-0"></span>**2.2.3.10 t:FolderType Complex Type**

The **FolderType** complex type represents a regular folder in the server database.

```
<xs:complexType name="FolderType">
  <xs:complexContent>
     <xs:extension
      base="t:BaseFolderType"
    \rightarrow <xs:sequence>
         <xs:element name="PermissionSet"
          type="t:PermissionSetType"
          minOccurs="0"
          />
         <xs:element name="UnreadCount"
           type="xs:int"
          minOccurs="0"
          />
       </xs:sequence>
     </xs:extension>
   </xs:complexContent>
</xs:complexType>
```
#### Child Elements

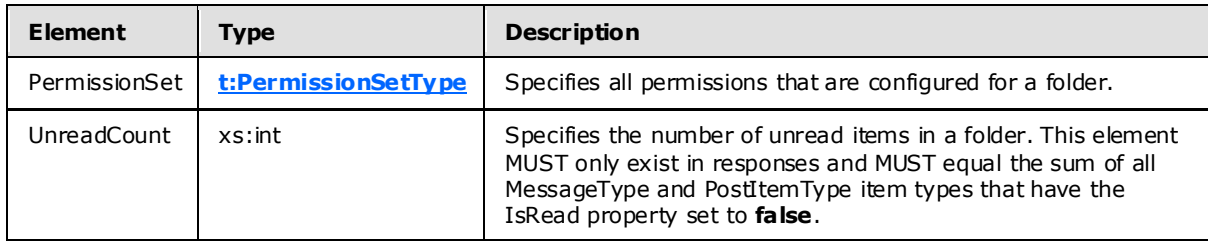

*[MS-OXWSFOLD] — v20100205 Folders and Folder Permissions Web Service Protocol Specification* 

*Copyright © 2010 Microsoft Corporation.* 

The **SearchFolderType** [\(\[MS-OXWSSRCH\]](%5bMS-OXWSSRCH%5d.pdf) section 2.2.3.26) and the **TasksFolderType** [\(\[MS-](%5bMS-OXWSTASK%5d.pdf)[OXWSTASK\]](%5bMS-OXWSTASK%5d.pdf) section 2.2.3.2) extend the **FolderType** complex type.

#### <span id="page-21-0"></span>**2.2.3.11 t:ManagedFolderInformationType Complex Type**

The **ManagedFolderInformationType** complex type contains information about a managed custom folder.

```
<xs:complexType name="ManagedFolderInformationType">
   <xs:sequence>
     <xs:element name="CanDelete"
      type="xs:boolean"
      minOccurs="0"
     / <xs:element name="CanRenameOrMove"
       type="xs:boolean"
       minOccurs="0"
     / <xs:element name="MustDisplayComment"
       type="xs:boolean"
      minOccurs="0"
      />
     <xs:element name="HasQuota"
      type="xs:boolean"
      minOccurs="0"
     / <xs:element name="IsManagedFoldersRoot"
      type="xs:boolean"
      minOccurs="0"
     / <xs:element name="ManagedFolderId"
      type="xs:string"
      minOccurs="0"
     / <xs:element name="Comment"
      type="xs:string"
      minOccurs="0"
      />
     <xs:element name="StorageQuota"
       type="xs:int"
      minOccurs="0"
     / <xs:element name="FolderSize"
       type="xs:int"
      minOccurs="0"
      />
     <xs:element name="HomePage"
       type="xs:string"
       minOccurs="0"
      />
   </xs:sequence>
</xs:complexType>
```
#### Child Elements

*[MS-OXWSFOLD] — v20100205 Folders and Folder Permissions Web Service Protocol Specification* 

*Copyright © 2010 Microsoft Corporation.* 

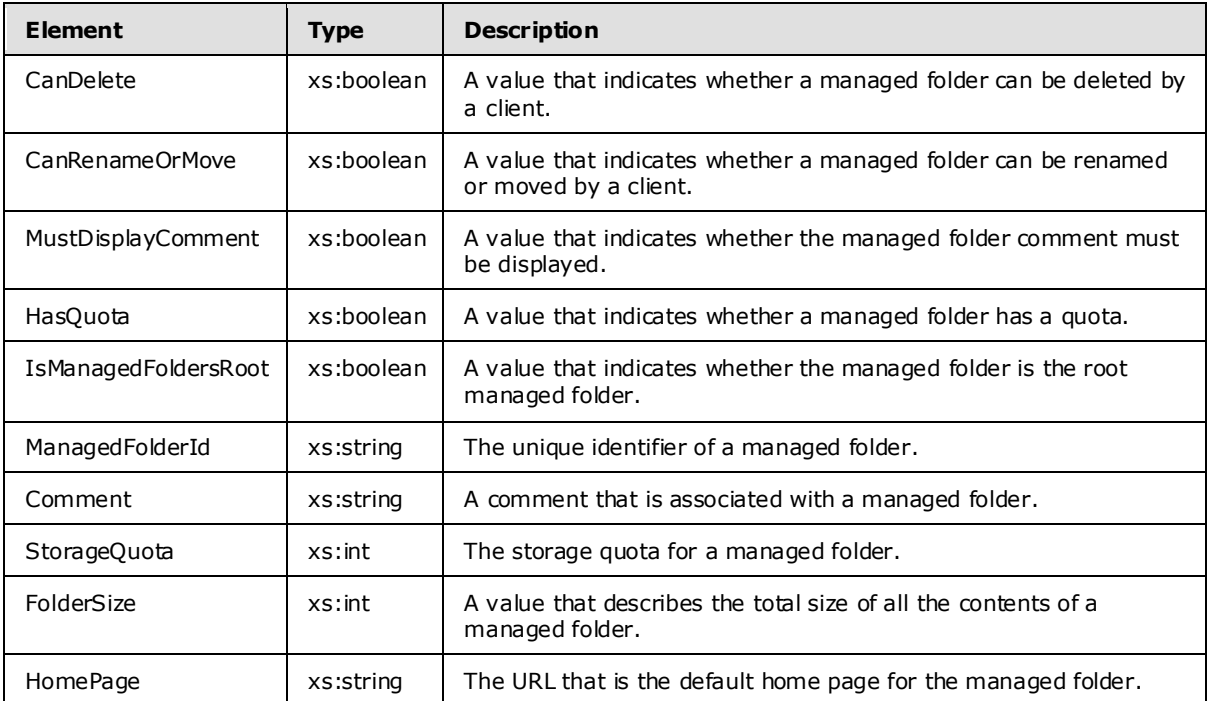

## <span id="page-22-0"></span>**2.2.3.12 t:Perm issionSetType Complex Type**

The **PermissionSetType** complex type contains all the permissions that are configured for a folder. This constitutes the set of permissions on a folder.

```
<xs:complexType name="PermissionSetType">
  <xs:sequence>
    <xs:element name="Permissions"
      type="t:ArrayOfPermissionsType"
     />
     <xs:element name="UnknownEntries"
      type="t:ArrayOfUnknownEntriesType"
      minOccurs="0"
      />
  </xs:sequence>
</xs:complexType>
```
#### Child Elements

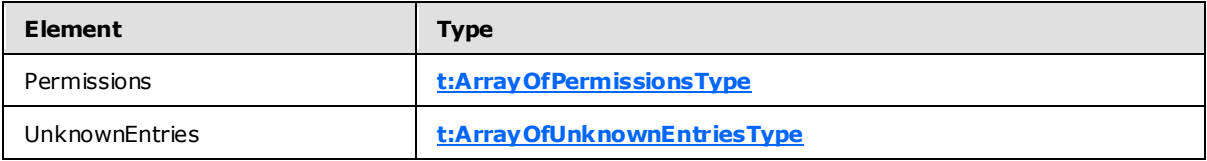

#### <span id="page-22-1"></span>**2.2.3.13 t:Perm issionType Complex Type**

<span id="page-22-3"></span>The **PermissionType** complex type specifies a permission on a folder.

*[MS-OXWSFOLD] — v20100205 Folders and Folder Permissions Web Service Protocol Specification* 

*Copyright © 2010 Microsoft Corporation.* 

```
<xs:complexType>
  <xs:complexContent>
    <xs:extension
      base="t:BasePermissionType"
     >
       <xs:sequence>
         <xs:element name="ReadItems"
          type="t:PermissionReadAccessType"
          minOccurs="0"
         / <xs:element name="PermissionLevel"
          type="t:PermissionLevelType"
         \sqrt{ } </xs:sequence>
     </xs:extension>
   </xs:complexContent>
</xs:complexType>
```
#### Child Elements

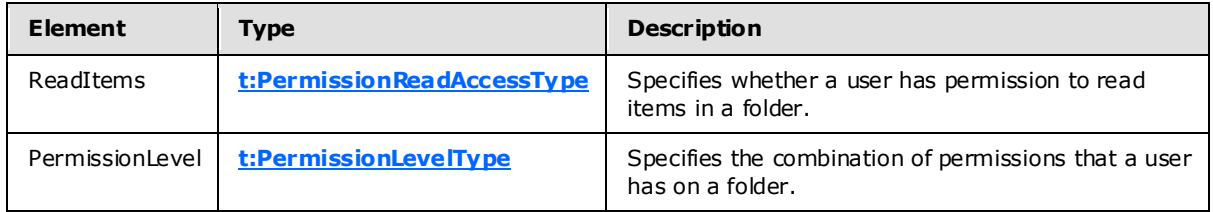

This type defines the access that a user has to a folder.

#### <span id="page-23-0"></span>**2.2.3.14 t:TargetFolderIdType Complex Type**

The **TargetFolderIdType** complex type specifies a target folder for operations that create, save, copy, move, or synchronize items or folders.

```
<xs:complexType name="TargetFolderIdType">
  <xs:choice>
     <xs:element name="FolderId"
      type="t:FolderIdType"
     />
     <xs:element name="DistinguishedFolderId"
      type="t:DistinguishedFolderIdType"
     />
  </xs:choice>
</xs:complexType>
```
#### Child Elements

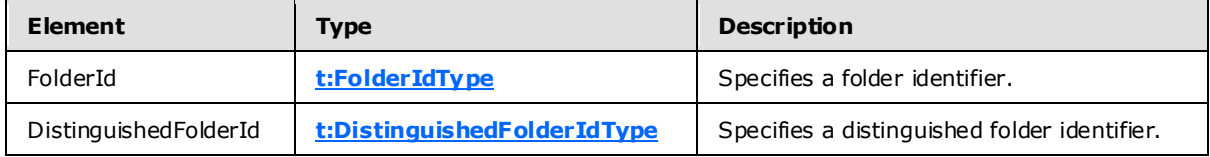

*[MS-OXWSFOLD] — v20100205 Folders and Folder Permissions Web Service Protocol Specification* 

*Copyright © 2010 Microsoft Corporation.* 

This type is a container for either a **FolderIdType** complex type (section [2.2.3.29\)](%5bMS-OXWSCDATA%5d.pdf) or **DistinguishedFolderIdType** complex type [\(\[MS-OXWSCDATA\]](%5bMS-OXWSCDATA%5d.pdf) section 2.2.3.21) object.

### <span id="page-24-0"></span>**2.2.4 Elements**

This specification does not define any common XML schema element definitions.

#### <span id="page-24-1"></span>**2.2.5 Attributes**

This specification does not define any common XML schema attribute definitions.

#### <span id="page-24-2"></span>**2.2.6 Groups**

This specification does not define any common XML schema group definitions.

#### <span id="page-24-3"></span>**2.2.7 Attribute Groups**

This specification does not define any common XML schema attribute group definitions.

#### <span id="page-24-4"></span>**2.2.8 Message Syntax**

This specification does not define any common XML schema message definitions.

*Copyright © 2010 Microsoft Corporation.* 

# <span id="page-25-0"></span>**3 Protocol Details**

The client side of this protocol is simply a pass-through. That is, no additional timers or other state is required on the client side of this protocol. Calls made by the higher-layer protocol or application are passed directly to the transport, and the results returned by the transport are passed directly back to the higher-layer protocol or application.

## <span id="page-25-1"></span>**3.1 ExchangeServ icePortType Server Deta il**

The Folders and Folder Permissions Web Service Protocol has seven operations to manipulate folders.

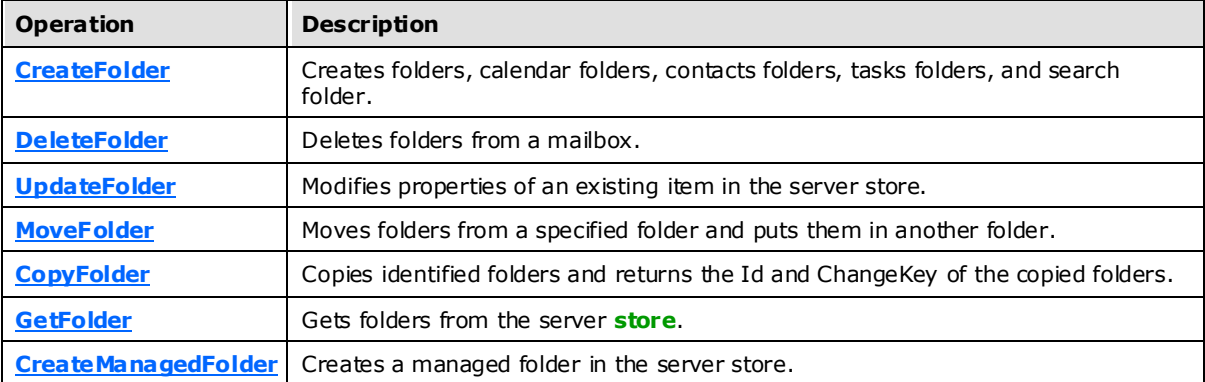

## <span id="page-25-2"></span>**3.1.1 Abstract Data Mode l**

This section describes a conceptual model of possible data organization that an implementation maintains to participate in this protocol. The described organization is provided to facilitate the explanation of how the protocol behaves. This document does not mandate that implementations adhere to this model as long as their external behavior is consistent with that specified in this document.

#### <span id="page-25-3"></span>**3.1.2 Timers**

None.

## <span id="page-25-4"></span>**3.1.3 Initialization**

<span id="page-25-6"></span>None.

#### <span id="page-25-5"></span>**3.1.4 Message Processing Events and Sequencing**

This protocol includes the operations listed in the following table.

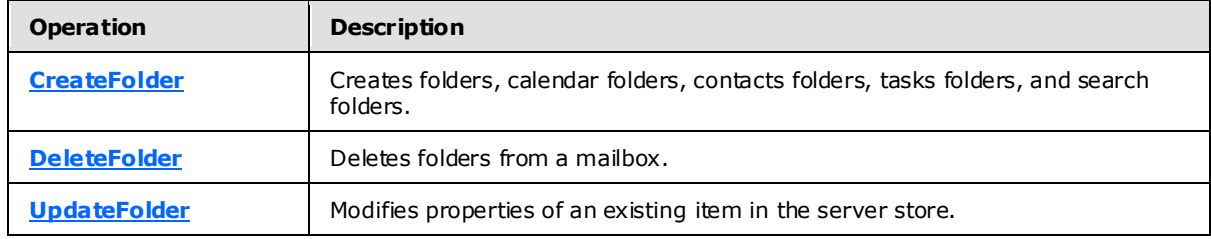

*[MS-OXWSFOLD] — v20100205 Folders and Folder Permissions Web Service Protocol Specification* 

*Copyright © 2010 Microsoft Corporation.* 

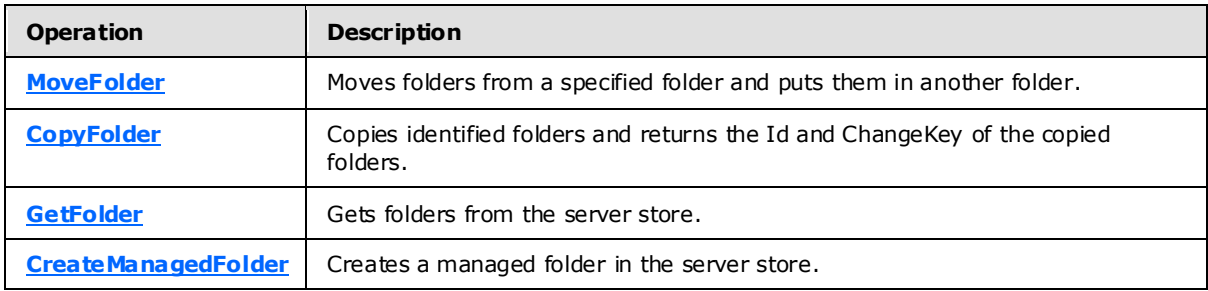

## <span id="page-26-0"></span>**3.1.4.1 CopyFolder**

<span id="page-26-4"></span>This protocol uses the **CopyFolder** operation to copy identified folders and returns the Id and ChangeKey of the copied folders.

```
<wsdl:operation name="CopyFolder">
    <wsdl:input message="tns:CopyFolderSoapIn" />
    <wsdl:output message="tns:CopyFolderSoapOut" />
</wsdl:operation>
```
#### Request

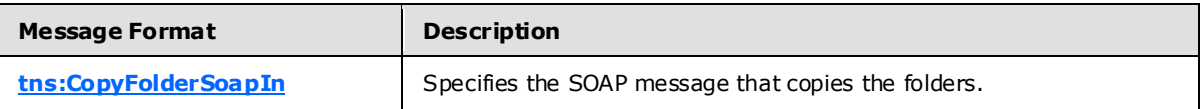

#### Response

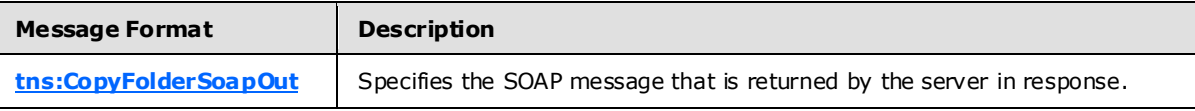

#### <span id="page-26-1"></span>**3.1.4.1.1 CopyFolder Simple Types**

This specification does not define any specific XML schema simple types for this operation.

#### <span id="page-26-2"></span>**3.1.4.1.2 CopyFolder Complex Types**

The following XML schema complex types are specific to this operation.

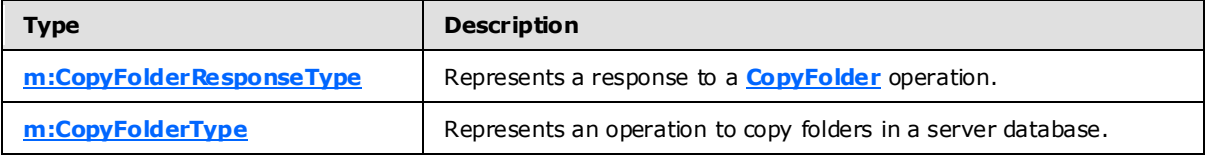

### <span id="page-26-3"></span>**3.1.4.1.2.1 m:CopyFolderResponseType Complex Type**

The **CopyFolderResponseType** complex type represents a response to a **CopyFolder** operation (section [3.1.4.1\)](#page-26-4).

<span id="page-26-5"></span><xs:complexType name="CopyFolderResponseType">

*[MS-OXWSFOLD] — v20100205 Folders and Folder Permissions Web Service Protocol Specification* 

*Copyright © 2010 Microsoft Corporation.* 

```
 <xs:complexContent>
    <xs:extension
      base="m:BaseResponseMessageType"
     />
  </xs:complexContent>
</xs:complexType>
```
## <span id="page-27-0"></span>**3.1.4.1.2.2 m:CopyFolderType Complex Type**

The **CopyFolderType** complex type represents an operation to copy folders in a server database.

```
<xs:complexType name="CopyFolderType">
  <xs:complexContent>
    <xs:extension
      base="m:BaseMoveCopyFolderType"
      />
  </xs:complexContent>
</xs:complexType>
```
## <span id="page-27-1"></span>**3.1.4.1.3 CopyFolder Elements**

The following XML schema element definitions are specific to this operation.

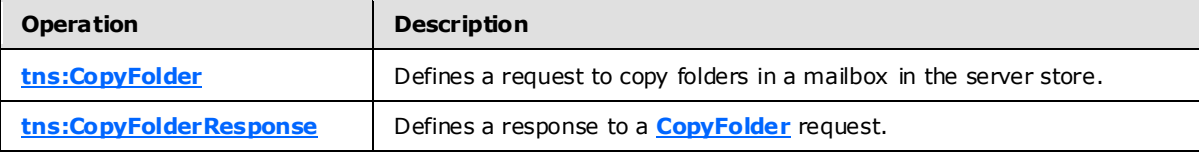

#### <span id="page-27-2"></span>**3.1.4.1.3.1 CopyFolder Element**

The <CopyFolder> element defines a request to copy folders in a mailbox in the server store.

```
<xs:element name="CopyFolder"
  type="m:CopyFolderType"
/>
```
#### <span id="page-27-3"></span>**3.1.4.1.3.2 CopyFolderResponse Element**

The <CopyFolderResponse> element defines a response to a **CopyFolder** operation (section [3.1.4.1\)](#page-26-4).

```
<xs:element name="CopyFolderResponse"
  type="m:CopyFolderResponseType"
 />
```
*[MS-OXWSFOLD] — v20100205 Folders and Folder Permissions Web Service Protocol Specification* 

*Copyright © 2010 Microsoft Corporation.* 

### <span id="page-28-0"></span>**3.1.4.1.4 CopyFolder Attributes**

This specification does not define any specific XML schema attribute definitions for this operation.

## <span id="page-28-1"></span>**3.1.4.1.5 CopyFolder Groups**

This specification does not define any specific XML schema group definitions for this operation.

### <span id="page-28-2"></span>**3.1.4.1.6 CopyFolder Attribute Groups**

This specification does not define any specific XML schema attribute group definitions for this operation.

## <span id="page-28-3"></span>**3.1.4.1.7 CopyFolder Messages**

The following **[WSDL message](%5bMS-OXGLOS%5d.pdf)** definitions are specific to this operation.

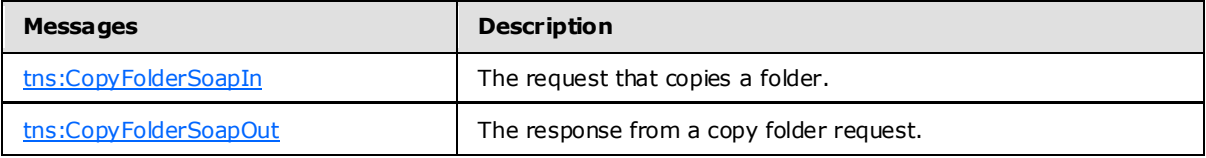

#### <span id="page-28-4"></span>**3.1.4.1.7.1 tns:CopyFolderSoapIn**

<span id="page-28-8"></span>The **CopyFolderSoapIn** message contains four parts, as described in the following table.

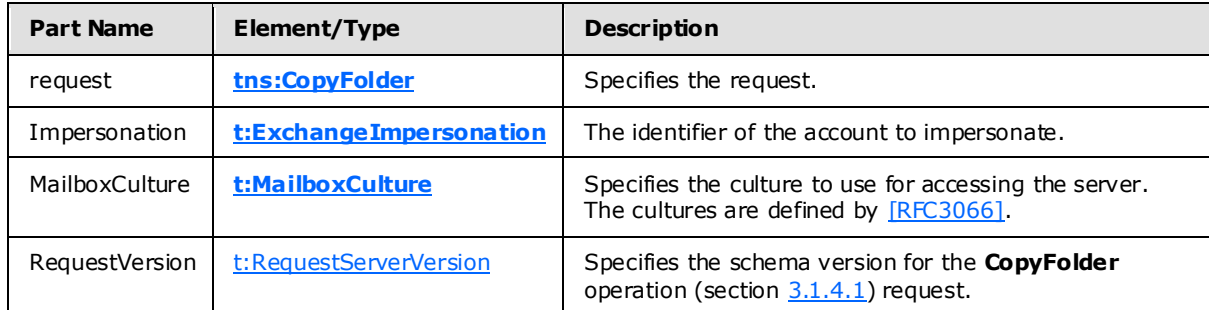

## <span id="page-28-5"></span>**3.1.4.1.7.2 tns:CopyFolderSoapOut**

<span id="page-28-9"></span>The **CopyFolderSoapOut** message contains two parts, as described in the following table.

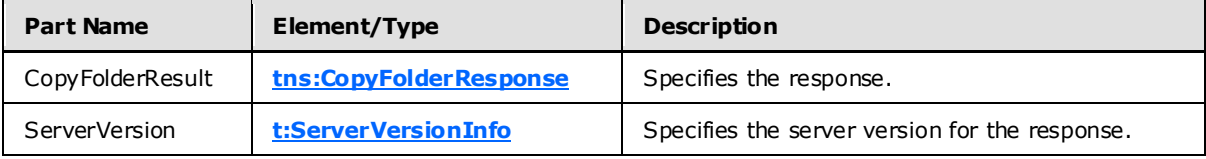

#### <span id="page-28-6"></span>**3.1.4.2 CreateFolder**

<span id="page-28-7"></span>This protocol uses the **CreateFolder** operation to create folders, calendar folders, contacts folders, tasks folders, and search folders.

*[MS-OXWSFOLD] — v20100205 Folders and Folder Permissions Web Service Protocol Specification* 

*Copyright © 2010 Microsoft Corporation.* 

Before any data can be read from or written to a folder, an implementation needs to ensure that the folder exists, and open or create it, if it does not exist. Before a folder can be created, the parent folder MUST already exist. Trying to create a folder that already exists results in an error.

```
<wsdl:operation name="CreateFolder">
    <wsdl:input message="tns:CreateFolderSoapIn" />
    <wsdl:output message="tns:CreateFolderSoapOut" />
</wsdl:operation>
```
Request

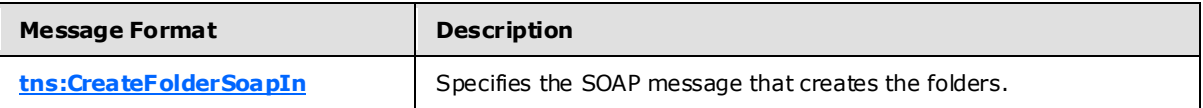

Response

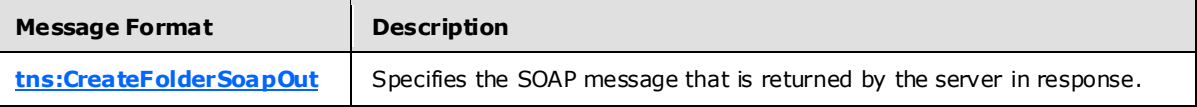

#### <span id="page-29-0"></span>**3.1.4.2.1 CreateFolder Simple Types**

This specification does not define any specific XML schema simple types for this operation.

#### <span id="page-29-1"></span>**3.1.4.2.2 CreateFolder Complex Types**

<span id="page-29-4"></span>The following XML schema complex types are specific to this operation.

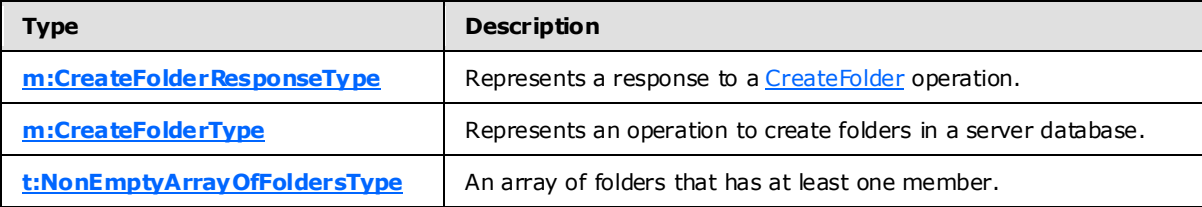

#### <span id="page-29-2"></span>**3.1.4.2.2.1 t:CreateFolderResponseType Complex Type**

The **CreateFolderResponseType** complex type represents a response to a **CreateFolder** operation (section [3.1.4.2.2\)](#page-29-4).

```
<xs:complexType name="CreateFolderResponseType">
  <xs:complexContent>
    <xs:extension
      base="m:BaseResponseMessageType"
      />
  </xs:complexContent>
</xs:complexType>
```
<span id="page-29-3"></span>*30 / 80*

*[MS-OXWSFOLD] — v20100205 Folders and Folder Permissions Web Service Protocol Specification* 

*Copyright © 2010 Microsoft Corporation.* 

## <span id="page-30-0"></span>**3.1.4.2.2.2 m:CreateFolderType Complex Type**

The **CreateFolderType** complex type represents a request to create a folder.

```
<xs:complexType name="CreateFolderType">
  <xs:complexContent>
     <xs:extension
      base="m:BaseRequestType"
    \rightarrow <xs:sequence>
         <xs:element name="ParentFolderId"
           type="t:TargetFolderIdType"
          />
         <xs:element name="Folders"
           type="t:NonEmptyArrayOfFoldersType"
         / </xs:sequence>
     </xs:extension>
   </xs:complexContent>
</xs:complexType>
```
#### Child Elements

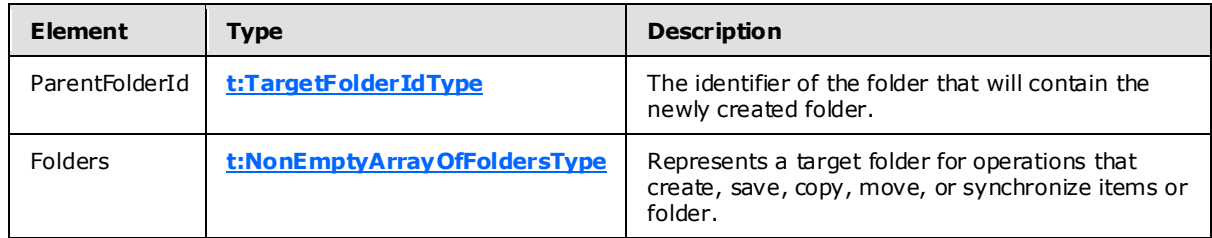

#### <span id="page-30-1"></span>**3.1.4.2.2.3 t:NonEmptyArrayOfFoldersType Complex Type**

The **NonEmptyArrayOfFoldersType** complex type represents an array of folders that has at least one member.

```
<xs:complexType name="NonEmptyArrayOfFoldersType">
  <xs:choice
    maxOccurs="unbounded"
  >
     <xs:element name="Folder"
      type="t:FolderType"
     />
     <xs:element name="CalendarFolder"
      type="t:CalendarFolderType"
      />
     <xs:element name="ContactsFolder"
      type="t:ContactsFolderType"
    / <xs:element name="SearchFolder"
      type="t:SearchFolderType"
     />
     <xs:element name="TasksFolder"
      type="t:TasksFolderType"
```
*[MS-OXWSFOLD] — v20100205 Folders and Folder Permissions Web Service Protocol Specification* 

*Copyright © 2010 Microsoft Corporation.* 

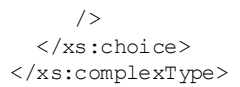

#### Child Elements

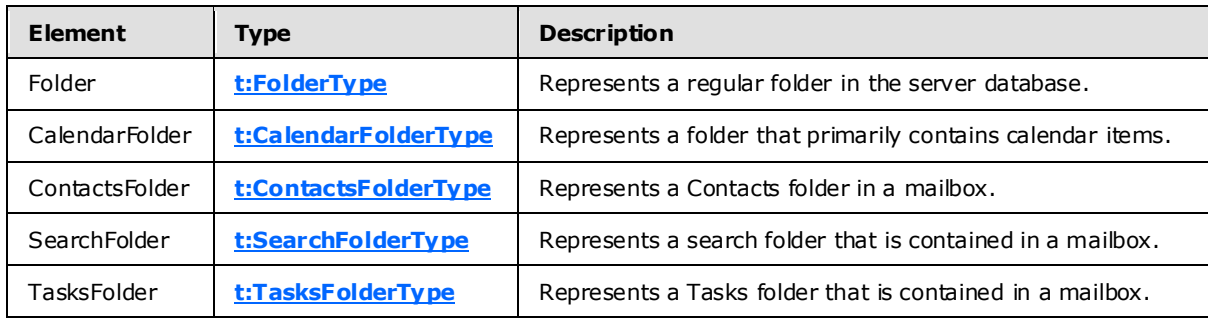

#### <span id="page-31-0"></span>**3.1.4.2.3 CreateFolder Elements**

The following XML schema element definitions are specific to this operation.

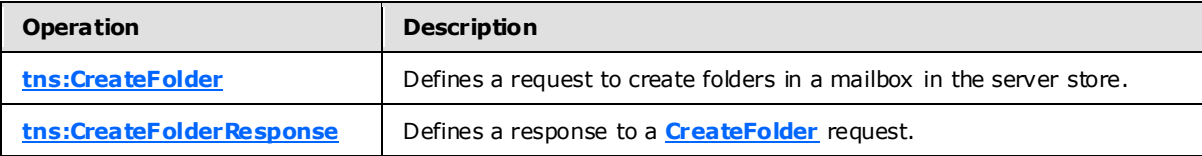

## <span id="page-31-1"></span>**3.1.4.2.3.1 CreateFolder Element**

The <CreateFolder> element defines a request to create a folder in a mailbox in the server store.

```
<xs:element name="CreateFolder"
  type="m:CreateFolderType"
 />
```
## <span id="page-31-2"></span>**3.1.4.2.3.2 CreateFolderResponse Element**

The <CreateFolderResponse> element defines a response to a **CreateFolder** operation (section [3.1.4.2\)](#page-28-7) request.

```
<xs:element name="CreateFolderResponse"
  type="m:CreateFolderResponseType"
 /
```
## <span id="page-31-3"></span>**3.1.4.2.4 CreateFolder Attributes**

This specification does not define any specific XML schema attribute definitions for this operation.

*[MS-OXWSFOLD] — v20100205 Folders and Folder Permissions Web Service Protocol Specification* 

*Copyright © 2010 Microsoft Corporation.* 

## <span id="page-32-0"></span>**3.1.4.2.5 CreateFolder Groups**

This specification does not define any specific XML schema group definitions for this operation.

### <span id="page-32-1"></span>**3.1.4.2.6 CreateFolder Attribute Groups**

This specification does not define any specific XML schema attribute group definitions for this operation.

## <span id="page-32-2"></span>**3.1.4.2.7 CreateFolder Messages**

The following WSDL message definitions are specific to this operation.

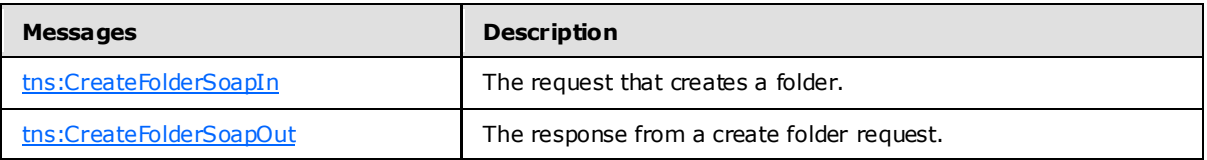

#### <span id="page-32-3"></span>**3.1.4.2.7.1 tns:CreateFolderSoapIn**

<span id="page-32-7"></span>The [CreateFolderSoapIn](#page-32-7) message contains five parts, as described in the following table.

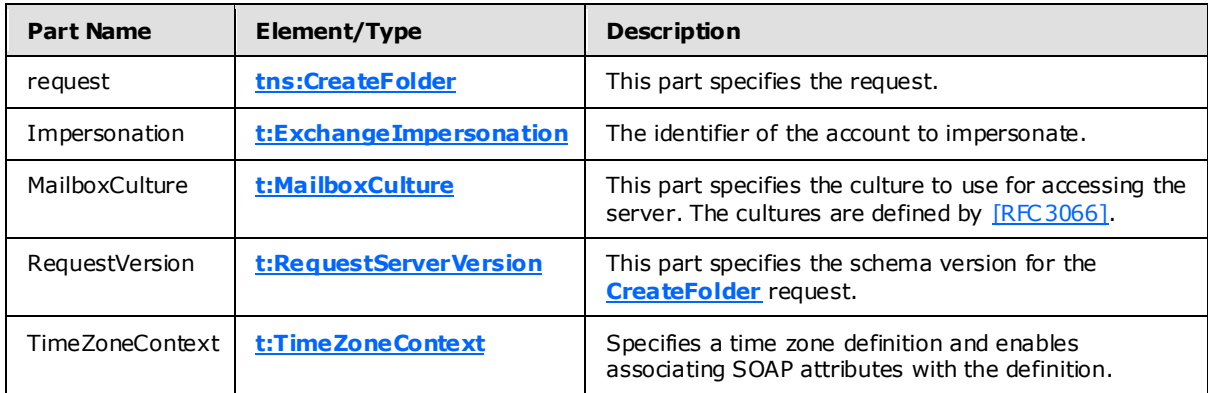

#### <span id="page-32-4"></span>**3.1.4.2.7.2 tns:CreateFolderSoapOut**

<span id="page-32-8"></span>The [CreateFolderSoapOut](#page-32-8) message contains two parts, as described in the following table.

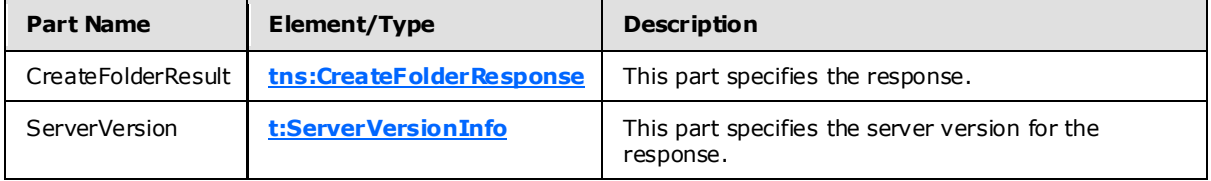

## <span id="page-32-5"></span>**3.1.4.3 CreateManagedFolder**

<span id="page-32-6"></span>This protocol uses the **CreateManagedFolder** operation to create a managed folder in the server store.

<wsdl:operation name="CreateManagedFolder">

*[MS-OXWSFOLD] — v20100205 Folders and Folder Permissions Web Service Protocol Specification* 

*Copyright © 2010 Microsoft Corporation.* 

```
 <wsdl:input message="tns:CreateManagedFolderSoapIn" />
     <wsdl:output message="tns:CreateManagedFolderSoapOut" />
</wsdl:operation>
```
#### Request

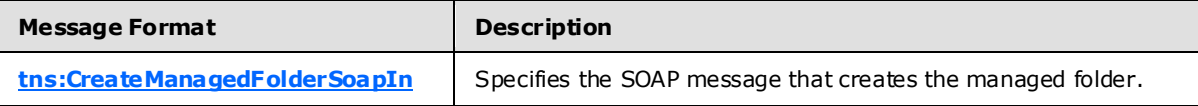

Response

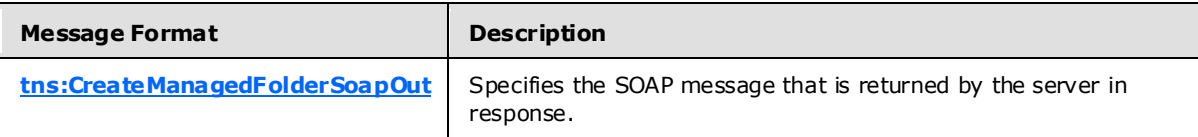

A managed folder is created by an administrator and placed in a user's mailbox for messaging records management purposes. The retention and journaling of messages in managed folders are controlled by managed content settings that are applied to the folder.

#### <span id="page-33-0"></span>**3.1.4.3.1 CreateFolder Simple Types**

This specification does not define any specific XML schema simple types for this operation.

#### <span id="page-33-1"></span>**3.1.4.3.2 CreateManagedFolder Complex Types**

The following XML schema complex types are specific to this operation.

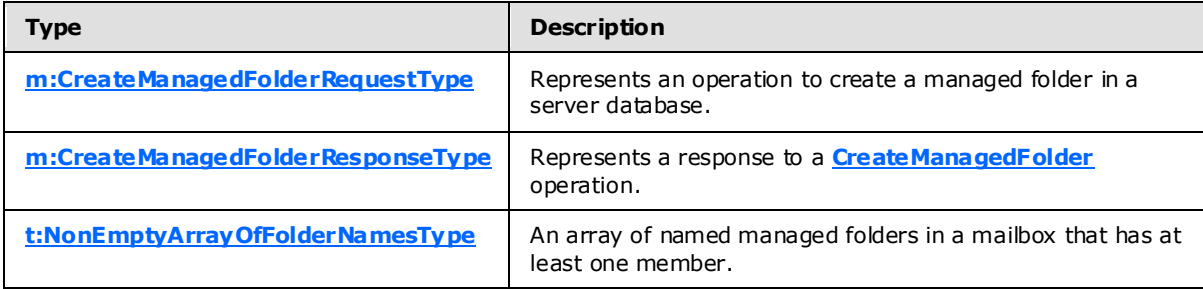

#### <span id="page-33-2"></span>**3.1.4.3.2.1 m:CreateManagedFolderRequestType Complex Type**

The **CreateManagedFolderRequestType** complex type represents an operation to create a managed folder in a server database.

```
<xs:complexType name="CreateManagedFolderRequestType">
  <xs:complexContent>
    <xs:extension
      base="m:BaseRequestType"
    >
       <xs:sequence>
         <xs:element name="FolderNames"
          type="t:NonEmptyArrayOfFolderNamesType"
          />
```
*[MS-OXWSFOLD] — v20100205 Folders and Folder Permissions Web Service Protocol Specification* 

*Copyright © 2010 Microsoft Corporation.* 

```
 <xs:element name="Mailbox"
          type="t:EmailAddressType"
           minOccurs="0"
          />
       </xs:sequence>
     </xs:extension>
   </xs:complexContent>
</xs:complexType>
```
#### Child Elements

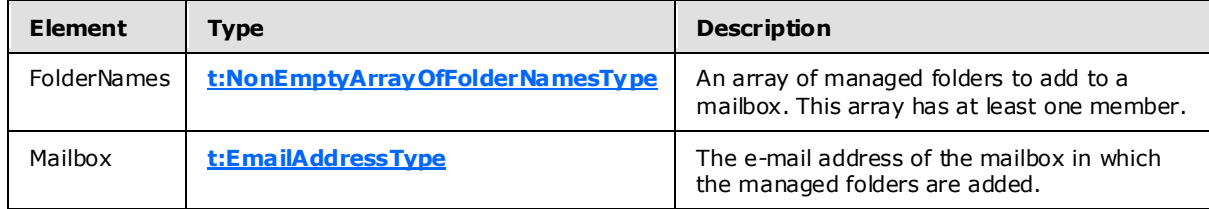

#### <span id="page-34-0"></span>**3.1.4.3.2.2 m:CreateManagedFolderResponseType Complex Type**

The **CreateManagedFolderResponseType** complex type represents a response to a **CreateManagedFolder** operation (section [3.1.4.3\)](#page-32-6).

```
<xs:complexType name="CreateManagedFolderResponseType">
  <xs:complexContent>
    <xs:extension
      base="m:BaseResponseMessageType"
    / </xs:complexContent>
</xs:complexType>
```
## <span id="page-34-1"></span>**3.1.4.3.2.3 t:NonEmptyArrayOfFolderNamesType Complex Type**

The **NonEmptyArrayOfFolderNamesType** complex type represents an array of named managed folders in a mailbox that has at least one member.

```
<xs:complexType name="NonEmptyArrayOfFolderNamesType">
  <xs:sequence>
    <xs:element name="FolderName"
      type="xs:string"
      maxOccurs="unbounded"
     />
  </xs:sequence>
</xs:complexType>
```
#### Child Elements

<span id="page-34-3"></span>*35 / 80*

*[MS-OXWSFOLD] — v20100205 Folders and Folder Permissions Web Service Protocol Specification* 

*Copyright © 2010 Microsoft Corporation.* 

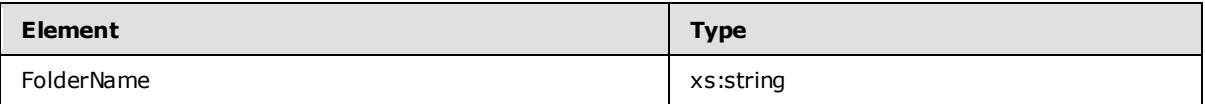

### <span id="page-35-0"></span>**3.1.4.3.3 CreateManagedFolder Elements**

The following XML Schema element definitions are specific to this operation.

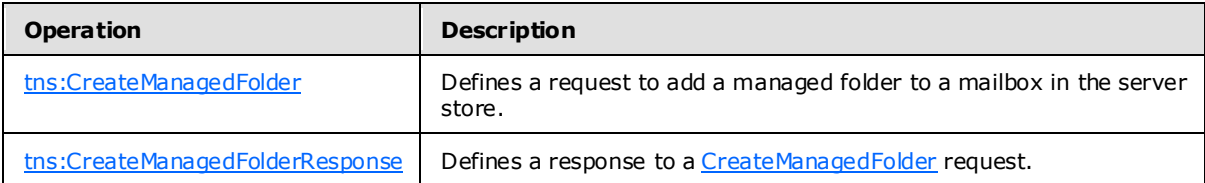

## <span id="page-35-1"></span>**3.1.4.3.3.1 CreateManagedFolder Element**

The <CreateManagedFolder> element defines a request to create a managed folder in a mailbox in the server store.

```
<xs:element name="CreateManagedFolder"
  type="m:CreateManagedFolderRequestType"
/>
```
## <span id="page-35-2"></span>**3.1.4.3.3.2 CreateManagedFolderResponse Element**

The <CreateManagedFolderResponse> element defines a response to a **CreateManagedFolder** operation (section  $3.1.4.3$ ) request.

```
<xs:element name="CreateManagedFolderResponse"
  type="m:CreateManagedFolderResponseType"
 />
```
## <span id="page-35-3"></span>**3.1.4.3.4 CreateManagedFolder Attributes**

This specification does not define any specific XML schema attribute definitions for this operation.

#### <span id="page-35-4"></span>**3.1.4.3.5 CreateManagedFolder Group**

This specification does not define any specific XML schema group definitions for this operation.

#### <span id="page-35-5"></span>**3.1.4.3.6 CreateManagedFolder Attribute Groups**

This specification does not define any specific XML schema attribute group definitions for this operation.

#### <span id="page-35-6"></span>**3.1.4.3.7 CreateManagedFolder Messages**

The following **WSDL message** definitions are specific to this operation.

*[MS-OXWSFOLD] — v20100205 Folders and Folder Permissions Web Service Protocol Specification* 

*Copyright © 2010 Microsoft Corporation.*
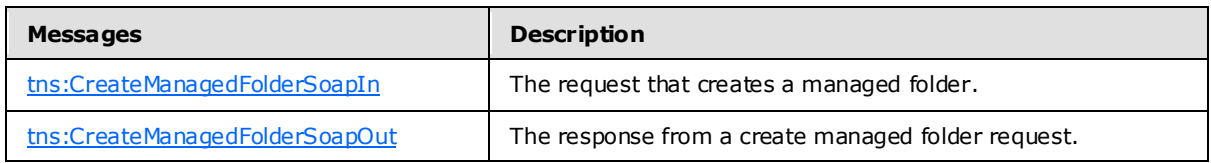

## **3.1.4.3.7.1 tns:CreateManagedFolderSoapIn**

<span id="page-36-0"></span>The [CreateManagedFolderSoapIn](#page-36-0) message contains four parts, as described in the following table.

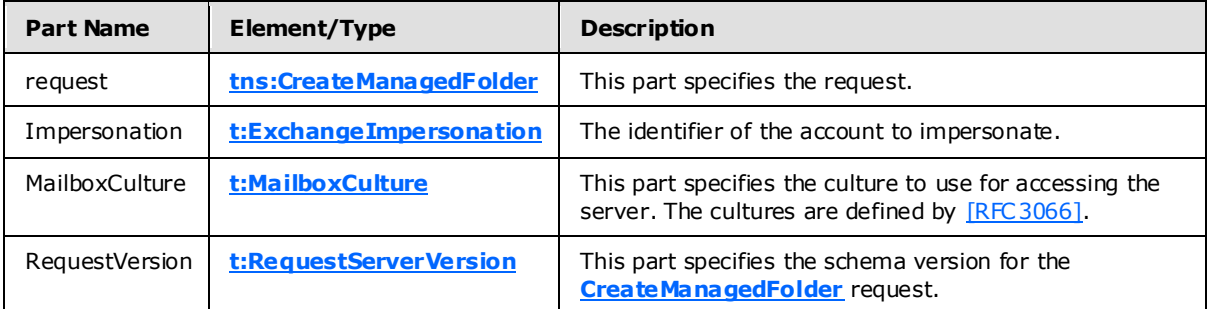

### **3.1.4.3.7.2 tns:CreateManagedFolderSoapOut**

<span id="page-36-1"></span>The [CreateManagedFolderSoapOut](#page-36-1) message contains two parts, as described in the following table.

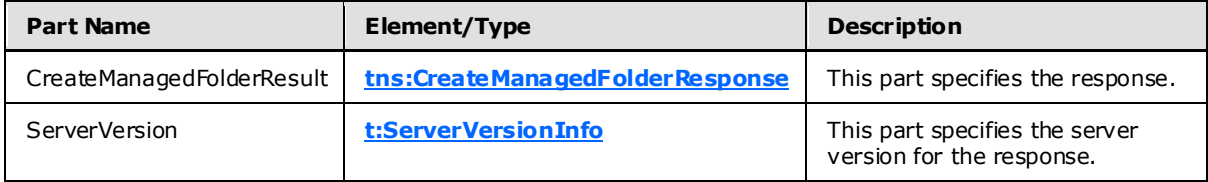

## **3.1.4.4 De leteFolder**

<span id="page-36-2"></span>This protocol uses the **DeleteFolder** operation to delete folders from a mailbox. The **DeleteFolder** operation is used to delete unmanaged folders and managed folders. You cannot delete default folders, such as the Inbox or Deleted Items folders, by using this operation. To be deleted, a folder MUST exist.

```
<wsdl:operation name="DeleteFolder">
    <wsdl:input message="tns:DeleteFolderSoapIn" />
    <wsdl:output message="tns:DeleteFolderSoapOut" />
</wsdl:operation>
```
#### Request

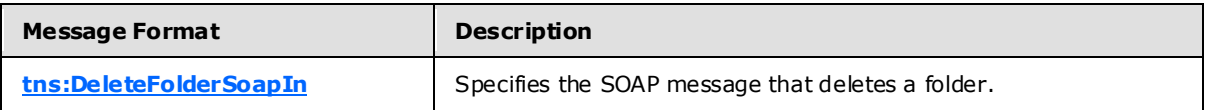

Response

*[MS-OXWSFOLD] — v20100205 Folders and Folder Permissions Web Service Protocol Specification* 

*Copyright © 2010 Microsoft Corporation.* 

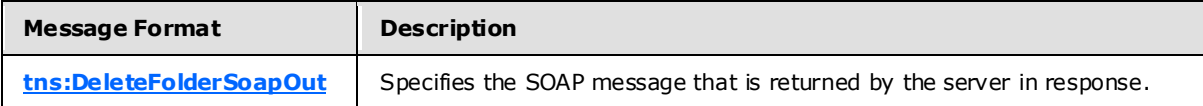

## **3.1.4.4.1 CreateManagedFolder Simple Types**

This specification does not define any specific XML schema simple types for this operation.

## **3.1.4.4.2 De leteFolder Complex Types**

The following XML schema complex types are specific to this operation.

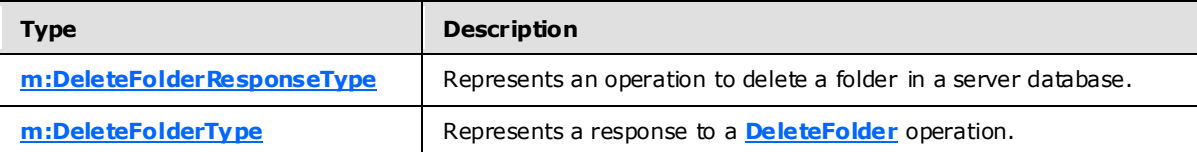

## **3.1.4.4.2.1 m:De leteFolderResponseType Complex Type**

The **DeleteFolderResponseType** complex type represents a response to a **DeleteFolder** operation (section  $3.1.4.4$ ).

```
<xs:complexType name="DeleteFolderResponseType">
  <xs:complexContent>
    <xs:extension
      base="m:BaseResponseMessageType"
     />
  </xs:complexContent>
</xs:complexType>
```
## **3.1.4.4.2.2 m:De leteFolderType Complex Type**

The **DeleteFolderType** complex type represents a request to delete folders from a mailbox.

```
<xs:complexType name="DeleteFolderType">
  <xs:complexContent>
     <xs:extension
      base="m:BaseRequestType"
    >
       <xs:sequence>
         <xs:element name="FolderIds"
          type="t:NonEmptyArrayOfBaseFolderIdsType"
          />
       </xs:sequence>
       <xs:attribute name="DeleteType"
         type="t:DisposalType"
         use="required"
       />
    </xs:extension>
  </xs:complexContent>
</xs:complexType>
```
*[MS-OXWSFOLD] — v20100205 Folders and Folder Permissions Web Service Protocol Specification* 

*Copyright © 2010 Microsoft Corporation.* 

Child Elements

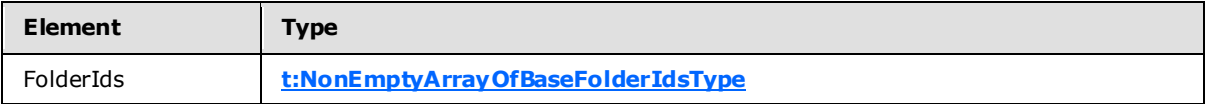

Attributes

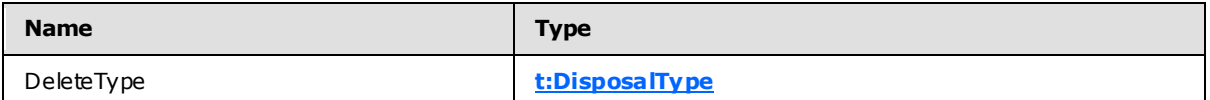

#### **3.1.4.4.3 De leteFolder Elements**

The following XML schema element definitions are specific to this operation.

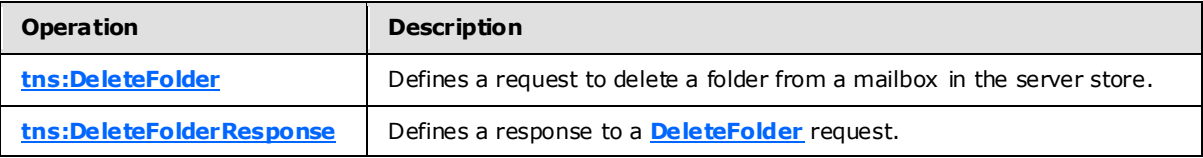

### **3.1.4.4.3.1 DeleteFolder Element**

The <DeleteFolder> element defines a request to delete a folder from a mailbox in the server store.

```
<xs:element name="DeleteFolder"
  type="m:DeleteFolderType"
/>
```
## **3.1.4.4.3.2 DeleteFolderResponse Element**

The <DeleteFolderResponse> element represents a response to a **DeleteFolder** operation (section [3.1.4.4\)](#page-36-2).

```
<xs:element name="DeleteFolderResponse"
  type="m:DeleteFolderResponseType"
 />
```
### **3.1.4.4.4 De leteFolder Attributes**

This specification does not define any specific XML schema attribute definitions for this operation.

### **3.1.4.4.5 De leteFolder Groups**

This specification does not define any specific XML schema group definitions for this operation.

*[MS-OXWSFOLD] — v20100205 Folders and Folder Permissions Web Service Protocol Specification* 

*Copyright © 2010 Microsoft Corporation.* 

## **3.1.4.4.6 De leteFolder Attribute Groups**

This specification does not define any specific XML schema group definitions for this operation.

## **3.1.4.4.7 De leteFolder Messages**

The following WSDL message definitions are specific to this operation.

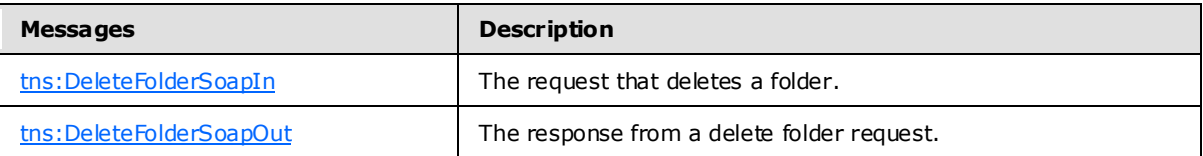

## **3.1.4.4.7.1 tns:DeleteFolderSoapIn**

<span id="page-39-0"></span>The **DeleteFolderSoapIn** message contains four parts, as described in the following table.

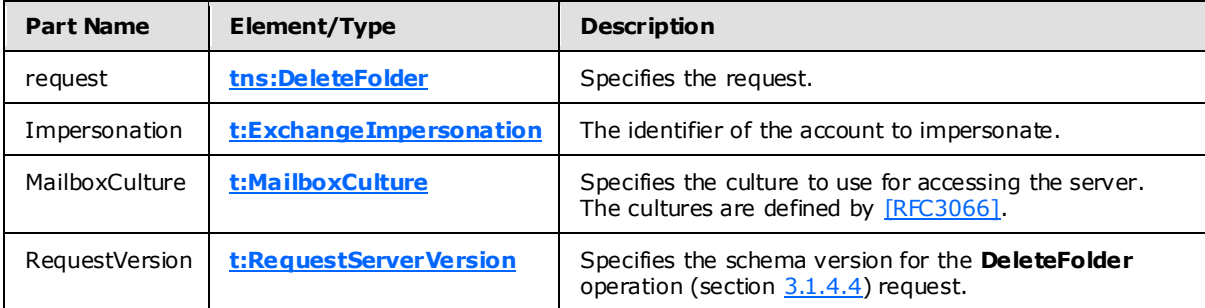

## **3.1.4.4.7.2 tns:DeleteFolderSoapOut**

<span id="page-39-1"></span>The **DeleteFolderSoapOut** message contains two parts, as described in the following table.

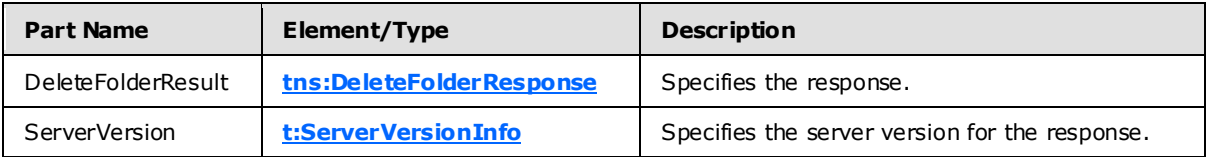

## **3.1.4.5 GetFolder**

<span id="page-39-2"></span>This protocol uses the **GetFolder** operation to get folders, calendar folders, contacts folders, tasks folders, and search folders.

```
<wsdl:operation name="GetFolder">
    <wsdl:input message="tns:GetFolderSoapIn" />
     <wsdl:output message="tns:GetFolderSoapOut" />
</wsdl:operation>
```
#### Request

*Copyright © 2010 Microsoft Corporation.* 

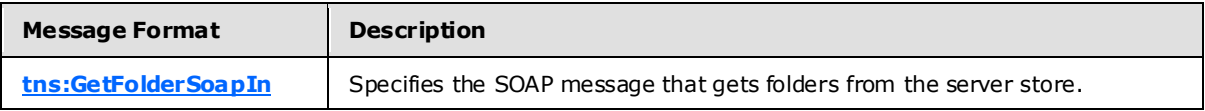

Response

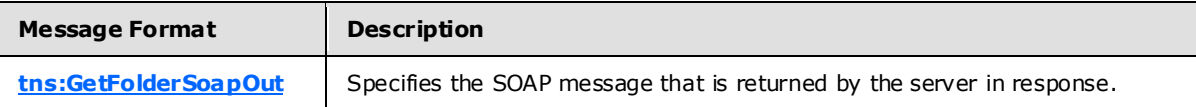

### **3.1.4.5.1 GetFolder Simple Types**

This specification does not define any specific XML schema simple types for this operation.

### **3.1.4.5.2 GetFolder Complex Types**

The following XML schema complex types are specific to this operation.

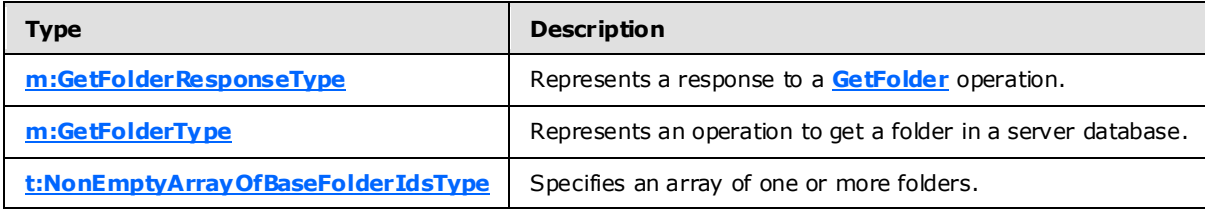

## **3.1.4.5.2.1 m:GetFolderResponseType Complex Type**

The **GetFolderResponseType** complex type represents a response to a **GetFolder** operation (section [3.1.4.5\)](#page-39-2).

```
<xs:complexType name="GetFolderResponseType">
  <xs:complexContent>
     <xs:extension
      base="m:BaseResponseMessageType"
      />
   </xs:complexContent>
</xs:complexType>
```
## **3.1.4.5.2.2 m:GetFolderType Complex Type**

The **GetFolderType** complex type represents an operation to get a folder in a server database.

```
<xs:complexType name="GetFolderType">
  <xs:complexContent>
     <xs:extension
      base="m:BaseRequestType"
    \rightarrow <xs:sequence>
         <xs:element name="FolderShape"
           type="t:FolderResponseShapeType"
         /
```
*[MS-OXWSFOLD] — v20100205 Folders and Folder Permissions Web Service Protocol Specification* 

*Copyright © 2010 Microsoft Corporation.* 

```
 <xs:element name="FolderIds"
          type="t:NonEmptyArrayOfBaseFolderIdsType"
         / </xs:sequence>
    </xs:extension>
  </xs:complexContent>
</xs:complexType>
```
#### Child Elements

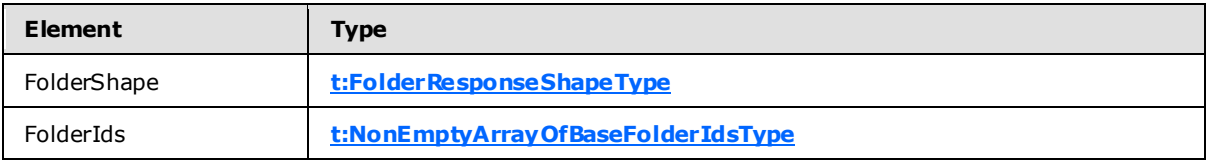

## **3.1.4.5.2.3 t:NonEmptyArrayOfBaseFolderIdsType Complex Type**

The **NonEmptyArrayOfBaseFolderIdsType** complex type specifies an array of one or more folders.

```
<xs:complexType>
  <xs:choice
    maxOccurs="unbounded"
  >
    <xs:element name="FolderId"
      type="t:FolderIdType"
    / <xs:element name="DistinguishedFolderId"
      type="t:DistinguishedFolderIdType"
    / </xs:choice>
</xs:complexType>
```
#### Child Elements

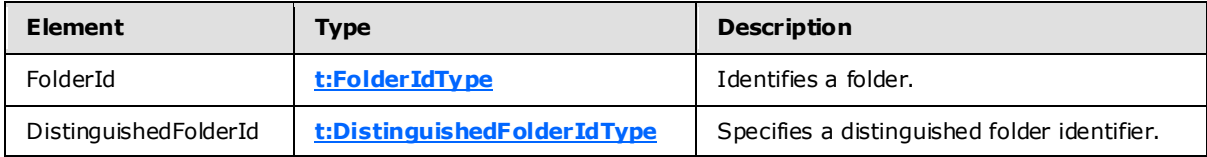

### **3.1.4.5.3 GetFolder Elements**

The following XML schema element definitions are specific to this operation.

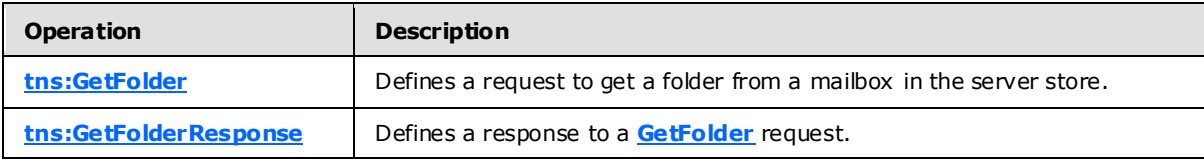

*[MS-OXWSFOLD] — v20100205 Folders and Folder Permissions Web Service Protocol Specification* 

*Copyright © 2010 Microsoft Corporation.* 

## **3.1.4.5.3.1 GetFolder Element**

The <GetFolder> element defines a request to get a folder from a mailbox in the server store.

```
<xs:element name="GetFolder"
  type="m:GetFolderType"
 />
```
## **3.1.4.5.3.2 GetFolderResponse Element**

The <GetFolderResponse> element represents a response to a **GetFolder** operation (section [3.1.4.5\)](#page-39-2) request.

```
<xs:element name="GetFolderResponse"
  type="m:GetFolderResponseType"
 /
```
## **3.1.4.5.4 GetFolder Attributes**

This specification does not define any specific XML schema attribute definitions for this operation.

### **3.1.4.5.5 GetFolder Groups**

This specification does not define any specific XML schema group definitions for this operation.

### **3.1.4.5.6 GetFolder Attribute Groups**

This specification does not define any specific XML schema group definitions for this operation.

### **3.1.4.5.7 GetFolder Messages**

The following WSDL message definitions are specific to this operation.

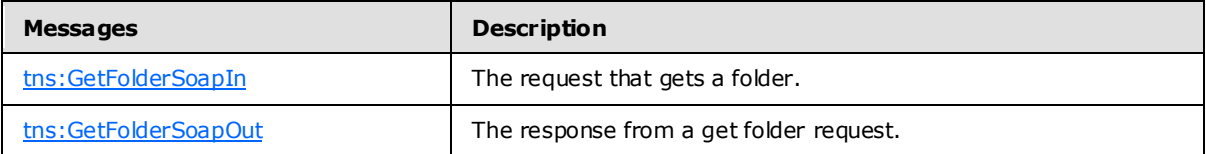

### **3.1.4.5.7.1 tns:GetFolderSoapIn**

<span id="page-42-0"></span>The **GetFolderSoapIn** message contains five parts, as described in the following table.

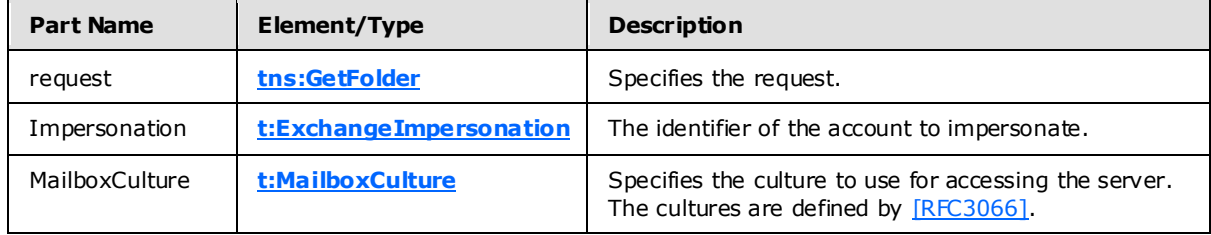

*[MS-OXWSFOLD] — v20100205 Folders and Folder Permissions Web Service Protocol Specification* 

*Copyright © 2010 Microsoft Corporation.* 

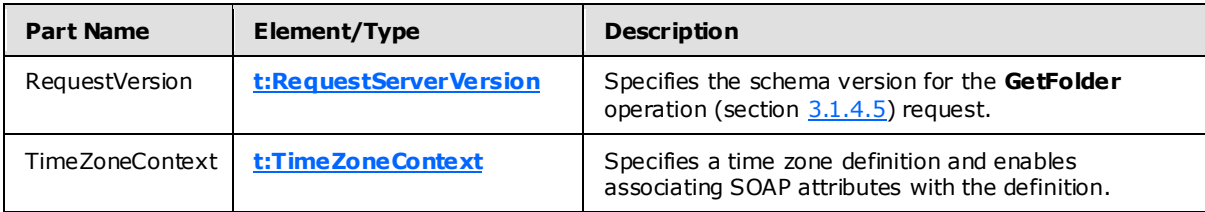

## **3.1.4.5.7.2 tns:GetFolderSoapOut**

<span id="page-43-0"></span>The **GetFolderSoapOut** message contains two parts, as described in the following table.

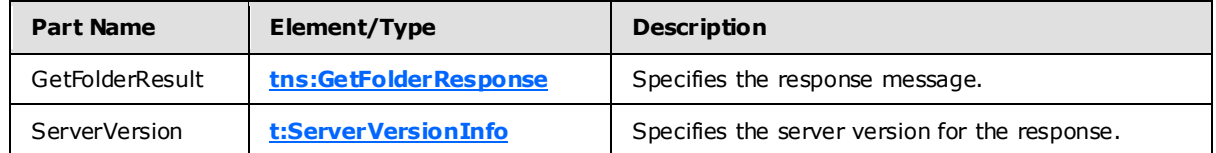

## **3.1.4.6 MoveFolder**

<span id="page-43-1"></span>This protocol uses the **MoveFolder** operation to move folders from a specified parent folder and puts them in another parent folder. All the properties, contents, and subfolders of the folder are moved with the folder.

```
<wsdl:operation name="MoveFolder">
    <wsdl:input message="tns:MoveFolderSoapIn" />
    <wsdl:output message="tns:MoveFolderSoapOut" />
</wsdl:operation>
```
#### Request

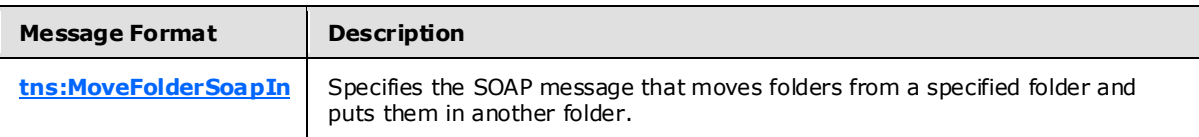

#### Response

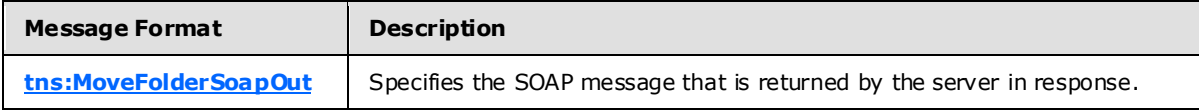

## **3.1.4.6.1 MoveFolder Simple Types**

This specification does not define any specific XML schema simple types for this operation.

## **3.1.4.6.2 MoveFolder Complex Types**

The following XML schema complex types are specific to this operation.

*Copyright © 2010 Microsoft Corporation.* 

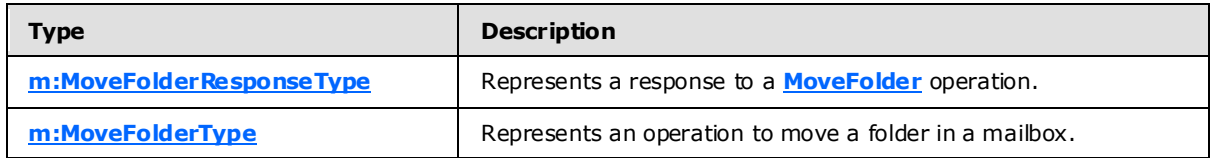

## **3.1.4.6.2.1 m:MoveFolderResponseType Complex Type**

The **MoveFolderResponseType** complex type represents a response to a **MoveFolder** operation (section [3.1.4.6\)](#page-43-1).

```
<xs:complexType name="MoveFolderResponseType">
  <xs:complexContent>
    <xs:extension
      base="m:BaseResponseMessageType"
    / </xs:complexContent>
</xs:complexType>
```
## **3.1.4.6.2.2 m:MoveFolderType Complex Type**

The **MoveFolderType** complex type represents an operation to move folders in a mailbox.

```
<xs:complexType name="MoveFolderType">
  <xs:complexContent>
     <xs:extension
      base="m:BaseMoveCopyFolderType"
     />
   </xs:complexContent>
</xs:complexType>
```
## **3.1.4.6.3 MoveFolder Elements**

The following XML schema element definitions are specific to this operation.

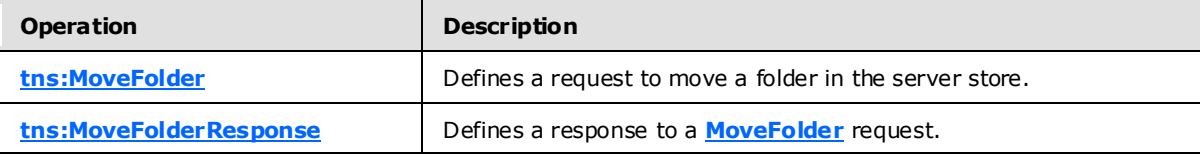

### **3.1.4.6.3.1 MoveFolder Element**

The <MoveFolder> element defines a request to move a folder in the server store.

```
<xs:element name="MoveFolder"
  type="m:MoveFolderType"
 />
```
*[MS-OXWSFOLD] — v20100205 Folders and Folder Permissions Web Service Protocol Specification* 

*Copyright © 2010 Microsoft Corporation.* 

## **3.1.4.6.3.2 MoveFolderResponse Element**

The **MoveFolderResponse** element represents a response to a [MoveFolder](#page-43-1) request.

```
<xs:element name="MoveFolderResponse"
  type="m:MoveFolderResponseType"
 />
```
### **3.1.4.6.4 MoveFolder Attributes**

This specification does not define any specific XML schema attribute definitions for this operation.

### **3.1.4.6.5 MoveFolder Groups**

This specification does not define any specific XML schema group definitions for this operation.

### **3.1.4.6.6 MoveFolder Attribute Groups**

This specification does not define any specific XML schema group definitions for this operation.

### **3.1.4.6.7 MoveFolder Messages**

The following WSDL message definitions are specific to this operation.

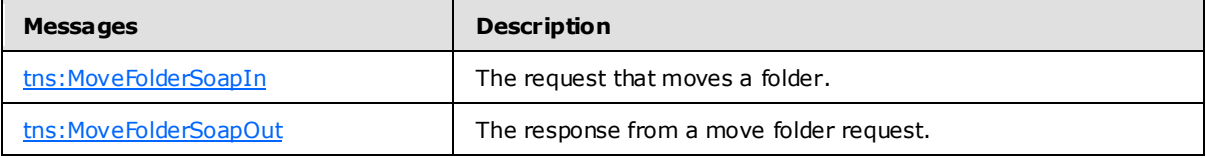

### **3.1.4.6.7.1 tns:MoveFolderSoapIn**

<span id="page-45-0"></span>The [MoveFolderSoapIn](#page-45-0) message contains four parts, as described in the following table.

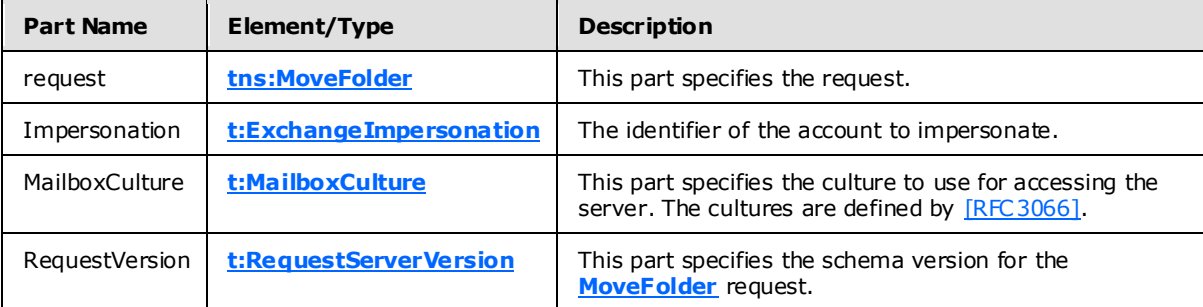

### **3.1.4.6.7.2 tns:MoveFolderSoapOut**

<span id="page-45-1"></span>The [MoveFolderSoapOut](#page-45-1) message contains two parts, as described in the following table.

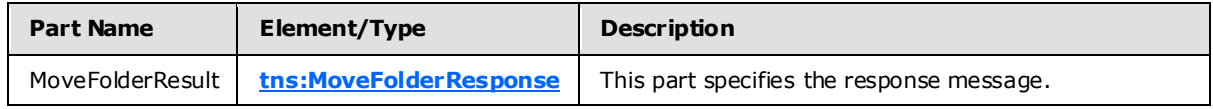

*[MS-OXWSFOLD] — v20100205 Folders and Folder Permissions Web Service Protocol Specification* 

*Copyright © 2010 Microsoft Corporation.* 

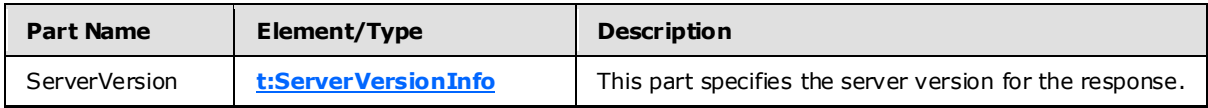

## **3.1.4.7 UpdateFolder**

<span id="page-46-0"></span>This protocol uses the **UpdateFolder** operation to modify properties of an existing folder in the server store.

```
<wsdl:operation name="UpdateFolder">
    <wsdl:input message="tns:UpdateFolderSoapIn" />
    <wsdl:output message="tns:UpdateFolderSoapOut" />
</wsdl:operation>
```
#### Request

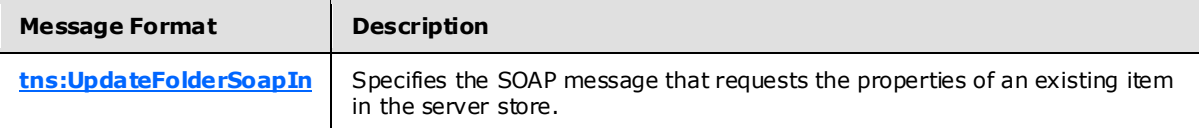

Response

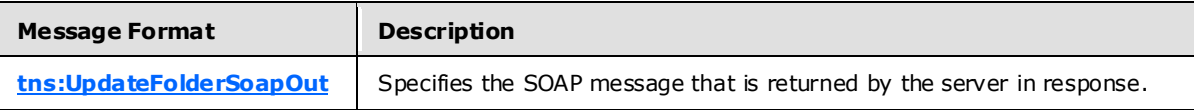

## **3.1.4.7.1 UpdateFolder Simple Types**

This specification does not define any specific XML schema simple types for this operation.

## **3.1.4.7.2 UpdateFolder Complex Types**

The following XML schema complex types are specific to this operation.

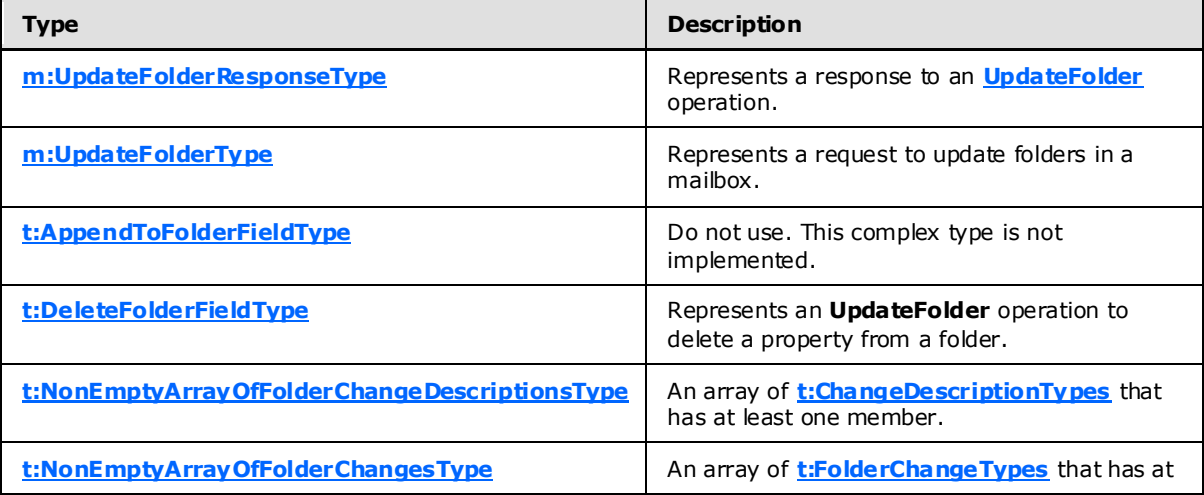

*[MS-OXWSFOLD] — v20100205 Folders and Folder Permissions Web Service Protocol Specification* 

*Copyright © 2010 Microsoft Corporation.* 

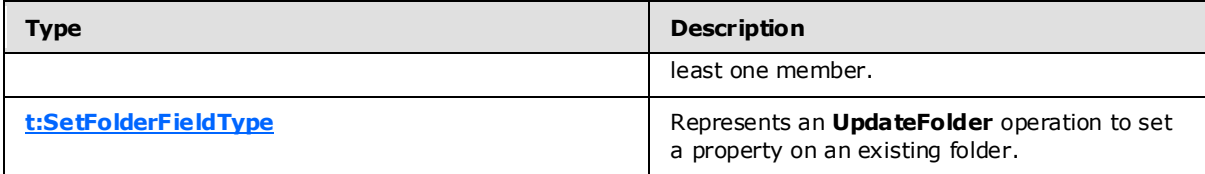

## **3.1.4.7.2.1 m:UpdateFolderResponseType Complex Type**

The **UpdateFolderResponseType** complex type represents a response to an **[UpdateFolder](#page-51-1)** operation.

```
<xs:complexType name="UpdateFolderResponseType">
  <xs:complexContent>
    <xs:extension
      base="m:BaseResponseMessageType"
    / </xs:complexContent>
</xs:complexType>
```
## **3.1.4.7.2.2 m:UpdateFolderType Complex Type**

The **UpdateFolderType** complex type represents an operation to update folders in a mailbox.

```
<xs:complexType name="UpdateFolderType">
  <xs:complexContent>
    <xs:extension
      base="m:BaseRequestType"
    \rightarrow <xs:sequence>
         <xs:element name="FolderChanges"
          type="t:NonEmptyArrayOfFolderChangesType"
          />
       </xs:sequence>
     </xs:extension>
   </xs:complexContent>
</xs:complexType>
```
#### Child Elements

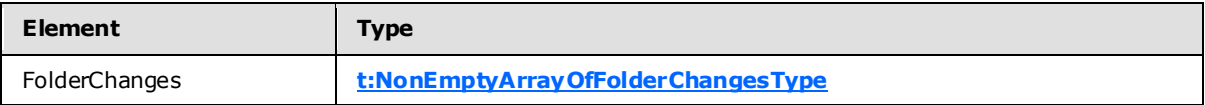

## **3.1.4.7.2.3 t:AppendToFolderF ieldType Complex Type**

The **AppendToFolderFieldType** complex type is not implemented. Any request that uses this complex type will always return an error response.

```
<xs:complexType name="AppendToFolderFieldType">
  <xs:complexContent>
    <xs:extension
```
*[MS-OXWSFOLD] — v20100205 Folders and Folder Permissions Web Service Protocol Specification* 

*Copyright © 2010 Microsoft Corporation.* 

```
 base="t:FolderChangeDescriptionType"
    >
       <xs:sequence>
         <xs:choice>
           <xs:element name="Folder"
            type="t:FolderType"
          / <xs:element name="CalendarFolder"
            type="t:CalendarFolderType"
          / <xs:element name="ContactsFolder"
            type="t:ContactsFolderType"
           / <xs:element name="SearchFolder"
            type="t:SearchFolderType"
           / <xs:element name="TasksFolder"
            type="t:TasksFolderType"
           / </xs:choice>
       </xs:sequence>
    </xs:extension>
  </xs:complexContent>
</xs:complexType>
```
#### Child Elements

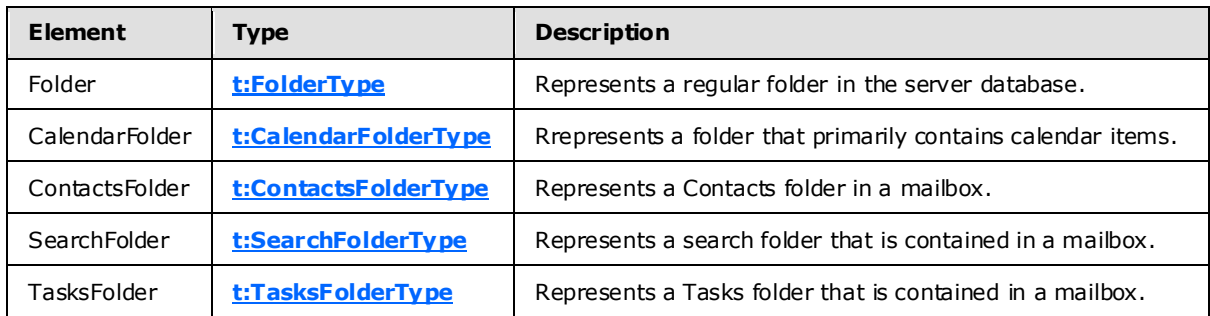

## **3.1.4.7.2.4 t:De leteFolderFieldType Complex Type**

The **DeleteFolderFieldType** complex type represents an **[UpdateFolder](#page-46-0)** operation to delete a property from a folder.

```
<xs:complexType name="DeleteFolderFieldType">
  <xs:complexContent>
    <xs:extension
      base="t:FolderChangeDescriptionType"
    >
       <xs:sequence />
     </xs:extension>
   </xs:complexContent>
</xs:complexType>
```
*[MS-OXWSFOLD] — v20100205 Folders and Folder Permissions Web Service Protocol Specification* 

*Copyright © 2010 Microsoft Corporation.* 

## **3.1.4.7.2.5 t:NonEmptyArrayOfFolderChangeDescriptionsType Complex Type**

The **NonEmptyArrayOfFolderChangeDescriptionsType** complex type is an array of **[t:ChangeDescriptionTypes](%5bMS-OXWSCORE%5d.pdf)** that has at least one member. The **[t:FolderChangeDescriptionType](#page-18-0)** members describe a change to a single folder property.

```
<xs:complexType name="NonEmptyArrayOfFolderChangeDescriptionsType">
  <xs:choice
    maxOccurs="unbounded"
  >
     <xs:element name="AppendToFolderField"
      type="t:AppendToFolderFieldType"
    / <xs:element name="SetFolderField"
      type="t:SetFolderFieldType"
    / <xs:element name="DeleteFolderField"
      type="t:DeleteFolderFieldType"
    / </xs:choice>
</xs:complexType>
```
#### Child Elements

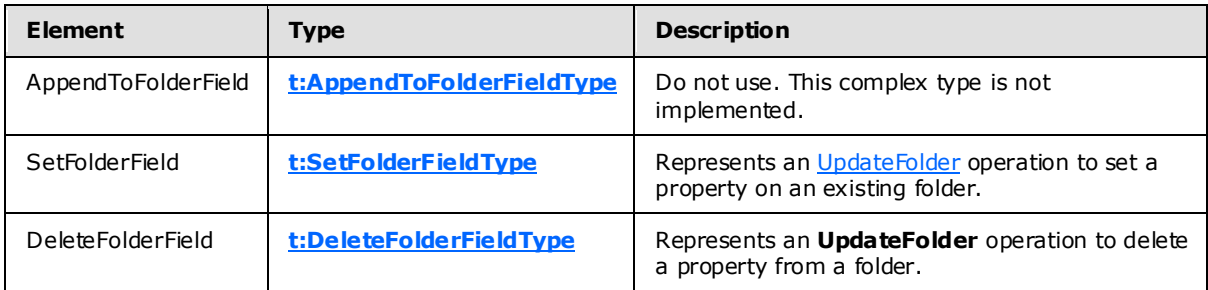

## **3.1.4.7.2.6 t:NonEmptyArrayOfFolderChangesType Complex Type**

### The **NonEmptyArrayOfFolderChangesType** complex type represents an array of

**[t:FolderChangeTypes](#page-19-0)** that has at least one member. The **t:FolderChangeType** type represents a collection of changes to be performed on a single folder.

```
<xs:complexType name="NonEmptyArrayOfFolderChangesType">
  <xs:sequence>
    <xs:element name="FolderChange"
      type="t:FolderChangeType"
      maxOccurs="unbounded"
     />
  </xs:sequence>
</xs:complexType>
```
#### Child Elements

<span id="page-49-1"></span>*50 / 80*

*[MS-OXWSFOLD] — v20100205 Folders and Folder Permissions Web Service Protocol Specification* 

*Copyright © 2010 Microsoft Corporation.* 

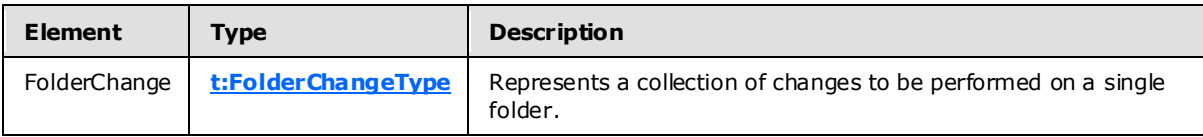

In the [UpdateFolder Example,](#page-58-0) the folder request XML shows a FolderChanges type with a t:FolderChangeType complex type. The FolderId is identified and the changes are shown in the Updates element.

## **3.1.4.7.2.7 t:SetFolderFieldType Complex Type**

The **SetFolderFieldType** complex type represents an **[UpdateFolder](#page-46-0)** operation to set a property on an existing folder.

```
<xs:complexType name="SetFolderFieldType">
  <xs:complexContent>
     <xs:extension
      base="t:FolderChangeDescriptionType"
    >
       <xs:choice>
         <xs:element name="Folder"
          type="t:FolderType"
         / <xs:element name="CalendarFolder"
          type="t:CalendarFolderType"
        / <xs:element name="ContactsFolder"
          type="t:ContactsFolderType"
        / <xs:element name="SearchFolder"
          type="t:SearchFolderType"
        / <xs:element name="TasksFolder"
          type="t:TasksFolderType"
          />
       </xs:choice>
     </xs:extension>
  </xs:complexContent>
</xs:complexType>
```
### Child Elements

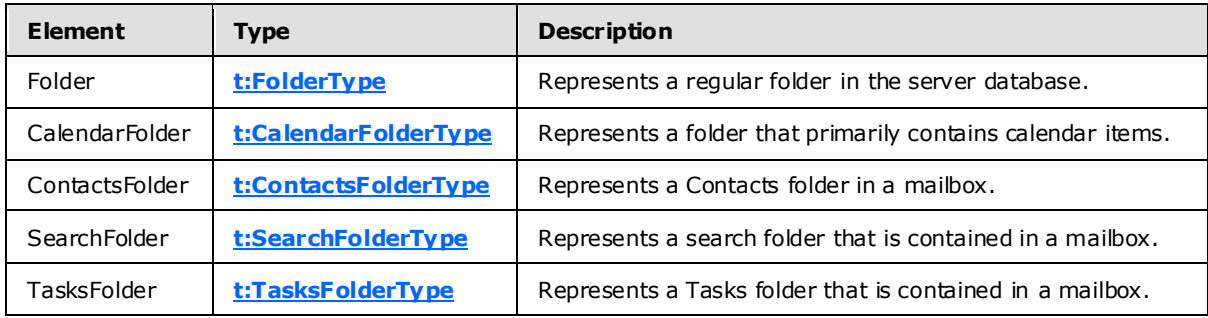

*[MS-OXWSFOLD] — v20100205 Folders and Folder Permissions Web Service Protocol Specification* 

*Copyright © 2010 Microsoft Corporation.* 

## **3.1.4.7.3 UpdateFolder Elements**

The following XML schema element definitions are specific to this operation.

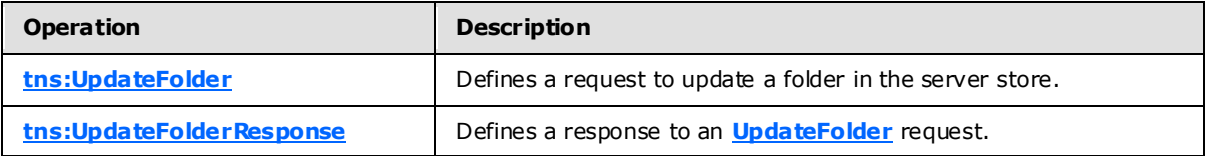

## **3.1.4.7.3.1 UpdateFolder Element**

The <UpdateFolder> element defines a request to update a folder in the server store.

```
<xs:element name="UpdateFolder"
  type="m:UpdateFolderType"
/
```
## **3.1.4.7.3.2 UpdateFolderResponse Element**

The <UpdateFolderResponse> element represents a response to an **[UpdateFolder](#page-46-0)** request.

```
<xs:element name="UpdateFolderResponse"
  type="m:UpdateFolderResponseType"
/
```
## **3.1.4.7.4 UpdateFolder Attributes**

This specification does not define any specific XML schema attribute definitions for this operation.

### **3.1.4.7.5 UpdateFolder Groups**

This specification does not define any specific XML schema group definitions for this operation.

### **3.1.4.7.6 UpdateFolder Attribute Groups**

This specification does not define any specific XML schema group definitions for this operation.

### **3.1.4.7.7 UpdateFolder Messages**

The following WSDL message definitions are specific to this operation.

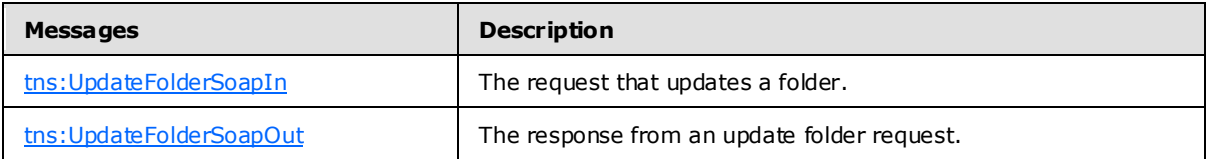

### **3.1.4.7.7.1 tns:UpdateFolderSoapIn**

<span id="page-51-0"></span>The [UpdateFolderSoapIn](#page-51-0) message contains five parts, as described in the following table.

*[MS-OXWSFOLD] — v20100205 Folders and Folder Permissions Web Service Protocol Specification* 

*Copyright © 2010 Microsoft Corporation.* 

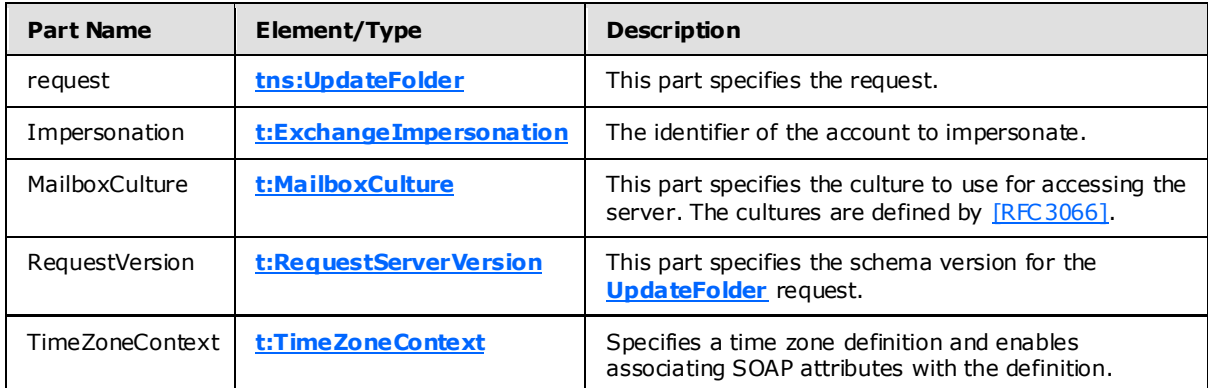

## **3.1.4.7.7.2 tns:UpdateFolderSoapOut**

<span id="page-52-0"></span>The [MoveFolderSoapOut](#page-45-1) message contains two parts, as described in the following table.

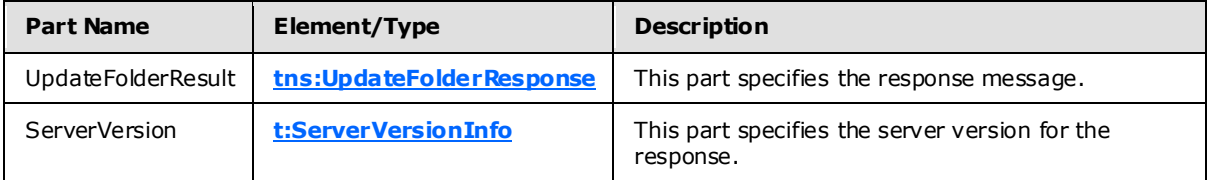

## **3.1.5 Server Timer Events**

None.

## **3.1.6 Server Other Local Events**

None.

## **3.2 C lient Deta ils**

The client side of this protocol is simply a pass-through. That is, no additional timers or other state is required on the client side of this protocol. Calls made by the higher-layer protocol or application are passed directly to the transport, and the results that are returned by the transport are passed directly back to the higher-layer protocol or application.

## **3.2.1 Abstract Data Mode l**

None.

### **3.2.2 Timers**

None.

### **3.2.3 Initialization**

None.

*[MS-OXWSFOLD] — v20100205 Folders and Folder Permissions Web Service Protocol Specification* 

*Copyright © 2010 Microsoft Corporation.* 

## **3.2.4 Message Processing Events and Sequencing**

None.

## **3.2.5 Timer Events**

None.

## **3.2.6 Other Loca l Events**

None.

*[MS-OXWSFOLD] — v20100205 Folders and Folder Permissions Web Service Protocol Specification* 

*Copyright © 2010 Microsoft Corporation.* 

# **4 Protocol Examples**

The following examples, [CopyFolder Example,](#page-54-0) [CreateFolder Example](#page-55-0)[, DeleteFolder Example,](#page-56-0) [MoveFolder Example,](#page-57-0) and [UpdateFolder Examples](#page-58-0)how the request and response XML to to perform the specific operations.

## **4.1 CopyFolder Example**

<span id="page-54-0"></span>The following is an example of a [CopyFolder](#page-26-0) Operation with the [CopyFolderType](#page-27-0) complex type.

The client constructs the request XML and sends it to the server. The identified folder, along with all contents, are copied to the destination folder, in this example, the Junk E-mail folder. The FolderId Id and ChangeKey attributes have been shortened to preserve readability.

```
<?xml version="1.0" encoding="utf-8"?>
   <soap:Envelope xmlns:xsi="http://www.w3.org/2001/XMLSchema-instance" 
         xmlns:m="http://schemas.microsoft.com/exchange/services/2006/messages" 
         xmlns:t="http://schemas.microsoft.com/exchange/services/2006/types" 
         xmlns:soap="http://schemas.xmlsoap.org/soap/envelope/">
     <soap:Header>
       <t:RequestServerVersion Version="Exchange2010" />
    </soap: Header>
     <soap:Body>
       <m:CopyFolder>
         <m:ToFolderId>
           <t:DistinguishedFolderId Id="junkemail" />
         </m:ToFolderId>
         <m:FolderIds>
           <t:FolderId Id="AAMkAGIwODEy" ChangeKey="AQAAABYAAA" />
         </m:FolderIds>
       </m:CopyFolder>
     </soap:Body>
   </soap:Envelope>
```
The server constructs the response XML and sends it to the client. The FolderId Id and ChangeKey attributes have been shortened to preserve readability.

```
 <?xml version="1.0" encoding="utf-8"?>
   <s:Envelope xmlns:s="http://schemas.xmlsoap.org/soap/envelope/">
     <s:Header>
       <h:ServerVersionInfo MajorVersion="14" 
          MinorVersion="1" 
          MajorBuildNumber="63" 
          MinorBuildNumber="0" 
           Version="Exchange2010" 
           xmlns:h="http://schemas.microsoft.com/exchange/services/2006/types" 
           xmlns="http://schemas.microsoft.com/exchange/services/2006/types" 
           xmlns:xsi="http://www.w3.org/2001/XMLSchema-instance" 
           xmlns:xsd="http://www.w3.org/2001/XMLSchema" />
    \langle/s:Header>
     <s:Body xmlns:xsi="http://www.w3.org/2001/XMLSchema-instance" 
xmlns:xsd="http://www.w3.org/2001/XMLSchema">
       <m:CopyFolderResponse 
xmlns:m="http://schemas.microsoft.com/exchange/services/2006/messages" 
          xmlns:t="http://schemas.microsoft.com/exchange/services/2006/types">
         <m:ResponseMessages>
```
*[MS-OXWSFOLD] — v20100205 Folders and Folder Permissions Web Service Protocol Specification* 

*Copyright © 2010 Microsoft Corporation.* 

```
 <m:CopyFolderResponseMessage ResponseClass="Success">
           <m:ResponseCode>NoError</m:ResponseCode>
           <m:Folders>
              <t:Folder>
                <t:FolderId Id="AAMkAGIwODEy" ChangeKey="AQAAABYAAA" />
             \langle t:FO1der\rangle </m:Folders>
         </m:CopyFolderResponseMessage>
       </m:ResponseMessages>
     </m:CopyFolderResponse>
  \langle/s:Body>
 </s:Envelope>
```
## **4.2 CreateFolder Example**

<span id="page-55-0"></span>The following is an example of a [CreateFolder](#page-28-0) Operation with the [CreateFolderType](#page-30-0) complex type.

The client constructs the request XML and sends it to the server. A new folder, by the name of Custom Folder is created in the inbox. If the newly created folder already exists within the specified parent folder, an error is thrown.

```
 <?xml version="1.0" encoding="utf-8"?>
 <soap:Envelope xmlns:xsi="http://www.w3.org/2001/XMLSchema-instance" 
       xmlns:m="http://schemas.microsoft.com/exchange/services/2006/messages" 
       xmlns:t="http://schemas.microsoft.com/exchange/services/2006/types" 
       xmlns:soap="http://schemas.xmlsoap.org/soap/envelope/">
   <soap:Header>
     <t:RequestServerVersion Version="Exchange2010" />
   </soap:Header>
   <soap:Body>
     <m:CreateFolder>
       <m:ParentFolderId>
         <t:DistinguishedFolderId Id="inbox" />
       </m:ParentFolderId>
       <m:Folders>
         <t:Folder>
           <t:FolderClass>IPF.MyCustomFolderClass</t:FolderClass>
           <t:DisplayName>Custom Folder</t:DisplayName>
           <t:PermissionSet>
             <t:Permissions />
           </t:PermissionSet>
         </t:Folder>
       </m:Folders>
     </m:CreateFolder>
   </soap:Body>
 </soap:Envelope>
```
The server constructs the response XML and sends it to the client. The FolderId Id and ChangeKey attributes have been shortened to preserve readability.

```
 <?xml version="1.0" encoding="utf-8"?>
 <s:Envelope xmlns:s="http://schemas.xmlsoap.org/soap/envelope/">
   <s:Header>
     <h:ServerVersionInfo MajorVersion="14" 
       MinorVersion="1" 
       MajorBuildNumber="63"
```
*[MS-OXWSFOLD] — v20100205 Folders and Folder Permissions Web Service Protocol Specification* 

*Copyright © 2010 Microsoft Corporation.* 

*Release: Friday, February 5, 2010* 

*56 / 80*

```
 MinorBuildNumber="0" 
          Version="Exchange2010" 
xmlns:h="http://schemas.microsoft.com/exchange/services/2006/types" 
          xmlns="http://schemas.microsoft.com/exchange/services/2006/types" 
xmlns:xsi="http://www.w3.org/2001/XMLSchema-instance" 
          xmlns:xsd="http://www.w3.org/2001/XMLSchema" />
    \langle s: Header>
     <s:Body xmlns:xsi="http://www.w3.org/2001/XMLSchema-instance" 
          xmlns:xsd="http://www.w3.org/2001/XMLSchema">
       <m:CreateFolderResponse 
xmlns:m="http://schemas.microsoft.com/exchange/services/2006/messages" 
xmlns:t="http://schemas.microsoft.com/exchange/services/2006/types">
         <m:ResponseMessages>
           <m:CreateFolderResponseMessage ResponseClass="Success">
             <m:ResponseCode>NoError</m:ResponseCode>
             <m:Folders>
               <t:Folder>
                  <t:FolderId Id="AAMkAGIwODEy" ChangeKey="AQAAABYAAA " />
               \langle t: Folder>
             </m:Folders>
           </m:CreateFolderResponseMessage>
         </m:ResponseMessages>
       </m:CreateFolderResponse>
    \langle/s:Body>
   </s:Envelope>
```
## **4.3 De leteFolder Example**

<span id="page-56-0"></span>The following is an example of a [DeleteFolder](#page-36-2) Operation with the [DeleteFolderType](#page-37-1) complex type.

The client constructs the request XML and sends it to the server. The FolderId Id and ChangeKey attributes have been shortened to preserve readability.

```
 <?xml version="1.0" encoding="utf-8"?>
 <soap:Envelope xmlns:xsi="http://www.w3.org/2001/XMLSchema-instance" 
       xmlns:m="http://schemas.microsoft.com/exchange/services/2006/messages" 
       xmlns:t="http://schemas.microsoft.com/exchange/services/2006/types" 
       xmlns:soap="http://schemas.xmlsoap.org/soap/envelope/">
   <soap:Header>
     <t:RequestServerVersion Version="Exchange2010" />
  </soap:Header>
   <soap:Body>
     <m:DeleteFolder DeleteType="SoftDelete">
       <m:FolderIds>
         <t:FolderId Id="AAMkAGIwODEy" ChangeKey="AQAAABQAAAA" />
       </m:FolderIds>
     </m:DeleteFolder>
   </soap:Body>
 </soap:Envelope>
```
The server constructs the response XML and sends it to the client.

```
 <?xml version="1.0" encoding="utf-8"?>
 <s:Envelope xmlns:s="http://schemas.xmlsoap.org/soap/envelope/">
  <s:Header>
     <h:ServerVersionInfo MajorVersion="14"
```
*[MS-OXWSFOLD] — v20100205 Folders and Folder Permissions Web Service Protocol Specification* 

*Copyright © 2010 Microsoft Corporation.* 

```
 MinorVersion="1" 
           MajorBuildNumber="63" 
           MinorBuildNumber="0" 
           Version="Exchange2010" 
           xmlns:h="http://schemas.microsoft.com/exchange/services/2006/types" 
           xmlns="http://schemas.microsoft.com/exchange/services/2006/types" 
           xmlns:xsi="http://www.w3.org/2001/XMLSchema-instance" 
           xmlns:xsd="http://www.w3.org/2001/XMLSchema" />
    \langle/s:Header>
     <s:Body xmlns:xsi="http://www.w3.org/2001/XMLSchema-instance" 
          xmlns:xsd="http://www.w3.org/2001/XMLSchema">
       <m:DeleteFolderResponse 
xmlns:m="http://schemas.microsoft.com/exchange/services/2006/messages" 
            xmlns:t="http://schemas.microsoft.com/exchange/services/2006/types">
         <m:ResponseMessages>
           <m:DeleteFolderResponseMessage ResponseClass="Success">
             <m:ResponseCode>NoError</m:ResponseCode>
           </m:DeleteFolderResponseMessage>
         </m:ResponseMessages>
       </m:DeleteFolderResponse>
     </s:Body>
  </s:Envelope>
```
### **4.4 MoveFolder Example**

<span id="page-57-0"></span>The following is an example of a [MoveFolder](#page-43-1) Operation with the [MoveFolderType](#page-44-1) complex type. The specified folder is from its current parent folder to the sentitems folder.

The client constructs the request XML and sends it to the server. The specified folder is moved to the specified parent folder. The FolderId Id and ChangeKey attributes have been shortened to preserve readability.

```
 <?xml version="1.0" encoding="utf-8"?>
 <soap:Envelope xmlns:xsi="http://www.w3.org/2001/XMLSchema-instance" 
       xmlns:m="http://schemas.microsoft.com/exchange/services/2006/messages" 
       xmlns:t="http://schemas.microsoft.com/exchange/services/2006/types" 
       xmlns:soap="http://schemas.xmlsoap.org/soap/envelope/">
   <soap:Header>
     <t:RequestServerVersion Version="Exchange2010" />
   </soap:Header>
   <soap:Body>
     <m:MoveFolder>
       <m:ToFolderId>
         <t:DistinguishedFolderId Id="sentitems" />
       </m:ToFolderId>
       <m:FolderIds>
         <t:FolderId Id="AAMkAGIwODEy" ChangeKey="AQAAABYAAA " />
       </m:FolderIds>
     </m:MoveFolder>
   </soap:Body>
 </soap:Envelope>
```
The server constructs the response XML and sends it to the client. The FolderId Id and ChangeKey attributes have been shortened to preserve readability.

```
 <?xml version="1.0" encoding="utf-8"?>
```
*[MS-OXWSFOLD] — v20100205 Folders and Folder Permissions Web Service Protocol Specification* 

*Copyright © 2010 Microsoft Corporation.* 

```
 <s:Envelope xmlns:s="http://schemas.xmlsoap.org/soap/envelope/">
     <s:Header>
       <h:ServerVersionInfo MajorVersion="14" 
         MinorVersion="1" 
        MajorBuildNumber="63"
         MinorBuildNumber="0" Version="Exchange2010" 
         xmlns:h="http://schemas.microsoft.com/exchange/services/2006/types"
         xmlns="http://schemas.microsoft.com/exchange/services/2006/types" 
         xmlns:xsi="http://www.w3.org/2001/XMLSchema-instance" 
         xmlns:xsd="http://www.w3.org/2001/XMLSchema" />
    \langle/s:Header>
     <s:Body xmlns:xsi="http://www.w3.org/2001/XMLSchema-instance" 
         xmlns:xsd="http://www.w3.org/2001/XMLSchema">
       <m:MoveFolderResponse 
xmlns:m="http://schemas.microsoft.com/exchange/services/2006/messages" 
           xmlns:t="http://schemas.microsoft.com/exchange/services/2006/types">
         <m:ResponseMessages>
           <m:MoveFolderResponseMessage ResponseClass="Success">
             <m:ResponseCode>NoError</m:ResponseCode>
             <m:Folders>
               <t:Folder>
                 <t:FolderId Id="AAMkAGIwODEy" ChangeKey="AQAAABYAAA " />
              \langle/t:Folder>
             </m:Folders>
           </m:MoveFolderResponseMessage>
         </m:ResponseMessages>
       </m:MoveFolderResponse>
    \langle/s:Body>
   </s:Envelope>
```
### **4.5 UpdateFolder Example**

<span id="page-58-0"></span>The following is an example of a [UpdateFolder](#page-46-0) Operation with the [UpdateFolderType](#page-47-1) complex type. This example modifies the DisplayName of the identified folder to "Modified Custom Folder".

The client constructs the xml and sends it to the server. The FolderId Id and ChangeKey attributes have been shortened to preserve readability.

```
 <?xml version="1.0" encoding="utf-8"?>
 <soap:Envelope xmlns:xsi="http://www.w3.org/2001/XMLSchema-instance" 
         xmlns:m="http://schemas.microsoft.com/exchange/services/2006/messages" 
         xmlns:t="http://schemas.microsoft.com/exchange/services/2006/types" 
         xmlns:soap="http://schemas.xmlsoap.org/soap/envelope/">
   <soap:Header>
     <t:RequestServerVersion Version="Exchange2010" />
   </soap:Header>
   <soap:Body>
     <m:UpdateFolder>
       <m:FolderChanges>
         <t:FolderChange>
           <t:FolderId Id="AAMkAGIwODEy" ChangeKey="AQAAABQAAAA" />
           <t:Updates>
             <t:SetFolderField>
               <t:FieldURI FieldURI="folder:DisplayName" />
               <t:Folder>
                 <t:DisplayName>Modified Custom Folder</t:DisplayName>
              \langle/t:Folder>
```
*[MS-OXWSFOLD] — v20100205 Folders and Folder Permissions Web Service Protocol Specification* 

*Copyright © 2010 Microsoft Corporation.* 

```
 </t:SetFolderField>
          </t:Updates>
         </t:FolderChange>
       </m:FolderChanges>
     </m:UpdateFolder>
   </soap:Body>
 </soap:Envelope>
```
The server constructs the response XML and sends it to the client. The FolderId Id and ChangeKey attributes have been shortened to preserve readability.

```
 <?xml version="1.0" encoding="utf-8"?>
   <s:Envelope xmlns:s="http://schemas.xmlsoap.org/soap/envelope/">
     <s:Header>
       <h:ServerVersionInfo MajorVersion="14" 
           MinorVersion="1" 
           MajorBuildNumber="63" 
           MinorBuildNumber="0" 
           Version="Exchange2010" 
           xmlns:h="http://schemas.microsoft.com/exchange/services/2006/types" 
           xmlns="http://schemas.microsoft.com/exchange/services/2006/types" 
           xmlns:xsi="http://www.w3.org/2001/XMLSchema-instance" 
xmlns:xsd="http://www.w3.org/2001/XMLSchema" />
    \langle s: Header>
     <s:Body xmlns:xsi="http://www.w3.org/2001/XMLSchema-instance" 
           xmlns:xsd="http://www.w3.org/2001/XMLSchema">
       <m:UpdateFolderResponse 
xmlns:m="http://schemas.microsoft.com/exchange/services/2006/messages" 
             xmlns:t="http://schemas.microsoft.com/exchange/services/2006/types">
         <m:ResponseMessages>
           <m:UpdateFolderResponseMessage ResponseClass="Success">
             <m:ResponseCode>NoError</m:ResponseCode>
             <m:Folders>
                <t:Folder>
                 <t:FolderId Id="AAMkAGIwODEy" ChangeKey="AQAAABYAAA" />
                </t:Folder>
             </m:Folders>
           </m:UpdateFolderResponseMessage>
         </m:ResponseMessages>
       </m:UpdateFolderResponse>
    \langle/s:Body>
   </s:Envelope>ap:Envelope>
```
*[MS-OXWSFOLD] — v20100205 Folders and Folder Permissions Web Service Protocol Specification* 

*Copyright © 2010 Microsoft Corporation.* 

# **5 Security**

## **5.1 Security Considerations for Implementers**

The Folders and Folder Permissions Web service does not use additional security mechanisms.

## **5.2 Index of Security Parameters**

None.

*[MS-OXWSFOLD] — v20100205 Folders and Folder Permissions Web Service Protocol Specification* 

*Copyright © 2010 Microsoft Corporation.* 

# **6 Appendix A: Full WSDL**

The following table lists the **[XML](%5bMS-OXGLOS%5d.pdf)** files that are required to implement the functionality that is specified in this document. The contents of each file are included in this section.

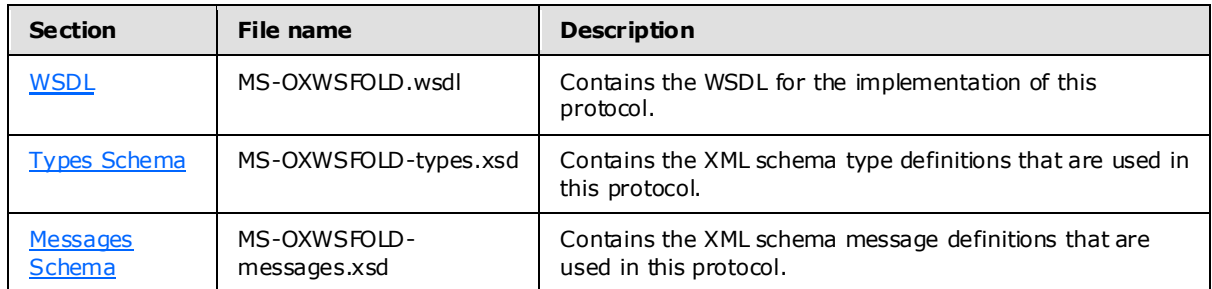

These files need to be placed in a common folder for the WSDL to validate and operate. Also, any schema files that are included in or imported into the MS-OXWSFOLD-types.xsd or MS-OXWSFOLDmessages.xsd schemas need to be placed in the common folder with the files.

## **6.1 WSDL**

<span id="page-61-0"></span>This section contains the contents of the MS-OXWSFOLD.wsdl file.

```
<?xml version="1.0" encoding="utf-8"?>
<wsdl:definitions xmlns:soap="http://schemas.xmlsoap.org/wsdl/soap/" 
xmlns:tns="http://schemas.microsoft.com/exchange/services/2006/messages" 
xmlns:s="http://www.w3.org/2001/XMLSchema" 
xmlns:wsdl="http://schemas.xmlsoap.org/wsdl/" 
xmlns:t="http://schemas.microsoft.com/exchange/services/2006/types" 
targetNamespace="http://schemas.microsoft.com/exchange/services/2006/messages">
      <wsdl:types>
           <xs:schema id="messages" 
           elementFormDefault="qualified" 
           version="Exchange2010" 
           xmlns:m="http://schemas.microsoft.com/exchange/services/2006/messages" 
           xmlns:tns="http://schemas.microsoft.com/exchange/services/2006/messages" 
           xmlns:t="http://schemas.microsoft.com/exchange/services/2006/types" 
           xmlns:xs="http://www.w3.org/2001/XMLSchema" 
           targetNamespace="http://schemas.microsoft.com/exchange/services/2006/messages" 
           xmlns="http://schemas.microsoft.com/exchange/services/2006/messages">
                <xs:include schemaLocation="MS-OXWSFOLD-messages.xsd"/>
                <!-- Add global elements and types from messages.xsd -->
           </xs:schema>
           <xs:schema id="types" 
           elementFormDefault="qualified" 
           version="Exchange2010" 
           xmlns:t="http://schemas.microsoft.com/exchange/services/2006/types" 
           targetNamespace="http://schemas.microsoft.com/exchange/services/2006/types" 
           xmlns="http://schemas.microsoft.com/exchange/services/2006/types" 
           xmlns:tns="http://schemas.microsoft.com/exchange/services/2006/types" 
           xmlns:xs="http://www.w3.org/2001/XMLSchema">
                <xs:import namespace="http://www.w3.org/XML/1998/namespace"/>
           </xs:schema>
      </wsdl:types>
```

```
 <wsdl:portType name="ExchangeServicePortType">
```
*[MS-OXWSFOLD] — v20100205 Folders and Folder Permissions Web Service Protocol Specification* 

*Copyright © 2010 Microsoft Corporation.* 

```
 <wsdl:operation name="CreateFolder">
             <wsdl:input message="tns:CreateFolderSoapIn" />
             <wsdl:output message="tns:CreateFolderSoapOut" />
         </wsdl:operation>
         <wsdl:operation name="DeleteFolder">
             <wsdl:input message="tns:DeleteFolderSoapIn" />
             <wsdl:output message="tns:DeleteFolderSoapOut" />
         </wsdl:operation>
         <wsdl:operation name="UpdateFolder">
             <wsdl:input message="tns:UpdateFolderSoapIn" />
             <wsdl:output message="tns:UpdateFolderSoapOut" />
         </wsdl:operation>
         <wsdl:operation name="MoveFolder">
             <wsdl:input message="tns:MoveFolderSoapIn" />
             <wsdl:output message="tns:MoveFolderSoapOut" />
         </wsdl:operation>
         <wsdl:operation name="CopyFolder">
             <wsdl:input message="tns:CopyFolderSoapIn" />
             <wsdl:output message="tns:CopyFolderSoapOut" />
         </wsdl:operation>
                 <wsdl:operation name="GetFolder">
             <wsdl:input message="tns:GetFolderSoapIn" />
             <wsdl:output message="tns:GetFolderSoapOut" />
         </wsdl:operation>
                 <wsdl:operation name="CreateManagedFolder">
             <wsdl:input message="tns:CreateManagedFolderSoapIn" />
             <wsdl:output message="tns:CreateManagedFolderSoapOut" />
         </wsdl:operation>
      </wsdl:portType>
      <wsdl:binding name="ExchangeServiceBinding" type="tns:ExchangeServicePortType">
           <wsdl:documentation>
                <wsi:Claim conformsTo="http://ws-i.org/profiles/basic/1.0" 
xmlns:wsi="http://ws-i.org/schemas/conformanceClaim/"/>
           </wsdl:documentation>
           <soap:binding style="document" transport="http://schemas.xmlsoap.org/soap/http"/>
           <wsdl:operation name="GetFolder">
             <soap:operation 
soapAction="http://schemas.microsoft.com/exchange/services/2006/messages/GetFolder" />
             <wsdl:input>
                 <soap:header message="tns:GetFolderSoapIn" part="Impersonation" 
use="literal"/>
                 <soap:header message="tns:GetFolderSoapIn" part="MailboxCulture" 
use="literal"/>
                 <soap:header message="tns:GetFolderSoapIn" part="RequestVersion" 
use="literal"/>
                 <soap:header message="tns:GetFolderSoapIn" part="TimeZoneContext" 
use="literal"/>
                 <soap:body parts="request" use="literal" />
             </wsdl:input>
             <wsdl:output>
                 <soap:body parts="GetFolderResult" use="literal" />
                 <soap:header message="tns:GetFolderSoapOut" part="ServerVersion" 
use="literal"/>
             </wsdl:output>
         </wsdl:operation>
               <wsdl:operation name="CreateFolder">
             <soap:operation 
soapAction="http://schemas.microsoft.com/exchange/services/2006/messages/CreateFolder" />
             <wsdl:input>
```
*Copyright © 2010 Microsoft Corporation.* 

*Release: Friday, February 5, 2010* 

*63 / 80*

```
 <soap:header message="tns:CreateFolderSoapIn" part="Impersonation" 
use="literal"/>
                 <soap:header message="tns:CreateFolderSoapIn" part="MailboxCulture" 
use="literal"/>
                 <soap:header message="tns:CreateFolderSoapIn" part="RequestVersion" 
use="literal"/>
                 <soap:header message="tns:CreateFolderSoapIn" part="TimeZoneContext" 
use="literal"/>
                 <soap:body parts="request" use="literal" />
             </wsdl:input>
             <wsdl:output>
                 <soap:body parts="CreateFolderResult" use="literal" />
                 <soap:header message="tns:CreateFolderSoapOut" part="ServerVersion" 
use="literal"/>
             </wsdl:output>
         </wsdl:operation>
         <wsdl:operation name="DeleteFolder">
             <soap:operation 
soapAction="http://schemas.microsoft.com/exchange/services/2006/messages/DeleteFolder" />
             <wsdl:input>
                 <soap:header message="tns:DeleteFolderSoapIn" part="Impersonation" 
use="literal"/>
                 <soap:header message="tns:DeleteFolderSoapIn" part="MailboxCulture" 
use="literal"/>
                 <soap:header message="tns:DeleteFolderSoapIn" part="RequestVersion" 
use="literal"/>
                 <soap:body parts="request" use="literal" />
             </wsdl:input>
             <wsdl:output>
                 <soap:body parts="DeleteFolderResult" use="literal" />
                 <soap:header message="tns:DeleteFolderSoapOut" part="ServerVersion" 
use="literal"/>
             </wsdl:output>
         </wsdl:operation>
         <wsdl:operation name="UpdateFolder">
             <soap:operation 
soapAction="http://schemas.microsoft.com/exchange/services/2006/messages/Upda teFolder" />
             <wsdl:input>
                 <soap:header message="tns:UpdateFolderSoapIn" part="Impersonation" 
use="literal"/>
                 <soap:header message="tns:UpdateFolderSoapIn" part="MailboxCulture" 
use="literal"/>
                 <soap:header message="tns:UpdateFolderSoapIn" part="RequestVersion" 
use="literal"/>
                 <soap:header message="tns:UpdateFolderSoapIn" part="TimeZoneContext" 
use="literal"/>
                 <soap:body parts="request" use="literal" />
             </wsdl:input>
             <wsdl:output>
                 <soap:body parts="UpdateFolderResult" use="literal" />
                 <soap:header message="tns:UpdateFolderSoapOut" part="ServerVersion" 
use="literal"/>
             </wsdl:output>
         </wsdl:operation>
         <wsdl:operation name="MoveFolder">
             <soap:operation 
soapAction="http://schemas.microsoft.com/exchange/services/2006/messages/MoveFolder" />
             <wsdl:input>
                 <soap:header message="tns:MoveFolderSoapIn" part="Impersonation" 
use="literal"/>
```
*Copyright © 2010 Microsoft Corporation.* 

```
 <soap:header message="tns:MoveFolderSoapIn" part="MailboxCulture" 
use="literal"/>
                 <soap:header message="tns:MoveFolderSoapIn" part="RequestVersion" 
use="literal"/>
                 <soap:body parts="request" use="literal" />
             </wsdl:input>
             <wsdl:output>
                 <soap:body parts="MoveFolderResult" use="literal" />
                 <soap:header message="tns:MoveFolderSoapOut" part="ServerVersion" 
use="literal"/>
             </wsdl:output>
         </wsdl:operation>
         <wsdl:operation name="CopyFolder">
             <soap:operation 
soapAction="http://schemas.microsoft.com/exchange/services/2006/messages/CopyFolder" />
             <wsdl:input>
                 <soap:header message="tns:CopyFolderSoapIn" part="Impersonation" 
use="literal"/>
                 <soap:header message="tns:CopyFolderSoapIn" part="MailboxCulture" 
use="literal"/>
                 <soap:header message="tns:CopyFolderSoapIn" part="RequestVersion" 
use="literal"/>
                 <soap:body parts="request" use="literal" />
             </wsdl:input>
             <wsdl:output>
                 <soap:body parts="CopyFolderResult" use="literal" />
                 <soap:header message="tns:CopyFolderSoapOut" part="ServerVersion" 
use="literal"/>
             </wsdl:output>
         </wsdl:operation>
                <wsdl:operation name="CreateManagedFolder">
             <soap:operation 
soapAction="http://schemas.microsoft.com/exchange/services/2006/messages/CreateManagedFolder" 
/>
             <wsdl:input>
                 <soap:header message="tns:CreateManagedFolderSoapIn" part="Impersonation" 
use="literal"/>
                 <soap:header message="tns:CreateManagedFolderSoapIn" part="MailboxCulture" 
use="literal"/>
                 <soap:header message="tns:CreateManagedFolderSoapIn" part="RequestVersion" 
use="literal"/>
                 <soap:body parts="request" use="literal" />
             </wsdl:input>
             <wsdl:output>
                 <soap:body parts="CreateManagedFolderResult" use="literal" />
                 <soap:header message="tns:CreateManagedFolderSoapOut" part="ServerVersion" 
use="literal"/>
             </wsdl:output>
         </wsdl:operation>
      </wsdl:binding>
     <wsdl:message name="GetFolderSoapIn">
         <wsdl:part name="request" element="tns:GetFolder" />
         <wsdl:part name="Impersonation" element="t:ExchangeImpersonation"/>
         <wsdl:part name="MailboxCulture" element="t:MailboxCulture"/>
         <wsdl:part name="RequestVersion" element="t:RequestServerVersion"/>
         <wsdl:part name="TimeZoneContext" element="t:TimeZoneContext"/>
     </wsdl:message>
     <wsdl:message name="GetFolderSoapOut">
```
*Copyright © 2010 Microsoft Corporation.* 

*Release: Friday, February 5, 2010* 

*65 / 80*

```
 <wsdl:part name="GetFolderResult" element="tns:GetFolderResponse" />
         <wsdl:part name="ServerVersion" element="t:ServerVersionInfo"/>
     </wsdl:message>
     <wsdl:message name="CreateFolderSoapIn">
         <wsdl:part name="request" element="tns:CreateFolder" />
         <wsdl:part name="Impersonation" element="t:ExchangeImpersonation"/>
         <wsdl:part name="MailboxCulture" element="t:MailboxCulture"/>
         <wsdl:part name="RequestVersion" element="t:RequestServerVersion"/>
         <wsdl:part name="TimeZoneContext" element="t:TimeZoneContext"/>
     </wsdl:message>
     <wsdl:message name="CreateFolderSoapOut">
         <wsdl:part name="CreateFolderResult" element="tns:CreateFolderResponse" />
         <wsdl:part name="ServerVersion" element="t:ServerVersionInfo"/>
     </wsdl:message>
     <wsdl:message name="CreateManagedFolderSoapIn">
         <wsdl:part name="request" element="tns:CreateManagedFolder" />
         <wsdl:part name="Impersonation" element="t:ExchangeImpersonation"/>
         <wsdl:part name="MailboxCulture" element="t:MailboxCulture"/>
         <wsdl:part name="RequestVersion" element="t:RequestServerVersion"/>
     </wsdl:message>
     <wsdl:message name="CreateManagedFolderSoapOut">
         <wsdl:part name="CreateManagedFolderResult" element="tns:CreateManagedFolderResponse" 
/>
         <wsdl:part name="ServerVersion" element="t:ServerVersionInfo"/>
    \langle/wsdl:message>
     <wsdl:message name="DeleteFolderSoapIn">
         <wsdl:part name="request" element="tns:DeleteFolder" />
         <wsdl:part name="Impersonation" element="t:ExchangeImpersonation"/>
         <wsdl:part name="MailboxCulture" element="t:MailboxCulture"/>
         <wsdl:part name="RequestVersion" element="t:RequestServerVersion"/>
     </wsdl:message>
     <wsdl:message name="DeleteFolderSoapOut">
         <wsdl:part name="DeleteFolderResult" element="tns:DeleteFolderResponse" />
         <wsdl:part name="ServerVersion" element="t:ServerVersionInfo"/>
     </wsdl:message>
     <wsdl:message name="UpdateFolderSoapIn">
         <wsdl:part name="request" element="tns:UpdateFolder" />
         <wsdl:part name="Impersonation" element="t:ExchangeImpersonation"/>
         <wsdl:part name="MailboxCulture" element="t:MailboxCulture"/>
         <wsdl:part name="RequestVersion" element="t:RequestServerVersion"/>
         <wsdl:part name="TimeZoneContext" element="t:TimeZoneContext"/>
     </wsdl:message>
     <wsdl:message name="UpdateFolderSoapOut">
         <wsdl:part name="UpdateFolderResult" element="tns:UpdateFolderResponse" />
         <wsdl:part name="ServerVersion" element="t:ServerVersionInfo"/>
     </wsdl:message>
     <wsdl:message name="MoveFolderSoapIn">
         <wsdl:part name="request" element="tns:MoveFolder" />
         <wsdl:part name="Impersonation" element="t:ExchangeImpersonation"/>
         <wsdl:part name="MailboxCulture" element="t:MailboxCulture"/>
         <wsdl:part name="RequestVersion" element="t:RequestServerVersion"/>
     </wsdl:message>
     <wsdl:message name="MoveFolderSoapOut">
         <wsdl:part name="MoveFolderResult" element="tns:MoveFolderResponse" />
         <wsdl:part name="ServerVersion" element="t:ServerVersionInfo"/>
     </wsdl:message>
     <wsdl:message name="CopyFolderSoapIn">
         <wsdl:part name="request" element="tns:CopyFolder" />
         <wsdl:part name="Impersonation" element="t:ExchangeImpersonation"/>
```
*Copyright © 2010 Microsoft Corporation.* 

*Release: Friday, February 5, 2010* 

*66 / 80*

```
 <wsdl:part name="MailboxCulture" element="t:MailboxCulture"/>
         <wsdl:part name="RequestVersion" element="t:RequestServerVersion"/>
    \langle/wsdl:message>
     <wsdl:message name="CopyFolderSoapOut">
         <wsdl:part name="CopyFolderResult" element="tns:CopyFolderResponse" />
         <wsdl:part name="ServerVersion" element="t:ServerVersionInfo"/>
     </wsdl:message>
</wsdl:definitions>
```
### **6.2 Types Schema**

<span id="page-66-0"></span>This section contains the contents of the MS-OXWSFOLD-types.xsd file and information about additional files that this schema file requires to operate correctly.

MS-OXWSFOLD-types.xsd includes the files listed in the following table. For the schema file to operate correctly, these files need to be present in the folder that contains the WSDL, types schema, and messages schema files for this protocol.

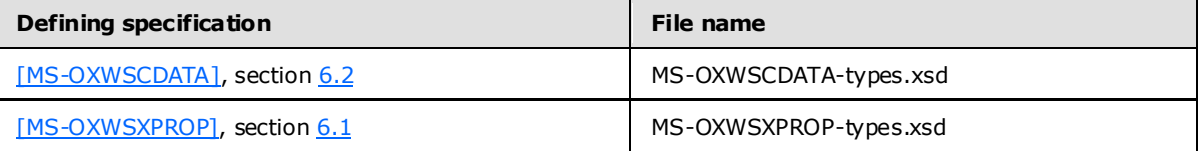

```
<?xml version="1.0" encoding="utf-8"?>
<xs:schema xmlns:t="http://schemas.microsoft.com/exchange/services/2006/types" 
xmlns:tns="http://schemas.microsoft.com/exchange/services/2006/types" 
xmlns:xs="http://www.w3.org/2001/XMLSchema" 
targetNamespace="http://schemas.microsoft.com/exchange/services/2006/types" 
elementFormDefault="qualified" version="Exchange2010" id="types">
      <xs:import namespace="http://www.w3.org/XML/1998/namespace"/>
      <xs:include schemaLocation="MS-OXWSCDATA-types.xsd"/>
      <xs:include schemaLocation="MS-OXWSXPROP-types.xsd"/>
      <xs:complexType name="AppendToFolderFieldType">
           <xs:complexContent>
                <xs:extension base="t:FolderChangeDescriptionType">
                     <xs:sequence>
                           <xs:choice>
                                <xs:element name="Folder" type="t:FolderType"/>
                               <xs:element name="CalendarFolder" type="t:CalendarFolderType"/>
                               <xs:element name="ContactsFolder" type="t:ContactsFolderType"/>
                               <xs:element name="SearchFolder" type="t:SearchFolderType"/>
                               <xs:element name="TasksFolder" type="t:TasksFolderType"/>
                           </xs:choice>
                     </xs:sequence>
                </xs:extension>
           </xs:complexContent>
      </xs:complexType>
      <xs:complexType name="ArrayOfFoldersType">
           <xs:choice minOccurs="0" maxOccurs="unbounded">
                <xs:element name="Folder" type="t:FolderType"/>
                <xs:element name="CalendarFolder" type="t:CalendarFolderType"/>
                <xs:element name="ContactsFolder" type="t:ContactsFolderType"/>
                <xs:element name="SearchFolder" type="t:SearchFolderType"/>
                <xs:element name="TasksFolder" type="t:TasksFolderType"/>
           </xs:choice>
```
*[MS-OXWSFOLD] — v20100205 Folders and Folder Permissions Web Service Protocol Specification* 

*Copyright © 2010 Microsoft Corporation.* 

```
 </xs:complexType>
      <xs:complexType name="ArrayOfUnknownEntriesType">
           <xs:choice minOccurs="0" maxOccurs="unbounded">
                <xs:element name="UnknownEntry" type="xs:string"/>
           </xs:choice>
      </xs:complexType>
      <xs:complexType name="BaseFolderIdType" abstract="true">
      </xs:complexType>
      <xs:complexType name="BaseFolderType" abstract="true">
           <xs:sequence>
                <xs:element name="FolderId" type="t:FolderIdType" minOccurs="0"/>
                <xs:element name="ParentFolderId" type="t:FolderIdType" minOccurs="0"/>
                <xs:element name="FolderClass" type="xs:string" minOccurs="0"/>
                <xs:element name="DisplayName" type="xs:string" minOccurs="0"/>
                <xs:element name="TotalCount" type="xs:int" minOccurs="0"/>
                <xs:element name="ChildFolderCount" type="xs:int" minOccurs="0"/>
                <xs:element name="ExtendedProperty" type="t:ExtendedPropertyType" 
minOccurs="0" maxOccurs="unbounded"/>
                <xs:element name="ManagedFolderInformation" 
type="t:ManagedFolderInformationType" minOccurs="0"/>
                <xs:element name="EffectiveRights" type="t:EffectiveRightsType" 
minOccurs="0"/>
           </xs:sequence>
      </xs:complexType>
      <xs:complexType name="BasePermissionType" abstract="true">
           <xs:sequence>
                <xs:element name="UserId" type="t:UserIdType"/>
                <xs:element name="CanCreateItems" type="xs:boolean" minOccurs="0"/>
                <xs:element name="CanCreateSubFolders" type="xs:boolean" minOccurs="0"/>
                <xs:element name="IsFolderOwner" type="xs:boolean" minOccurs="0"/>
                <xs:element name="IsFolderVisible" type="xs:boolean" minOccurs="0"/>
                <xs:element name="IsFolderContact" type="xs:boolean" minOccurs="0"/>
                <xs:element name="EditItems" type="t:PermissionActionType" minOccurs="0"/>
                <xs:element name="DeleteItems" type="t:PermissionActionType" minOccurs="0"/>
           </xs:sequence>
      </xs:complexType>
      <xs:complexType name="DeleteFolderFieldType">
           <xs:complexContent>
                <xs:extension base="t:FolderChangeDescriptionType">
                     <xs:sequence/>
                </xs:extension>
           </xs:complexContent>
      </xs:complexType>
      <xs:complexType name="FolderChangeDescriptionType">
           <xs:complexContent>
                <xs:extension base="t:ChangeDescriptionType"/>
           </xs:complexContent>
      </xs:complexType>
      <xs:complexType name="FolderChangeType">
           <xs:sequence>
                <xs:choice>
                     <xs:element name="FolderId" type="t:FolderIdType"/>
                    <xs:element name="DistinguishedFolderId" 
type="t:DistinguishedFolderIdType"/>
                </xs:choice>
                <xs:element name="Updates" 
type="t:NonEmptyArrayOfFolderChangeDescriptionsType"/>
           </xs:sequence>
      </xs:complexType>
```
*Copyright © 2010 Microsoft Corporation.* 

*Release: Friday, February 5, 2010* 

*68 / 80*

```
 <xs:simpleType name="FolderClassType">
           <xs:restriction base="xs:string"/>
      </xs:simpleType>
      <xs:complexType name="ManagedFolderInformationType">
           <xs:sequence>
                <xs:element name="CanDelete" type="xs:boolean" minOccurs="0"/>
                <xs:element name="CanRenameOrMove" type="xs:boolean" minOccurs="0"/>
                <xs:element name="MustDisplayComment" type="xs:boolean" minOccurs="0"/>
                <xs:element name="HasQuota" type="xs:boolean" minOccurs="0"/>
                <xs:element name="IsManagedFoldersRoot" type="xs:boolean" minOccurs="0"/>
                <xs:element name="ManagedFolderId" type="xs:string" minOccurs="0"/>
                <xs:element name="Comment" type="xs:string" minOccurs="0"/>
                <xs:element name="StorageQuota" type="xs:int" minOccurs="0"/>
                <xs:element name="FolderSize" type="xs:int" minOccurs="0"/>
                <xs:element name="HomePage" type="xs:string" minOccurs="0"/>
           </xs:sequence>
      </xs:complexType>
      <xs:complexType name="FolderType">
           <xs:complexContent>
                <xs:extension base="t:BaseFolderType">
                     <xs:sequence>
                           <xs:element name="PermissionSet" type="t:PermissionSetType" 
minOccurs="0"/>
                           <xs:element name="UnreadCount" type="xs:int" minOccurs="0"/>
                     </xs:sequence>
                </xs:extension>
           </xs:complexContent>
      </xs:complexType>
      <xs:complexType name="NonEmptyArrayOfBaseFolderIdsType">
           <xs:choice maxOccurs="unbounded">
                <xs:element name="FolderId" type="t:FolderIdType"/>
                <xs:element name="DistinguishedFolderId" type="t:DistinguishedFolderIdType"/>
           </xs:choice>
      </xs:complexType>
      <xs:complexType name="NonEmptyArrayOfFolderChangeDescriptionsType">
           <xs:choice maxOccurs="unbounded">
                <xs:element name="AppendToFolderField" type="t:AppendToFolderFieldType"/>
                <xs:element name="SetFolderField" type="t:SetFolderFieldType"/>
                <xs:element name="DeleteFolderField" type="t:DeleteFolderFieldType"/>
           </xs:choice>
      </xs:complexType>
      <xs:complexType name="NonEmptyArrayOfFolderChangesType">
           <xs:sequence>
                <xs:element name="FolderChange" type="t:FolderChangeType" 
maxOccurs="unbounded"/>
           </xs:sequence>
      </xs:complexType>
      <xs:complexType name="NonEmptyArrayOfFolderNamesType">
           <xs:sequence>
                <xs:element name="FolderName" type="xs:string" maxOccurs="unbounded"/>
           </xs:sequence>
      </xs:complexType>
      <xs:complexType name="NonEmptyArrayOfFoldersType">
           <xs:choice maxOccurs="unbounded">
                <xs:element name="Folder" type="t:FolderType"/>
                <xs:element name="CalendarFolder" type="t:CalendarFolderType"/>
                <xs:element name="ContactsFolder" type="t:ContactsFolderType"/>
                <xs:element name="SearchFolder" type="t:SearchFolderType"/>
                <xs:element name="TasksFolder" type="t:TasksFolderType"/>
```
*Copyright © 2010 Microsoft Corporation.* 

```
 </xs:choice>
      </xs:complexType>
      <xs:simpleType name="PermissionActionType">
           <xs:restriction base="xs:string">
                <xs:enumeration value="None"/>
                <xs:enumeration value="Owned"/>
                <xs:enumeration value="All"/>
           </xs:restriction>
      </xs:simpleType>
      <xs:simpleType name="PermissionLevelType">
           <xs:restriction base="xs:string">
                <xs:enumeration value="None"/>
                <xs:enumeration value="Owner"/>
                <xs:enumeration value="PublishingEditor"/>
                <xs:enumeration value="Editor"/>
                <xs:enumeration value="PublishingAuthor"/>
                <xs:enumeration value="Author"/>
                <xs:enumeration value="NoneditingAuthor"/>
                <xs:enumeration value="Reviewer"/>
                <xs:enumeration value="Contributor"/>
                <xs:enumeration value="Custom"/>
           </xs:restriction>
      </xs:simpleType>
      <xs:simpleType name="PermissionReadAccessType">
           <xs:restriction base="xs:string">
                <xs:enumeration value="None"/>
                <xs:enumeration value="FullDetails"/>
           </xs:restriction>
      </xs:simpleType>
      <xs:complexType name="PermissionSetType">
           <xs:sequence>
                <xs:element name="Permissions" type="t:ArrayOfPermissionsType"/>
                <xs:element name="UnknownEntries" type="t:ArrayOfUnknownEntriesType" 
minOccurs="0"/>
           </xs:sequence>
      </xs:complexType>
      <xs:complexType name="PermissionType">
           <xs:complexContent>
                <xs:extension base="t:BasePermissionType">
                     <xs:sequence>
                           <xs:element name="ReadItems" type="t:PermissionReadAccessType" 
minOccurs="0"/>
                           <xs:element name="PermissionLevel" type="t:PermissionLevelType"/>
                      </xs:sequence>
                </xs:extension>
           </xs:complexContent>
      </xs:complexType>
      <xs:complexType name="SetFolderFieldType">
           <xs:complexContent>
                <xs:extension base="t:FolderChangeDescriptionType">
                      <xs:choice>
                           <xs:element name="Folder" type="t:FolderType"/>
                          <xs:element name="CalendarFolder" type="t:CalendarFolderType"/>
                          <xs:element name="ContactsFolder" type="t:ContactsFolderType"/>
                          <xs:element name="SearchFolder" type="t:SearchFolderType"/>
                          <xs:element name="TasksFolder" type="t:TasksFolderType"/>
                      </xs:choice>
                </xs:extension>
           </xs:complexContent>
```
*Copyright © 2010 Microsoft Corporation.* 

*Release: Friday, February 5, 2010* 

*70 / 80*

```
 </xs:complexType>
      <xs:complexType name="TargetFolderIdType">
           <xs:choice>
                <xs:element name="FolderId" type="t:FolderIdType"/>
                <xs:element name="DistinguishedFolderId" type="t:DistinguishedFolderIdType"/>
           </xs:choice>
      </xs:complexType>
</xs:schema>
```
### **6.3 Messages Schema**

<span id="page-70-0"></span>This section contains the contents of the MS-OXWSFOLD-messages.xsd file and information about additional files that this schema file requires to operate correctly.

MS-OXWSFOLD-types.xsd includes the file listed in the following table. For the schema file to operate correctly, this file needs to be in the folder that contains the WSDL, types schema, and messages schema files for this protocol.

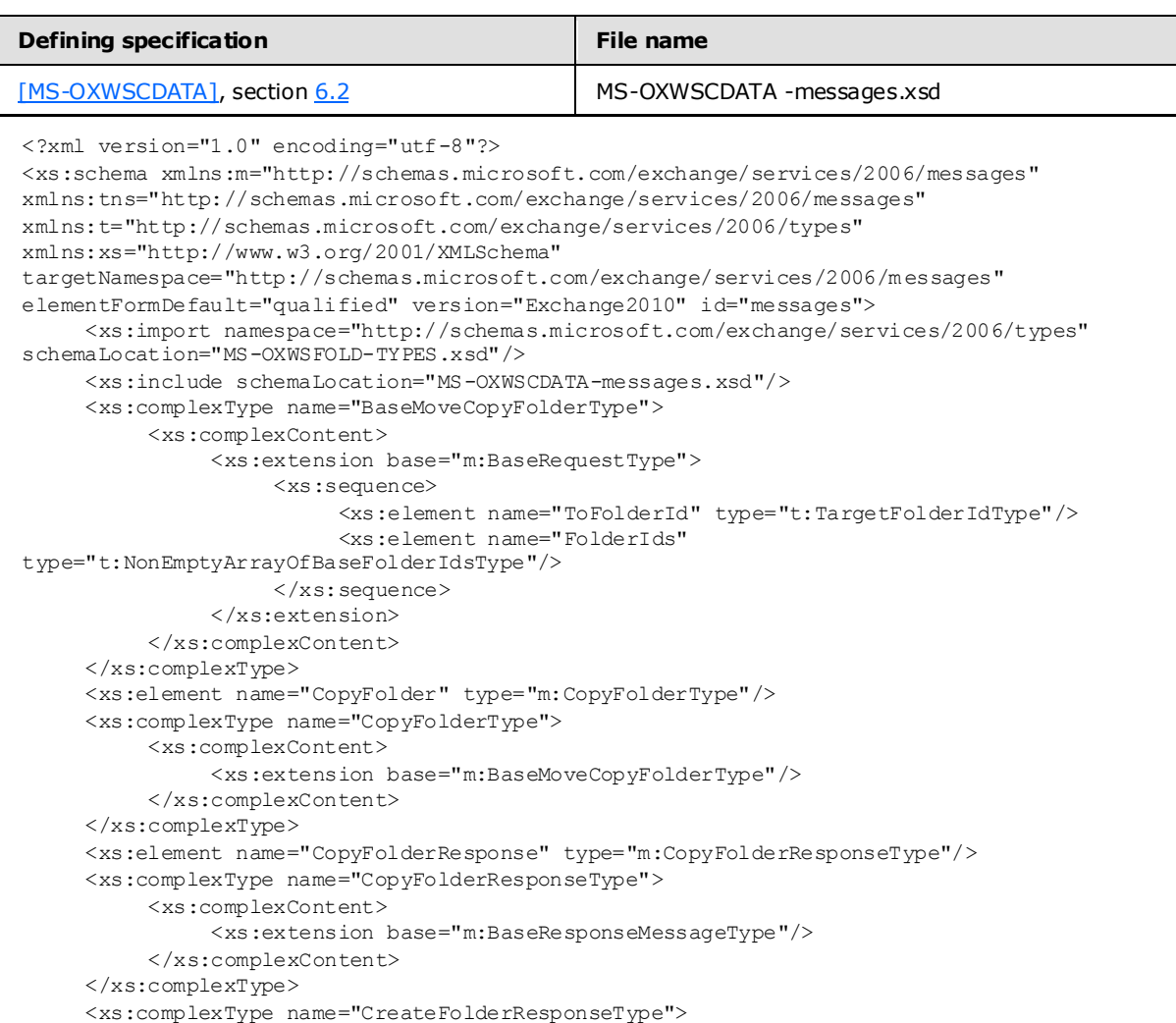

*[MS-OXWSFOLD] — v20100205 Folders and Folder Permissions Web Service Protocol Specification* 

*Copyright © 2010 Microsoft Corporation.* 

```
 <xs:complexContent>
                <xs:extension base="m:BaseResponseMessageType"/>
           </xs:complexContent>
      </xs:complexType>
      <xs:element name="CreateFolderResponse" type="m:CreateFolderResponseType"/>
      <xs:complexType name="CreateFolderType">
           <xs:complexContent>
                <xs:extension base="m:BaseRequestType">
                     <xs:sequence>
                           <xs:element name="ParentFolderId" type="t:TargetFolderIdType"/>
                           <xs:element name="Folders" type="t:NonEmptyArrayOfFoldersType"/>
                     </xs:sequence>
                </xs:extension>
           </xs:complexContent>
      </xs:complexType>
      <xs:element name="CreateFolder" type="m:CreateFolderType"/>
      <xs:complexType name="CreateManagedFolderRequestType">
           <xs:complexContent>
                <xs:extension base="m:BaseRequestType">
                     <xs:sequence>
                           <xs:element name="FolderNames" 
type="t:NonEmptyArrayOfFolderNamesType"/>
                           <xs:element name="Mailbox" type="t:EmailAddressType" minOccurs="0"/>
                     </xs:sequence>
                </xs:extension>
           </xs:complexContent>
      </xs:complexType>
      <xs:element name="CreateManagedFolder" type="m:CreateManagedFolderRequestType"/>
      <xs:complexType name="CreateManagedFolderResponseType">
           <xs:complexContent>
                <xs:extension base="m:BaseResponseMessageType"/>
           </xs:complexContent>
      </xs:complexType>
      <xs:element name="CreateManagedFolderResponse" 
type="m:CreateManagedFolderResponseType"/>
      <xs:complexType name="DeleteFolderType">
           <xs:complexContent>
                <xs:extension base="m:BaseRequestType">
                     <xs:sequence>
                           <xs:element name="FolderIds" 
type="t:NonEmptyArrayOfBaseFolderIdsType"/>
                     </xs:sequence>
                     <xs:attribute name="DeleteType" type="t:DisposalType" use="required"/>
                </xs:extension>
           </xs:complexContent>
      </xs:complexType>
      <xs:element name="DeleteFolder" type="m:DeleteFolderType"/>
      <xs:complexType name="DeleteFolderResponseType">
           <xs:complexContent>
                <xs:extension base="m:BaseResponseMessageType"/>
           </xs:complexContent>
      </xs:complexType>
      <xs:element name="DeleteFolderResponse" type="m:DeleteFolderResponseType"/>
      <xs:complexType name="FolderInfoResponseMessageType">
           <xs:complexContent>
                <xs:extension base="m:ResponseMessageType">
                     <xs:sequence>
                           <xs:element name="Folders" type="t:ArrayOfFoldersType" 
minOccurs="0"/>
```
*Copyright © 2010 Microsoft Corporation.* 

*Release: Friday, February 5, 2010* 

*72 / 80*
```
 </xs:sequence>
                </xs:extension>
           </xs:complexContent>
      </xs:complexType>
      <xs:complexType name="GetFolderType">
           <xs:complexContent>
                <xs:extension base="m:BaseRequestType">
                     <xs:sequence>
                          <xs:element name="FolderShape" type="t:FolderResponseShapeType"/>
                         <xs:element name="FolderIds" 
type="t:NonEmptyArrayOfBaseFolderIdsType"/>
                     </xs:sequence>
                </xs:extension>
           </xs:complexContent>
      </xs:complexType>
      <xs:element name="GetFolder" type="m:GetFolderType"/>
      <xs:complexType name="GetFolderResponseType">
           <xs:complexContent>
                <xs:extension base="m:BaseResponseMessageType"/>
           </xs:complexContent>
      </xs:complexType>
      <xs:element name="GetFolderResponse" type="m:GetFolderResponseType"/>
      <xs:complexType name="MoveFolderResponseType">
           <xs:complexContent>
                <xs:extension base="m:BaseResponseMessageType"/>
           </xs:complexContent>
      </xs:complexType>
      <xs:element name="MoveFolderResponse" type="m:MoveFolderResponseType"/>
      <xs:complexType name="MoveFolderType">
           <xs:complexContent>
                <xs:extension base="m:BaseMoveCopyFolderType"/>
           </xs:complexContent>
      </xs:complexType>
      <xs:element name="MoveFolder" type="m:MoveFolderType"/>
      <xs:complexType name="UpdateFolderType">
           <xs:complexContent>
                <xs:extension base="m:BaseRequestType">
                     <xs:sequence>
                          <xs:element name="FolderChanges" 
type="t:NonEmptyArrayOfFolderChangesType"/>
                     </xs:sequence>
                </xs:extension>
           </xs:complexContent>
      </xs:complexType>
      <xs:element name="UpdateFolder" type="m:UpdateFolderType"/>
      <xs:complexType name="UpdateFolderResponseType">
           <xs:complexContent>
                <xs:extension base="m:BaseResponseMessageType"/>
           </xs:complexContent>
      </xs:complexType>
      <xs:element name="UpdateFolderResponse" type="m:UpdateFolderResponseType"/>
</xs:schema>
```
*Copyright © 2010 Microsoft Corporation.* 

*Release: Friday, February 5, 2010* 

*73 / 80*

# **7 Appendix B: Product Behavior**

<span id="page-73-0"></span>The information in this specification is applicable to the following product versions. References to product versions include released service packs.

**Microsoft Exchange Server 2010** 

Exceptions, if any, are noted below . If a service pack number appears with the product version, behavior changed in that service pack. The new behavior also applies to subsequent service packs of the product unless otherwise specified.

Unless otherwise specified, any statement of optional behavior in this specification prescribed using the terms SHOULD or SHOULD NOT implies product behavior in accordance with the SHOULD or SHOULD NOT prescription. Unless otherwise specified, the term MAY implies that product does not follow the prescription.

*[MS-OXWSFOLD] — v20100205 Folders and Folder Permissions Web Service Protocol Specification* 

*Copyright © 2010 Microsoft Corporation.* 

# **8 Change Tracking**

<span id="page-74-0"></span>This section identifies changes made to [MS-OXWSFOLD] protocol documentation between November 2009 and February 2010 releases. Changes are classed as major, minor, or editorial.

**Major** changes affect protocol interoperability or implementation. Examples of major changes are:

- A document revision that incorporates changes to interoperability requirements or functionality.
- An extensive rewrite, addition, or deletion of major portions of content.
- A protocol is deprecated.
- The removal of a document from the documentation set.
- Changes made for template compliance.

**Minor** changes do not affect protocol interoperability or implementation. Examples are updates to fix technical accuracy or ambiguity at the sentence, paragraph, or table level.

**Editorial** changes apply to grammatical, formatting, and style issues.

**No changes** means that the document is identical to its last release.

Major and minor changes can be described further using the following revision types:

- **New content added.**
- Content update.
- Content removed.
- New product behavior note added.
- **Product behavior note updated.**
- **Product behavior note removed.**
- New protocol syntax added.
- Protocol syntax updated.
- Protocol syntax removed.
- New content added due to protocol revision.
- Content updated due to protocol revision.
- Content removed due to protocol revision.
- New protocol syntax added due to protocol revision.
- Protocol syntax updated due to protocol revision.
- Protocol syntax removed due to protocol revision.
- New content added for template compliance.
- Content updated for template compliance.

*Copyright © 2010 Microsoft Corporation.* 

- Content removed for template compliance.
- Obsolete document removed.

Editorial changes always have the revision type "Editorially updated."

Some important terms used in revision type descriptions are defined as follows:

**Protocol syntax** refers to data elements (such as packets, structures, enumerations, and methods) as well as interfaces.

**Protocol revision** refers to changes made to a protocol that affect the bits that are sent over the wire.

Changes are listed in the following table. If you need further information, please contact [protocol@microsoft.com.](mailto:protocol@microsoft.com)

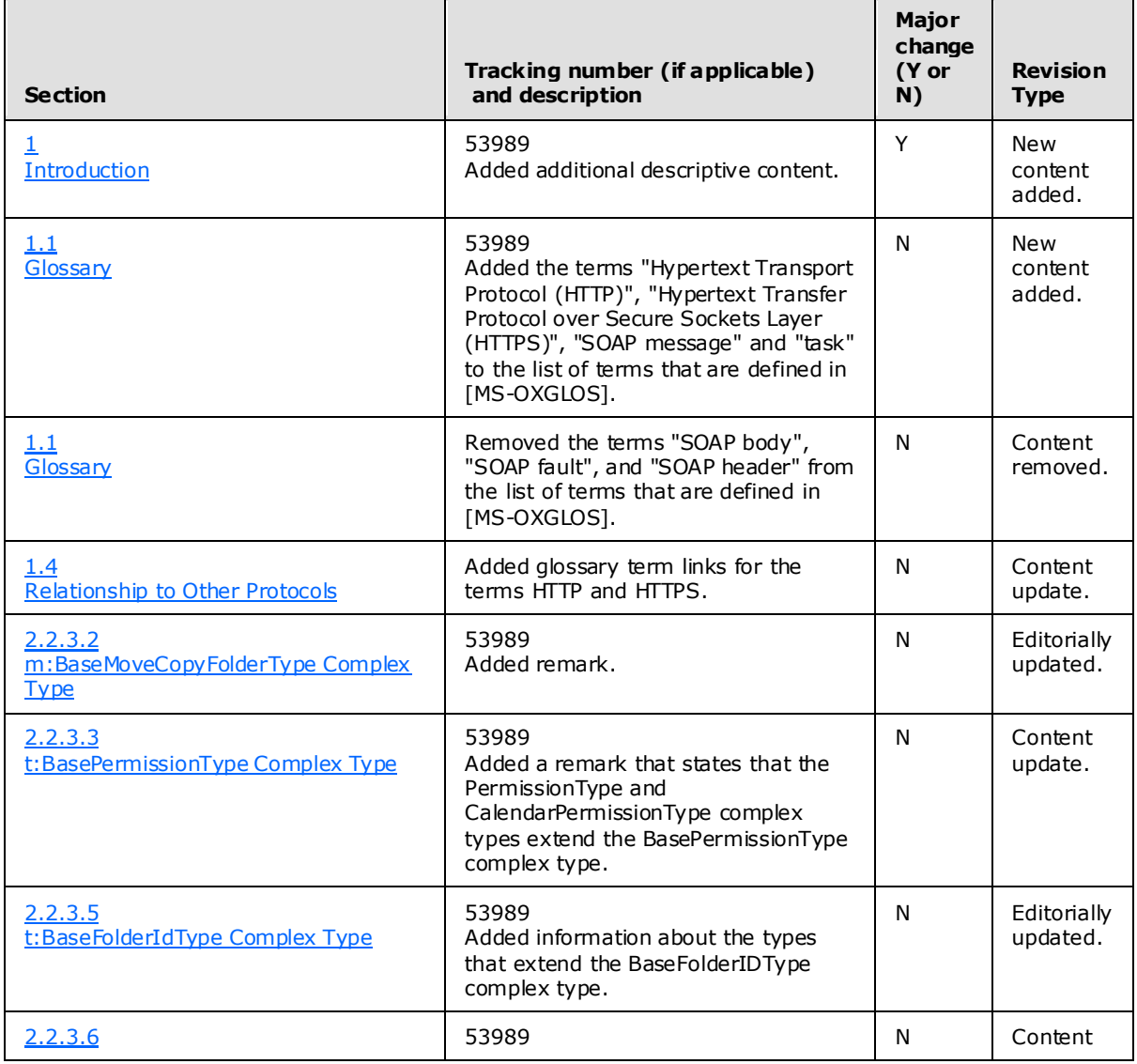

*[MS-OXWSFOLD] — v20100205 Folders and Folder Permissions Web Service Protocol Specification* 

*Copyright © 2010 Microsoft Corporation.* 

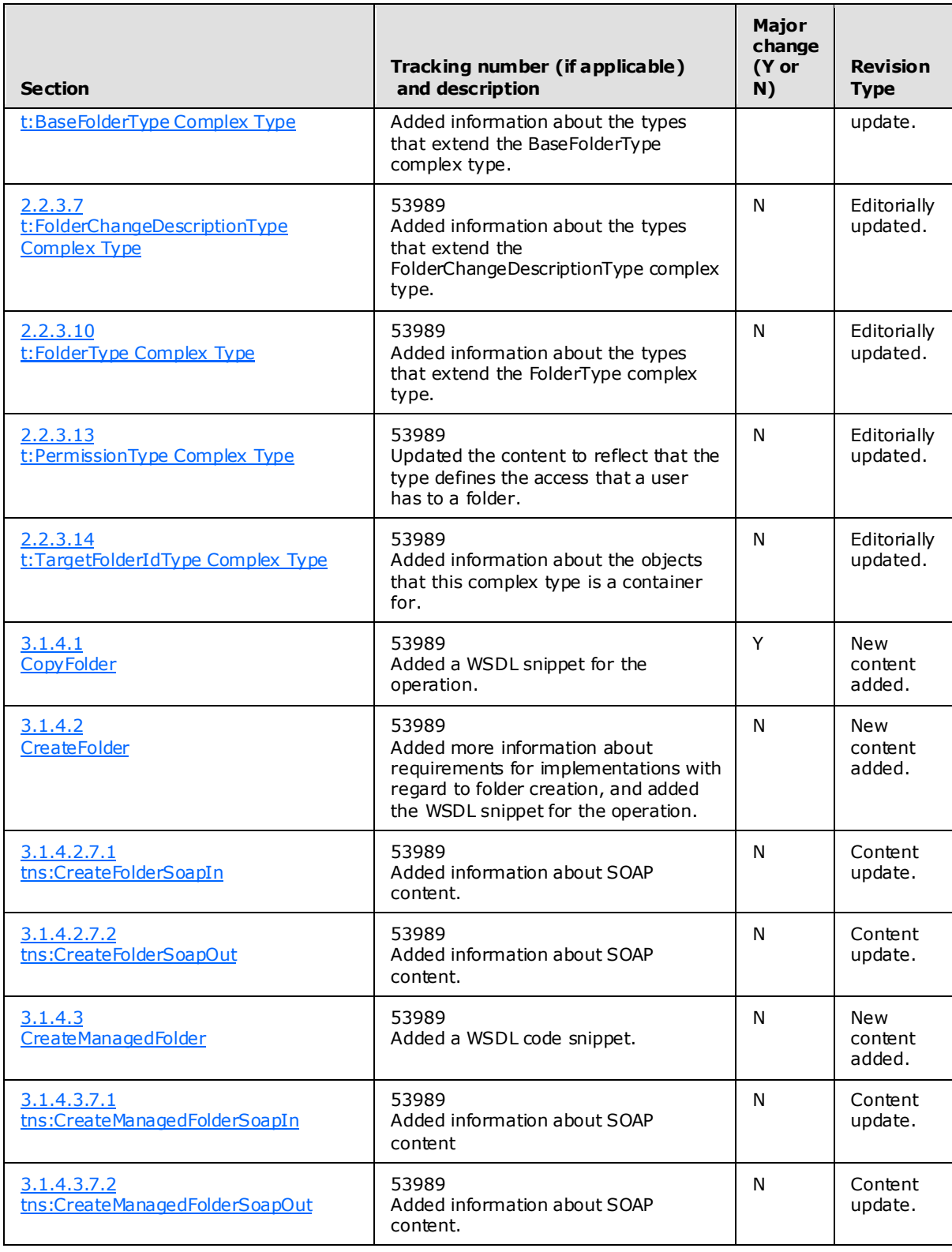

*Copyright © 2010 Microsoft Corporation.* 

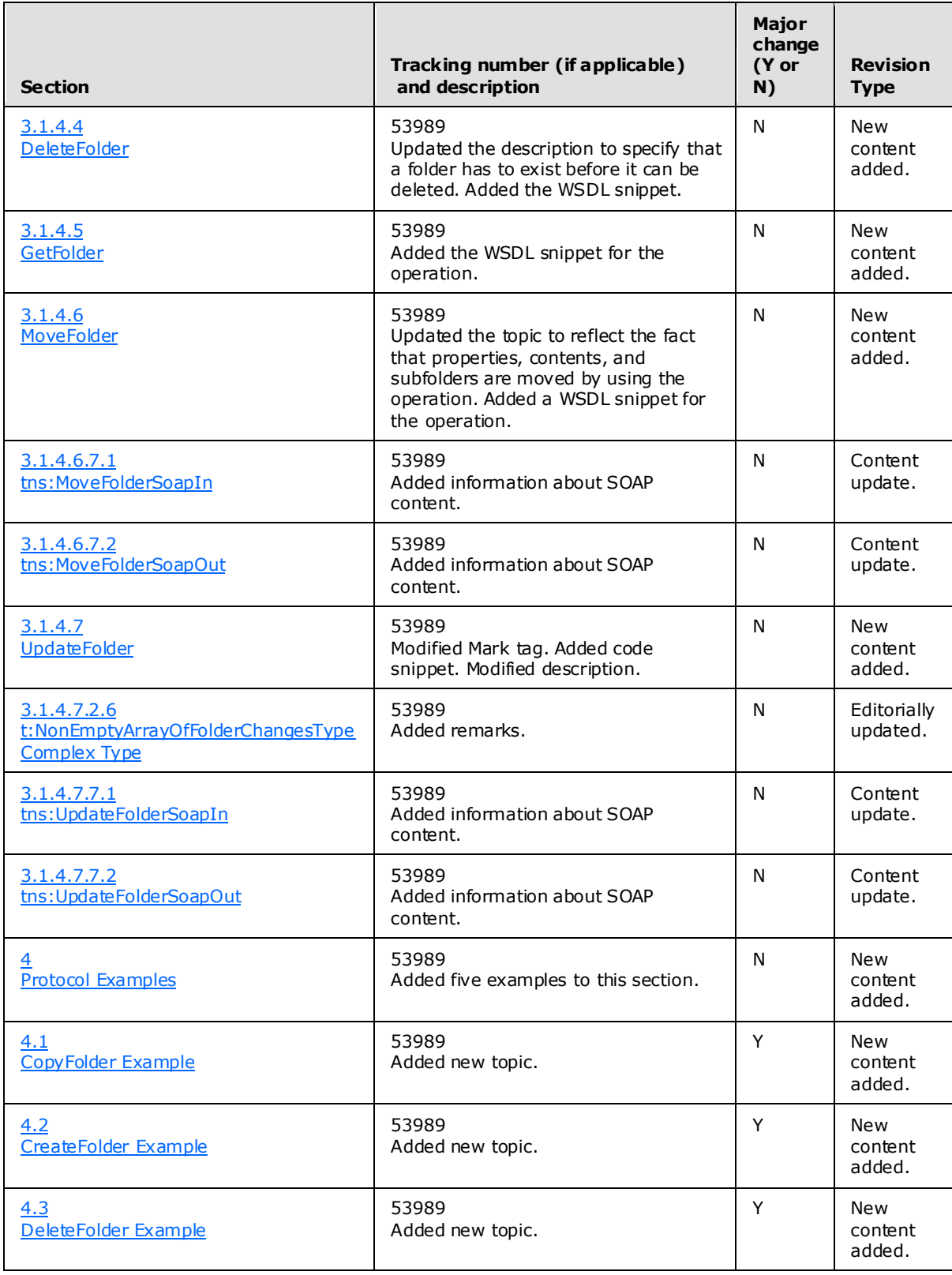

*Copyright © 2010 Microsoft Corporation.* 

*Release: Friday, February 5, 2010* 

*78 / 80*

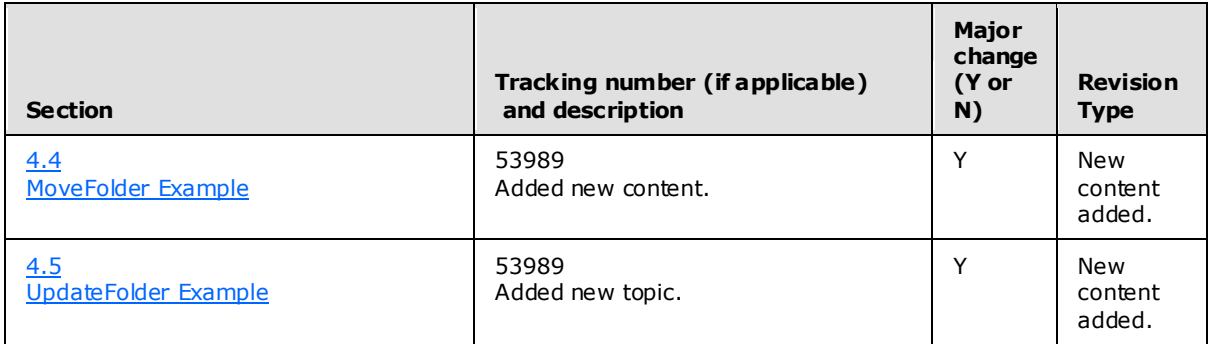

*Copyright © 2010 Microsoft Corporation.* 

# **9 Index**

#### **A**

[Applicability](#page-8-0) 9

### **C**

[Capability negotiation](#page-8-1) 9 [Change tracking](#page-74-0) 75 Client [abstract data model](#page-52-1) 53 [initialization](#page-52-2) 53 [local events](#page-53-0) 54 [message processing](#page-53-1) 54 [overview](#page-52-3) 53 [sequencing rules](#page-53-1) 54 [timer events](#page-53-2) 54 [timers](#page-52-4) 53

#### **F**

[Full WSDL](#page-61-0) 62

## **G**

[Glossary](#page-6-1) 7

## **I**

[Introduction](#page-6-0) 7

#### **M**

Messages [overview](#page-9-0) 10 [syntax](#page-9-1)<sub>10</sub> [transport](#page-9-2) 10

## **O**

[Overview](#page-7-1) 8

## **P**

[Preconditions](#page-8-2) 9 [Prerequisites](#page-8-2)<sub>9</sub> [Product behavior](#page-73-0) 74

## **R**

[Relationship to other protocols](#page-7-0) 8

#### **S**

Security [implementer considerations](#page-60-0) 61 [overview](#page-60-1) 61 [parameter index](#page-60-2) 61 Server

*[MS-OXWSFOLD] — v20100205 Folders and Folder Permissions Web Service Protocol Specification* 

*Copyright © 2010 Microsoft Corporation.* 

*Release: Friday, February 5, 2010* 

[abstract data model](#page-25-0) 26 [initialization](#page-25-1) 26 [local events](#page-52-5) 53 [message processing](#page-25-2) 26 [overview](#page-25-3) 26 [sequencing rules](#page-25-2) 26 [timer events](#page-52-6) 53 [timers](#page-25-4) 26 [Standards assignments](#page-8-3) 9

### **T**

[Tracking changes](#page-74-0) 75

### **V**

[Vendor-extensible fields](#page-8-4) 9 [Versioning](#page-8-1) 9